Produkt-Handbuch **ABB i-bus®**

**ABB i-bus<sup>®</sup> EIB / KNX Zählerschnittstelle, REG ZS/S 1.1** 

Gebäude-Systemtechnik

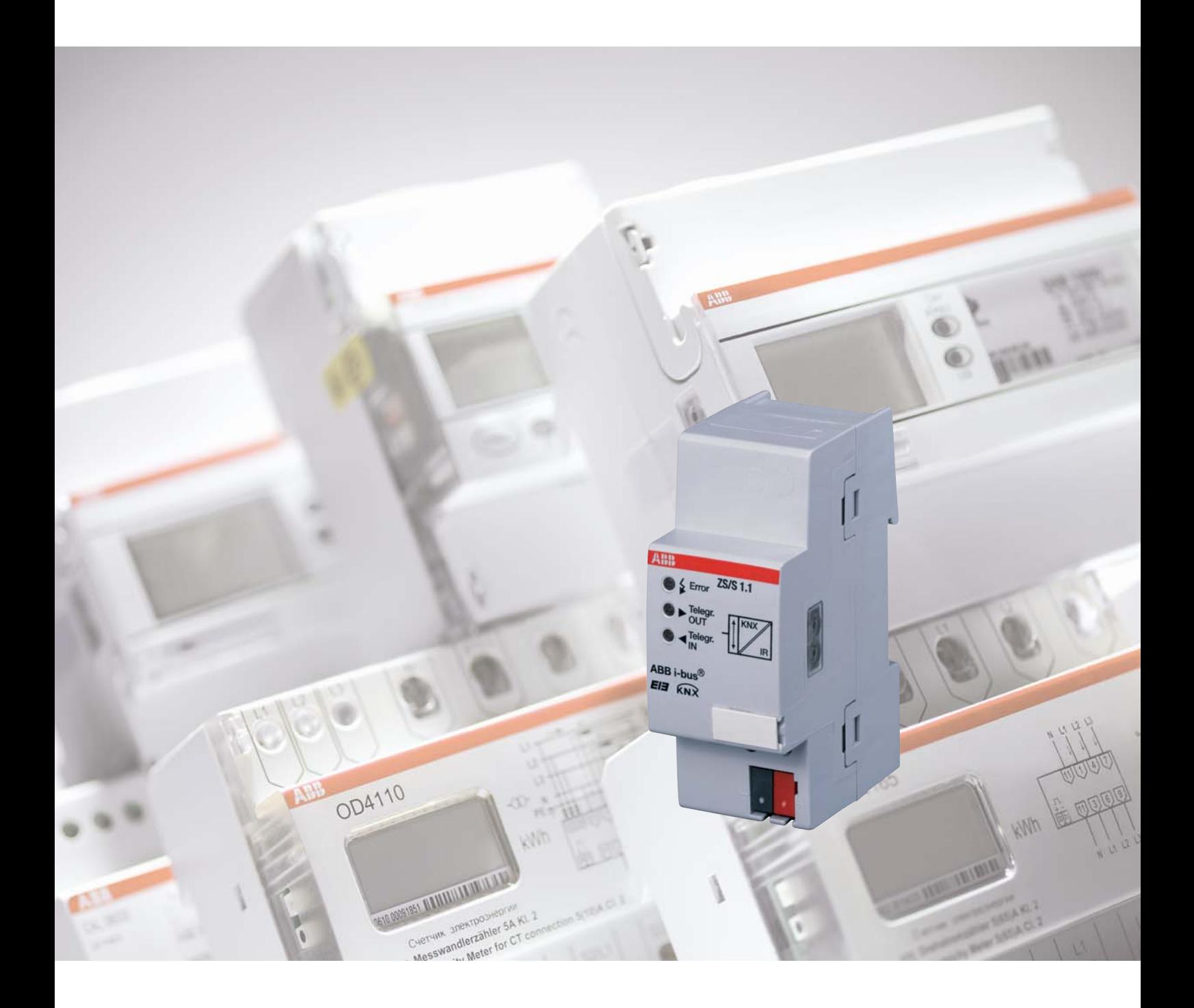

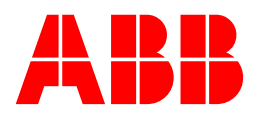

Dieses Handbuch beschreibt die Funktion der Zählerschnittstelle ZS/S 1.1 mit dem Anwendungsprogramm "Zählerdaten erfassen/1.0" Technische Änderungen und Irrtümer sind vorbehalten.

#### **Haftungsausschluss:**

Trotz Überprüfung des Inhalts dieser Druckschrift auf Übereinstimmung mit der Hardund Software können Abweichungen nicht vollkommen ausgeschlossen werden. Daher können wir hierfür keine Gewähr übernehmen. Notwendige Korrekturen fließen in neue Versionen des Handbuchs ein. Bitte teilen Sie uns Verbesserungsvorschläge mit. E-mail: eib.hotline@de.abb.com

## ABB i-bus® EIB / KNX **ZS/S 1.1 Zählerschnittstelle, REG**

### **Inhalt** Seite **1 Allgemein 3** 1.1 Produkt- und Funktionsübersicht ZS/S 1.1...........................................4 **2 Gerätetechnik 5** 2.1 Technische Daten.................................................................................5 2.2 Anschlussbild........................................................................................6 2.3 Maßbild .................................................................................................6 2.4 Montage und Installation.......................................................................7 **3 Inbetriebnahme 8** 3.1 Anwendungsprogramm.........................................................................8 3.2 Parameterfenster DELTAplus...............................................................9 3.2.1 Parameterfenster "Allgemein" ............................................................9 3.2.2 Parameterfenster "Zählerstand".......................................................13 3.2.3 Parameterfenster "Leistungswerte"..................................................15 3.2.4 Parameterfenster "Instrumentenwerte" ............................................19 3.3 Kommunikationsobjekte DELTAplus ..................................................23 3.3.1 Kommunikationsobjekte Allgemein ..................................................23 3.3.2 Kommunikationsobjekte Zählerstand...............................................27 3.3.3 Kommunikationsobjekte Leistungswerte..........................................31 3.3.4 Kommunikationsobjekte Instrumentenwerte....................................33 3.3.5 Kommunikationsobjekte Wandlerverhältnisse .................................35 3.4 Parameterfenster DELTAsingle..........................................................36 3.4.1 Parameterfenster "Allgemein" ..........................................................36 3.4.2 Parameterfenster "Zählerstand".......................................................39 3.5 Kommunikationsobjekte DELTAsingle ...............................................41 3.5.1 Kommunikationsobjekte Allgemein ..................................................41 3.5.2 Kommunikationsobjekte Zählerstand/Tarif.......................................44 3.6 Parameterfenster ODIN......................................................................46 3.6.1 Parameterfenster "Allgemein" ..........................................................46 3.6.2 Parameterfenster "Zählerstand".......................................................49 3.7 Kommunikationsobjekte ODIN............................................................51 **4 Planung und Anwendung 54** 4.1 Übersicht Energieverbrauchszähler ...................................................54 4.1.1 DELTAplus .......................................................................................54 4.1.2 DELTAsingle ....................................................................................55 4.1.3 ODIN ................................................................................................56 4.2 Verhalten nach Busspannungswiederkehr, Download und Bus-Reset...................................................................57 4.3 LED-Anzeige.......................................................................................58

### **5 Anhang** 59

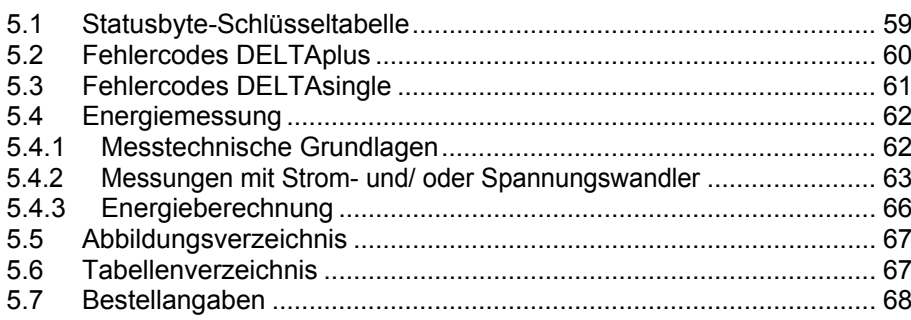

### **1 Allgemein**

### **Energieerfassung**

Das Erfassen und Registrieren von Energiegrößen und -werten sowie die Auswertung und deren Weiterverarbeitung gewinnt immer mehr an Bedeutung. Das liegt nicht nur an steigenden Energiekosten, sondern auch an den häufig geforderten Auswerte- und Abfragemöglichkeiten über eine dezentrale Auslesestelle. Kombiniert mit den Möglichkeiten des ABB i-bus® können so für den Betreiber bzw. Anwender innerhalb der Gebäude-Systemtechnik komfortable und wirtschaftliche Lösungen für ein modernes Energiemanagement realisiert werden. Besonders in Gewerbe- und Zweckbauten sowie in Industrieanlagen und Wohneinheiten sind die Anforderungen zur Erfassung und Auswertung bzw. Abrechnung in den letzten Jahren gestiegen. Speziell für diese Anwendungen bietet ABB ein breites Sortiment an Zählern und Schnittstellen an.

#### **Was ist Automatic Meter Reading (AMR)?**

Unter Automatic Meter Reading (AMR) versteht man das Fernauslesen von Daten aus Zählern. AMR ermöglicht den Lieferanten von elektrischer Energie, aber auch Wasser, Gas und Fernwärme, eine Verbesserung in der Abwicklung von Verträgen und im Servicebereich. Die laufenden Kosten des manuellen Zählerauslesens entfallen und Verbrauchsdaten werden transparent.

#### **Was ist Energiemanagement?**

Als Energiemanagement wird die Gesamtheit aller Planungen zu Bedarf, zur Auswahl, zur Errichtung und zum Betrieb von energietechnischen Erzeugungseinheiten verstanden. Ziel ist es dabei die Energiebedürfnisse der Nutzer möglichst allumfassend abzudecken und eine minimale Energiemenge bei gegebenem Komfort- bzw. Produktionsniveau (Industrie und Gewerbe) zu verbrauchen.

Energiemanagement kann in jedem Gebäude angewandt werden in dem Energie verbraucht wird: Industriegebäude, Bürogebäude, Sporthallen, Wohnhäuser und Wohnungen usw.

Gründe für ein Energiemanagement

- Sicherung einer unterbrechungsfreien Energie- bzw. Stromversorgung
- Erhalt von Spannungs- und Stromqualität
- Wirtschaftlichkeit (günstige Strom- und Wärmepreise, Energieeinsparung)
- Umweltaspekte (Energieeinsparung, Energierückgewinnung, Unabhängigkeit von fossilen Primärenergieträgern)

#### **Was ist Lastmanagement?**

Primäres Ziel des Lastmanagements ist eine wirtschaftliche und ressourcenschonende Nutzung der von den

Elektrizitätsversorgungsunternehmen (EVU) bereitgestellten Energie in Industrie, Gewerbe und Privathaushalten aus Umwelt- Kosten- und /oder Sicherheitsgründen. Zum Lastmanagement gehören auch Maßnahmen zur Vermeidung von Stromkreisüberlastungen.

Kosteneinsparungen können sich aus der Vermeidung von Lastspitzen oder der Verminderung des Verbrauchs in Zeitzonen mit hohem Strompreis ergeben.

## ABB i-bus® EIB / KNX **Allgemein**

#### **1.1 Produkt- und Funktionsübersicht ZS/S 1.1**

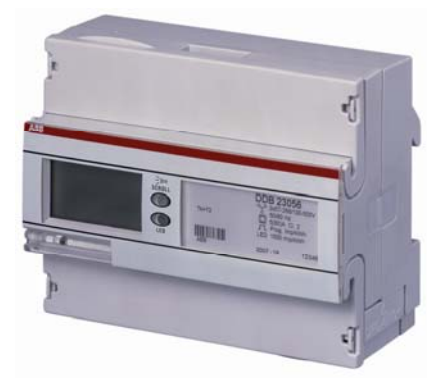

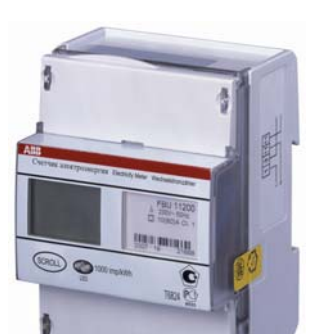

Die Zählerschnittstelle ZS/S 1.1 von ABB STOTZ-KONTAKT wandelt Telegramme von ABB Energieverbrauchszählern für die DIN-Schiene in EIB / KNX-Telegramme um. Das Gerät verfügt über eine Infrarotschnittstelle über die wahlweise Energieverbrauchszähler vom Typ DELTAplus, DELTAsingle und ODIN ausgelesen werden können. Diese ausgelesenen Werte können beliebig weiterverarbeitet werden, z. B. in Visualisierungen, Energiemanagementsystemen oder für Abrechnungszwecke. Abhängig vom verwendeten Zählertyp können unterschiedliche Werte und Größen von der Anwendungsprogramm "Zählerdaten erfassen/1.0" stehen die folgenden Funktionen zur Verfügung:

#### **Funktionen ZS/S 1.1 mit DELTAplus Zähler \***

- Wirk- und Blindenergie (Summe, Tarife 1/2/3/4)
- Momentane Spannungen und Ströme
- Momentane Leistungen und Leistungsfaktoren (Wirk-, Blind- und Scheinleistung)
- Momentaner Phasenwinkel (Spannung, Strom, Leistung)
- Momentane Frequenz
- Quadrant
- Netzausfälle (Anzahl) senden und rücksetzen
- Tarif senden und umschalten
- Spannungs- und Stromwandlerverhältnis lesen
- Statusbyte

### **Funktionen ZS/S 1.1 mit DELTAsingle Zähler \***

- Wirkenergie
- Wirkenergie Tarife 1/2/3/4
- Netzausfälle (Anzahl) senden und rücksetzen
- Tarif lesen
- Statusbyte

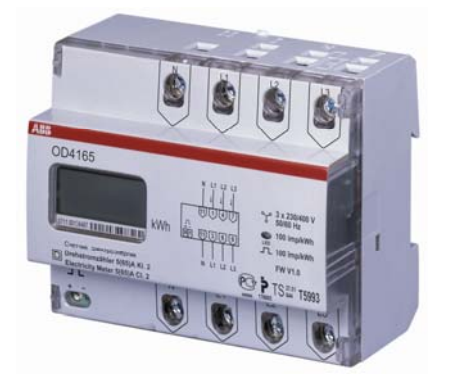

### **Funktionen ZS/S 1.1 mit ODIN Zähler \***

- Wirkenergie
- Wandlerübersetzungsverhältnis (Strom)
- Statusbyte

**\*** Funktionsumfang ist von der Ausführung des jeweiligen Zählertyps abhängig

### **2 Gerätetechnik**

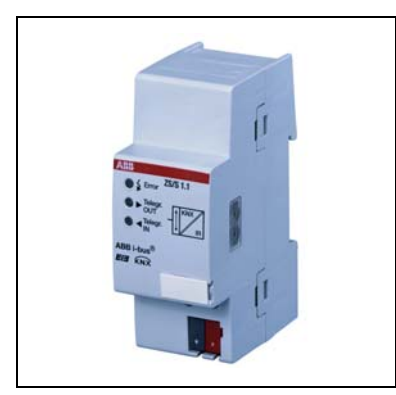

 Die Zählerschnittstelle ZS/S ermöglicht die Fernauslesung von Zählerdaten und -werten von ABB Energieverbrauchszählern vom Typ DELTAplus, DELTAsingle und ODIN. Die ausgelesenen Informationen können z.B. zur Kostenstellenabrechnung, Energieoptimierung, Visualisierung oder Installationsüberwachung genutzt werden.

Weiterhin können - abhängig vom Zählertyp - Zählerfunktionen wie z.B. die Tarifumschaltung über EIB / KNX gesteuert werden.

Die Zählerschnittstelle ist ein Reiheneinbaugerät zum Einbau in Verteiler. Die Verbindung zum ABB i-bus® EIB / KNX wird über die Busanschlussklemme hergestellt.

Abb. 1: Zählerschnittstelle ZS/S 1.1

#### **2.1 Technische Daten**

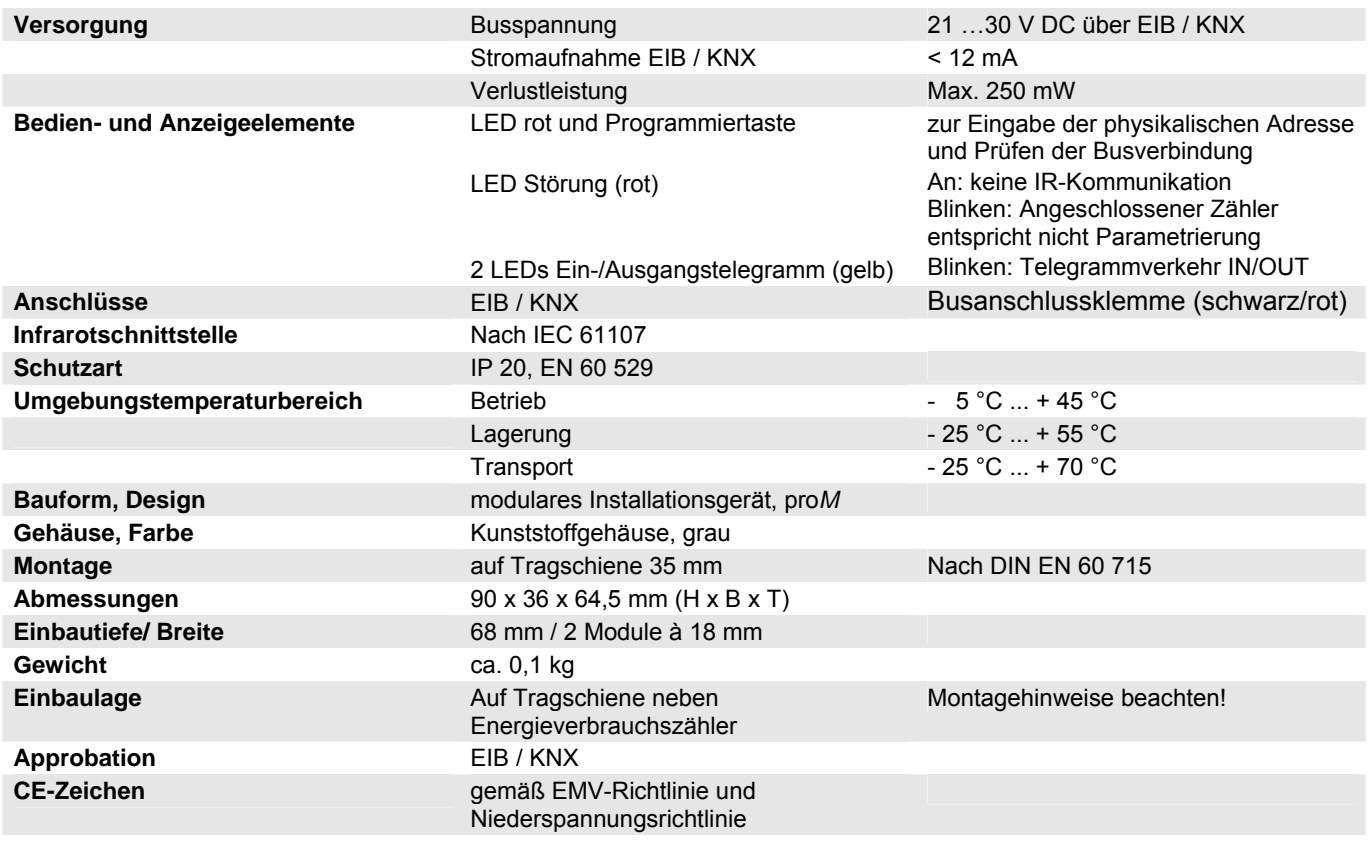

Tabelle 1: Technische Daten

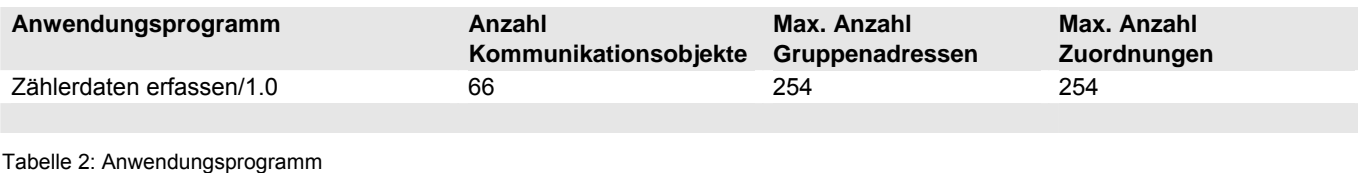

Hinweis: Für die Programmierung ist die ETS2 V1.2a oder höher erforderlich. Bei Verwendung der ETS3 ist eine Datei vom Typ "VD3" zu importieren. Das Anwendungsprogramm liegt in der ETS2 / ETS3 unter ABB/Energieverbrauchszähler ab.

## ABB i-bus® EIB / KNX **Gerätetechnik**

Hinweis: Das Gerät unterstützt nicht die Verschließfunktion eines Projekts bzw. des KNX-Geräts in der ETS. Wenn Sie den Zugriff auf alle Geräte des Projekts durch ein "BA-Kennwort" (ETS2) bzw. "BCU-Schlüssel" (ETS3) sperren, hat es auf dieses Gerät keine Auswirkung. Es kann weiterhin ausgelesen und programmiert werden.

### **2.2 Anschlussbild**

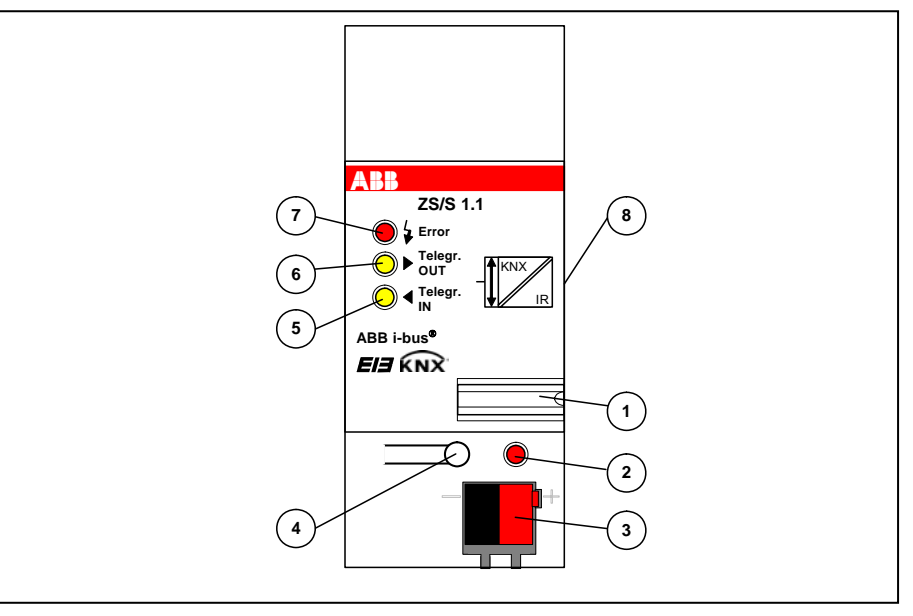

Abb. 2: Anschlussbild ZS/S 1.1

- 
- 
- **3** Busanschlussklemme **7** LED Störung (rot)
- 
- 1 Schilderträger **5 LED Eingangstelegramm (gelb)**<br>**2 Programmier-LED 6 LED Ausgangstelegramm (gelb)** 
	- **6 LED Ausgangstelegramm (gelb)**
	-
- **4** Programmiertaste **8** IR-Schnittstelle (Geräteseite)

#### **2.3 Maßbild**

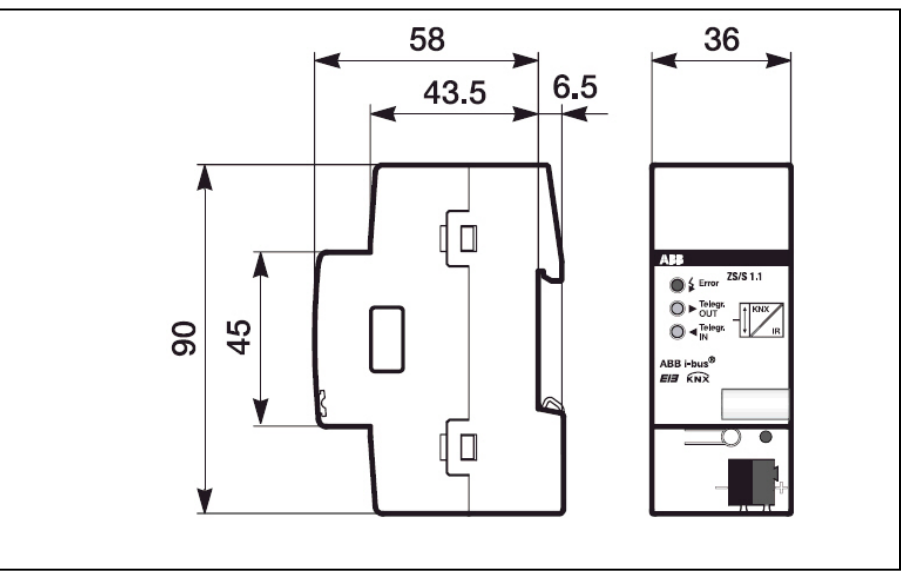

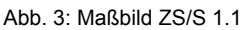

#### **2.4 Montage und Installation**

Das Gerät sollte ausschließlich im geschlossenen Verteiler montiert werden. So können eventuelle Störungen durch Schmutz, Feuchtigkeit und externen Lichtquellen minimiert werden. Bei direkter Lichteinstrahlung kann die Kommunikation zwischen der Schnittstelle und dem Zähler gestört werden.

Für den Betrieb muss die Zählerschnittstelle bündig neben dem Energieverbrauchszähler auf die Tragschiene aufgeschnappt werden, so dass die Kommunikation über die Infrarotschnittstelle sichergestellt ist (siehe Abb. 4). Dabei darf kein Luftspalt zwischen den beiden Geräten entstehen. Ein Luftspalt kann die Kommunikation beeinträchtigen und macht die IR-Schnittstelle anfällig für Störungen. Bei einer Störung der IR-Kommunikation leuchtet die LED "Error" (bei vorhandener Busspannung) rot auf. Um die Entstehung eines Luftspaltes zu vermeiden, ist sicherzustellen dass das Gerät nach der Inbetriebnahme keinen Erschütterungen ausgesetzt ist. Es ist unbedingt darauf zu achten, dass Zählerschnittstelle und Energieverbrauchszähler staubfrei, trocken und sauber sind. Um eine sichere Funktion der Schnittstelle zu gewährleisten wird empfohlen die Geräte - je nach Verschmutzungsgrad der Umgebung - in regelmäßigen Abständen auf Verunreinigung zu überprüfen bzw. zu reinigen.

Für die Montage, Installation und Inbetriebnahme der Energieverbrauchszähler DELTAplus, DELTAsingle und ODIN müssen die Angaben und Hinweise im Handbuch des jeweiligen Zählers beachtet werden.

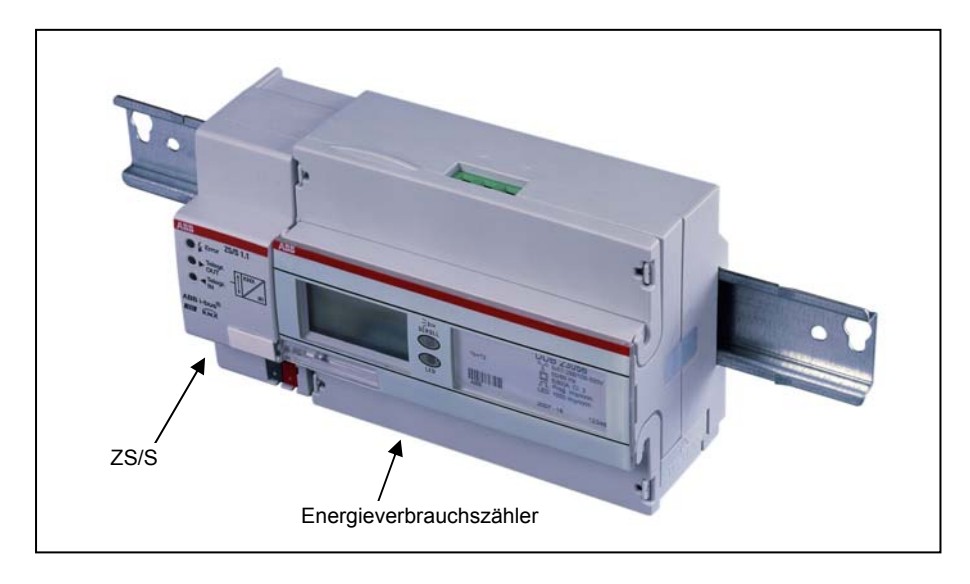

Abb. 4: Montage

#### **Reinigen**

Verschmutzte Geräte können mit einem trockenen Tuch gereinigt werden. Reicht dies nicht aus, kann ein mit Seifenlösung leicht angefeuchtetes Tuch benutzt werden. Auf keinen Fall dürfen ätzende Mittel oder Lösungsmittel verwendet werden.

Die Zugänglichkeit des Geräts zum Betreiben, Prüfen, Besichtigen, Warten und Reparieren muss sichergestellt sein (gem. DIN VDE 0100-520).

### **3 Inbetriebnahme**

#### **3.1 Anwendungsprogramm**

Die Programmierung erfolgt mit der ETS ab der Version ETS2 V1.2a.

Die Zählerschnittstelle ZS/S wird mit geladenem Anwendungsprogramm ausgeliefert. Bei der Inbetriebnahme müssen daher nur noch die Gruppenadressen und Parameter geladen werden. Bei Bedarf kann aber auch das gesamte Anwendungsprogramm geladen werden. Dazu muss vorher das Gerät entladen werden.

- Hinweis: Nach der Programmierung des Gerätes kann es bis zu 10 Sekunden dauern bis sich die Zählerschnittstelle mit dem Energieverbrauchszähler synchronisiert hat. Erst dann ist die Schnittstelle betriebsbereit.
- Hinweis: Aufgrund des zyklischen Datenaustauschs zwischen Energieverbrauchszähler und Zählerschnittstelle ZS/S 1.1 liegt die mittlere Ereignisreaktionszeit der Schnittstelle bei ca. 6 Sekunden. D.h. Anforderungen oder Änderungen von Zählerständen oder Werten werden nicht sofort sondern nach ca. 6 Sekunden auf den Bus gesendet.

Um eine einfache Projektierung zu gewährleisten, ist das Anwendungsprogramm dynamisch aufgebaut, d.h. in der Grundeinstellung sind nur wenige wichtige Kommunikationsobjekte und Parameter sichtbar. Über die Aktivierung der jeweiligen Parameter wird die volle Funktionalität des Anwendungsprogramms sichtbar.

#### **3.2 Parameterfenster DELTAplus**

In dem folgenden Kapitel werden die einzelnen Parameterfenster mit den zugehörigen Parametern bei Verwendung eines Energieverbrauchszählers vom Typ DELTAplus beschrieben. Unterstrichene Parameterwerte sind werkseitig voreingestellt.

#### **3.2.1 Parameterfenster "Allgemein"**

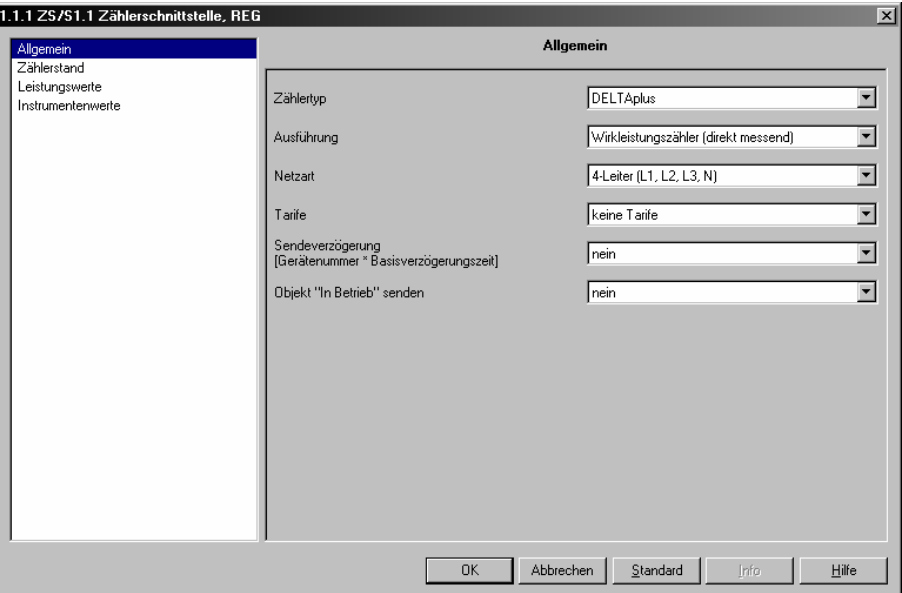

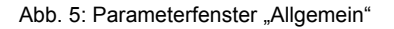

#### **Zählertyp**

```
Optionen: - DELTAplus
 - DELTAsingle 
 - ODIN
```
Mit diesem Parameter wird der an der Schnittstelle angeschlossene Energieverbrauchszähler gewählt. Je nach dem, welcher Zählertyp ausgewählt wird, werden die Kommunikationsobjekte und Parameterseiten für den jeweiligen Zählertyp eingeblendet bzw. aktiviert. Wird die Option "DELTAplus" gewählt, so werden nachfolgend aufgeführte Parameter und Parameterseiten eingeblendet. Die Beschreibungen der Parameterfenster für die Zählertypen DELTAsingle und ODIN sind in den Kapiteln 3.4 bzw. 3.6 beschrieben**.**

#### **Ausführung**

- Optionen: Wirkleistungszähler (direkt messend)
	- Wirkleistungszähler (mit Wandleranschluss)
	- Kombinationszähler (direkt messend)
	- Kombinationszähler (mit Wandleranschluss)

Mit diesem Parameter wird eingestellt, ob der an der Schnittstelle angeschlossene Energieverbrauchszähler ein Wirkleistungszähler oder ein Kombinationszähler ist. Wirkleistungszähler messen nur die Wirkenergie bzw. -leistung. Kombinationszähler messen zusätzlich auch Blind- und Scheinenergie bzw. -leistung. Je nach Wahl des Zählertyps werden die entsprechenden Kommunikationsobjekte bzw. Parameterseiten eingeblendet.

Weiterhin kann zwischen direkt messendem Zähler (für Ströme bis 80 A) und Zähler mit Wandleranschluss unterschieden werden. Wird ein Zähler mit Wandleranschluss ausgewählt, so werden die Kommunikationsobjekte *Wandlerverhältnis Strom*, *Wandlerverhältnis Spannung* und *Wandlerverhältnis Gesamt* eingeblendet.

#### **Leistungs- und Instrumentenwerte**

Optionen: - als Sekundärwerte senden

- als Primärwerte senden

Dieser Parameter wird eingeblendet sobald unter dem Parameter *Ausführung* ein Zähler mit Wandleranschluss ausgewählt wird.

*als Sekundärwerte senden:* Das eingestellte Wandlerverhältnis am Zähler wird nicht berücksichtigt. Die gesendeten Leistungswerte (Wirk-, Blind- und Scheinleistung) müssen mit dem Wandlerübersetzungsverhältnis (CT x VT) multipliziert werden um den tatsächlichen Wert (Primärwert) zu erhalten. Die gesendeten Ströme bzw. Spannungen müssen mit dem entsprechenden Stromwandlerverhältnis (CT) bzw. Spannungswandlerverhältnis (VT) multipliziert werden um den tatsächlichen Wert (Primärwert) zu erhalten. Siehe hierzu auch Anhang 5.4.

*als Primärwerte senden:* Das eingestellte Wandlerverhältnis am Zähler wird berücksichtigt. Es werden die tatsächlichen bzw. primären Werte (Wirk-, Blind- und Scheinleistung, Strom und Spannung) gesendet.

#### **Energieverbrauchswerte**

Optionen: - als Sekundärwerte senden (4Byte Objekttyp) - als Primärwerte senden (8Byte Objekttyp)

Dieser Parameter wird eingeblendet sobald unter dem Parameter *Ausführung* ein Zähler mit Wandleranschluss ausgewählt wird.

*als Sekundärwerte senden:* Das eingestellte Wandlerverhältnis am Zähler wird nicht berücksichtigt. Die gesendeten Energieverbrauchswerte (Wirkbzw. Blindenergie) müssen mit dem Wandlerübersetzungsverhältnis (CT x VT) multipliziert werden um den tatsächlichen Wert (Primärwert) zu erhalten. Siehe hierzu auch Anhang 5.4.

*als Primärwerte senden:* Das eingestellte Wandlerverhältnis am Zähler wird berücksichtigt. Es werden die tatsächlichen bzw. primären Energieverbrauchswerte (Zählerstand Wirk- bzw. Blindenergie) gesendet.

Hinweis: Bei dieser Option wird der Energieverbrauchswert über ein 8-Byte Kommunikationsobjekt gesendet. Dabei muss sichergestellt sein, dass das Empfangsgerät bzw. die Empfangssoftware 8-Byte-Werte verarbeiten kann.

#### **Netzart**

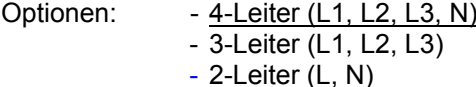

Mit diesem Parameter wird eingestellt für welche Art von Spannungsnetz der an der Schnittstelle angeschlossene DELTAplus Energieverbrauchszähler ausgelegt ist. Je nach Wahl des Spannungsnetzes werden Kommunikationsobjekte für 2-,3- bzw. 4-Leiternetze eingeblendet.

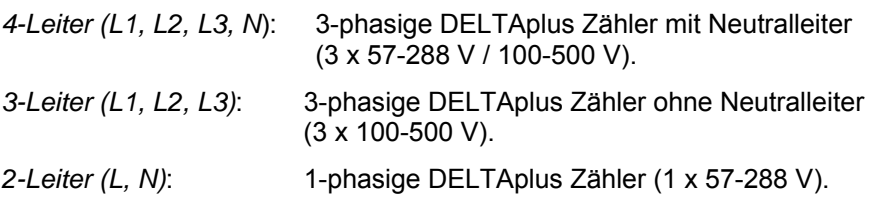

#### **Tarife**

Optionen: - keine **-** 2 Tarife - 4 Tarife

Mit diesem Parameter wird eingestellt, ob der an der Schnittstelle angeschlossene Energieverbrauchszähler über Tarif-Funktionen verfügt.

*2 Tarife / 4 Tarife*: Die Kommunikationsobjekte zum Senden der Tarifzählerstände und zum Senden/Umschalten des Tarifs werden eingeblendet.

Hinweis: Die Tarifumschaltung über EIB / KNX funktioniert nur bei DELTAplus-Zählern, die über **keine** separaten Eingänge für die Tarifumschaltung verfügen.

#### **Sendeverzögerung (Gerätenummer \* Basisverzögerungszeit)**

Optionen: - nein - ja

Die Sendeverzögerung dient zur Minimierung des Telegrammverkehrs auf dem Bus indem mehrere Zähler in einem EIB / KNX-System ihre Werte zu unterschiedlichen Zeitpunkten auf den senden.

*nein*: Die Telegramme werden ohne Verzögerung übertragen, d.h. Telegramme werden sofort nach Anforderung eines Wertes (z.B. über das Kommunikationsobjekt *Zählerstand anfordern*) über ABB i-bus gesendet.

*ja:* Die Parameter *Gerätenummer* und *Basisverzögerungszeit* zum Einstellen der Sendeverzögerungszeit werden eingeblendet. Nach jeder Anforderung eines Wertes (Zählerstand, Leistungswert, Instrumentenwert) wird nach Ablauf der eingestellten Sendeverzögerungszeit die Information über ABB i-bus gesendet. Die Sendeverzögerungszeit wird nach jedem Bus-Reset, nach Busspannungswiederkehr und nach Tarifumschaltung gestartet.

Die Sendeverzögerungszeit ergibt sich aus dem Produkt der eingestellten Werte:

Sendeverzögerungszeit = Gerätenummer x Basisverzögerungszeit

Auf diese Art können Gruppen von Energieverbrauchszählern (bis zu 255 pro Gruppe) mit derselben Basisverzögerungszeit aufgebaut werden. Jedem der bis zu 255 Zähler pro Gruppe wird mit dem Parameter *Gerätenummer* eine Nummer zugewiesen. Bei einer gleichzeitigen Zählerstands-Anforderung über das Kommunikationsobjekt *Zählerstand anfordern* verschicken die Zähler ihre Werte der Gerätereihe nach über ABB i-bus.

Wenn gleichzeitig die Optionen *Sendeverzögerung* und *zyklisch Senden* aktiviert sind, dann findet das zeitlich verzögerte Senden der Telegramme nur einmal direkt nach einem Bus-Reset, nach Busspannungswiederkehr oder nach einer Tarifumschaltung statt, d.h. nach jedem dieser Ereignisse läuft die parametrierte Sendeverzögerungszeit ab, bevor mit dem zyklischen Sendeverfahren begonnen wird. Bei jedem folgenden Senden wird nur noch der Zyklus-Rhythmus beachtet, da die Schnittstelle nun schon zeitlich versetzt sendet.

### **Gerätenummer**

**[1...255]** 

Optionen: 1*…*255

Zur Vergabe der Gerätenummer des Energieverbrauchszählers.

### **Basisverzögerungszeit in s**

**[1…65.535]** 

Optionen: 1*…*65.535

Zum Einstellen der Basisverzögerungszeit der Sendeverzögerung.

### **Objekt "In Betrieb" senden**

Optionen: - nein

- zyklisch Wert "0" senden

- zyklisch Wert "1" senden

Mit dem Objekt *In Betrieb* kann die ordnungsgemäße Funktion des Gerätes sichergestellt werden indem das zyklische Senden des Objektwertes durch einen anderen Busteilnehmer überwacht wird.

Zyklisch Wert "0" / "1" senden: Das Objekt *In Betrieb* und der Parameter *Sendezykluszeit in s* werden eingeblendet.

#### **Sendezykluszeit in s [1…65.535]**

Optionen: 1…60…65.535

Mit diesem Parameter wird das Zeitintervall eingestellt mit dem das Objekt *In Betrieb* zyklisch ein Telegramm mit dem Wert "0" bzw. "1" sendet.

#### **3.2.2 Parameterfenster "Zählerstand"**

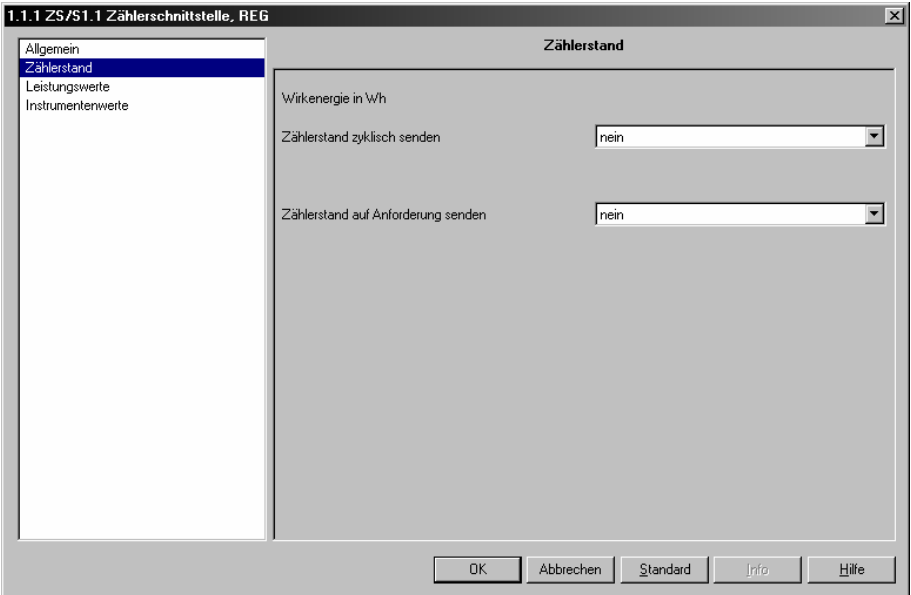

Abb. 6: Parameterfenster "Zählerstand"

Auf dieser Parameterseite wird das Sendeverhalten der Zählerstände festgelegt. Die Zählerstände werden bei direkt messenden Zählern immer als **Sekundärwerte** gesendet. Bei Zählern mit Wandleranschluss kann der Zählerstand bzw. Energieverbrauchswert auch als Primärwert über ein 8-Byte-Kommunikationsobjekt gesendet werden:

- Zählerstand, Wirkenergie (Summe\*)
- Zählerstand, Wirkenergie Tarif 1/ 2/ 3/ 4
- Zählerstand, Blindenergie (Summe\*)
- Zählerstand, Blindenergie Tarif 1/ 2/ 3/ 4

 Hinweis: Bei Auswahl eines Kombinationszählers im Parameterfenster *Allgemein* -> *Ausführung* werden zusätzlich Objekte für den Zählerstand der Blindenergie eingeblendet.

> Objekte für den Zählerstand (Wirk- und Blindenergie) der Tarife 1-4 werden nur nach Auswahl eines Zählers mit Tariffunktion (2 oder 4 Tarife) im Parameterfenster *Allgemein -> Tarife* eingeblendet.

Das Auslesen der aktuellen Zählerstände kann über das Auslesen der Objektwerte durch 'Wert lesen' ('Value\_Read') geschehen, z.B. mit Hilfe der EIB Tool Software ETS. Weiterhin besteht die Möglichkeit die Zählerstände zyklisch zu senden oder auf Anfrage zu senden.

Die Zählerstände werden über ein 4-Byte-Kommunikationsobjekt mit einer Auflösung von 1 Wh/varh gesendet. Somit können Zählerstände bis max. 2.147.483.647 Wh/varh (2,147 GWh/Gvarh) übertragen werden. Werden vom angeschlossenen Zähler Werte empfangen, die größer als der max. Wert sind, so wird immer der max. Wert von 2.147.483.647 Wh/varh gesendet.

\* Die Objekte *Zählerstand, Wirkenergie Summe* und *Zählerstand, Blindenergie Summe* werden nur bei Auswahl eines Tarifzählers eingeblendet. Sie zeigen die Summe der Zählerstände von Tarif 1+2 bzw. Tarif 1+2+3+4 an.

#### **Zählerstand zyklisch senden**

Mit dieser Einstellung werden die Zählerstände zyklisch über ABB i-bus gesendet.

Optionen: - nein

- ja

*ja:* Der Parameter *Zykluszeit in s* wird eingeblendet. Mit diesem Parameter wird das Sendeintervall eingestellt mit dem der Zählerstand/die Zählerstände gesendet werden sollen. Mehrere Zähler, die mit der gleichen Zykluszeit senden, können durch die Sendeverzögerungszeit zeitlich versetzt senden (falls parametriert), um mögliche Kommunikationsprobleme zu vermeiden.

Das zyklische Senden wird unterbrochen sobald keine Kommunikation zum Energieverbrauchszähler aufgebaut werden kann.

Gesendet werden die Zählerstände der Wirkenergie und der Blindenergie (nur bei Auswahl eines Kombinationszählers). Bei Tarifzählern werden immer nur der momentan aktive Tarif und die Summe der Tarife gesendet.

#### **Zykluszeit in s [1…172.800]**

Optionen: 1…900...172.800

Dieser Parameter wird eingeblendet, wenn die Option *zyklisch senden* gewählt wurde. Hier wird die Zeit eingestellt, mit der der Zählerstand zyklisch gesendet werden soll.

 Hinweis: Wenn gleichzeitig die Sendeverzögerung und das zyklische Senden aktiviert sind, dann findet die zeitliche Versetzung der Zählerstandtelegramme nur einmal direkt nach einem Bus-Reset, nach Busspannungswiederkehr oder nach einer Tarifumschaltung statt, d.h. nach jedem dieser Ereignisse wartet der Zähler die parametrierte Sendeverzögerungszeit ab, bevor mit dem zyklischen Sendeverfahren begonnen wird. Bei jedem folgenden Senden wird nur noch der Zyklus-Rhythmus beachtet, da die Zähler nun schon zeitlich versetzt senden.

#### **Zählerstand auf Anforderung senden**

Mit dieser Einstellung werden die Zählerstände über ein separates Objekt auf Anforderung gesendet.

Optionen: - nein - ja

*ja:* Das Kommunikationsobjekt *Zählerstand anfordern* wird eingeblendet. Dieses Objekt ermöglicht ein aktives Auslesen der aktuellen Zählerstände. Nach dem Empfang eines Zählerstand Anfordern-Telegramms mit dem Wert "1" wird der Zählerstand nach der Sendeverzögerungszeit (falls parametriert) über ABB i-bus gesendet. Die Sendeverzögerungszeit verhindert das gleichzeitige Senden von Telegrammen, wenn mehrere Zähler auf dasselbe Zählerstand Anfordern-Telegramm reagieren.

#### **3.2.3 Parameterfenster "Leistungswerte"**

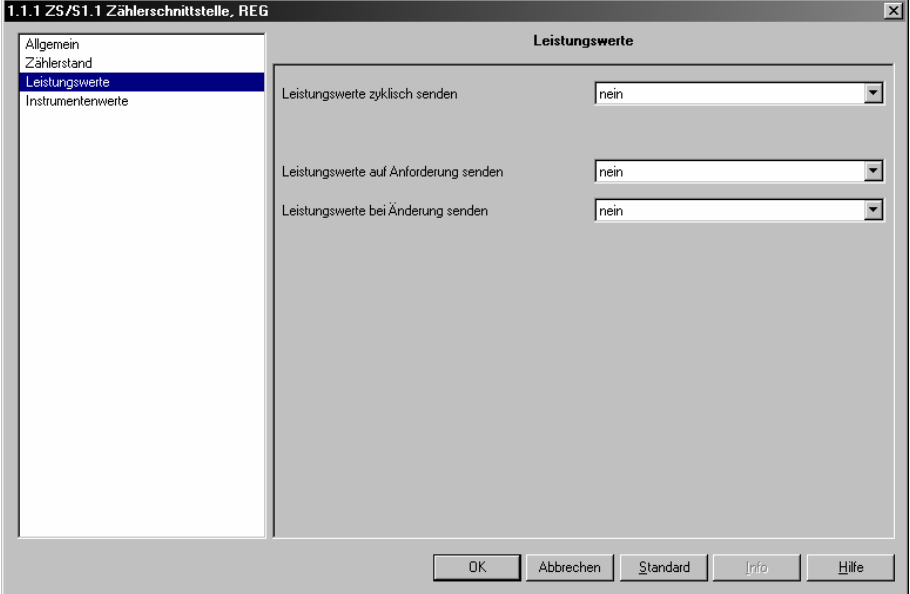

Abb. 7: Parameterfenster "Leistungswerte"

Auf dieser Parameterseite wird das Sendeverhalten der Leistungswerte festgelegt:

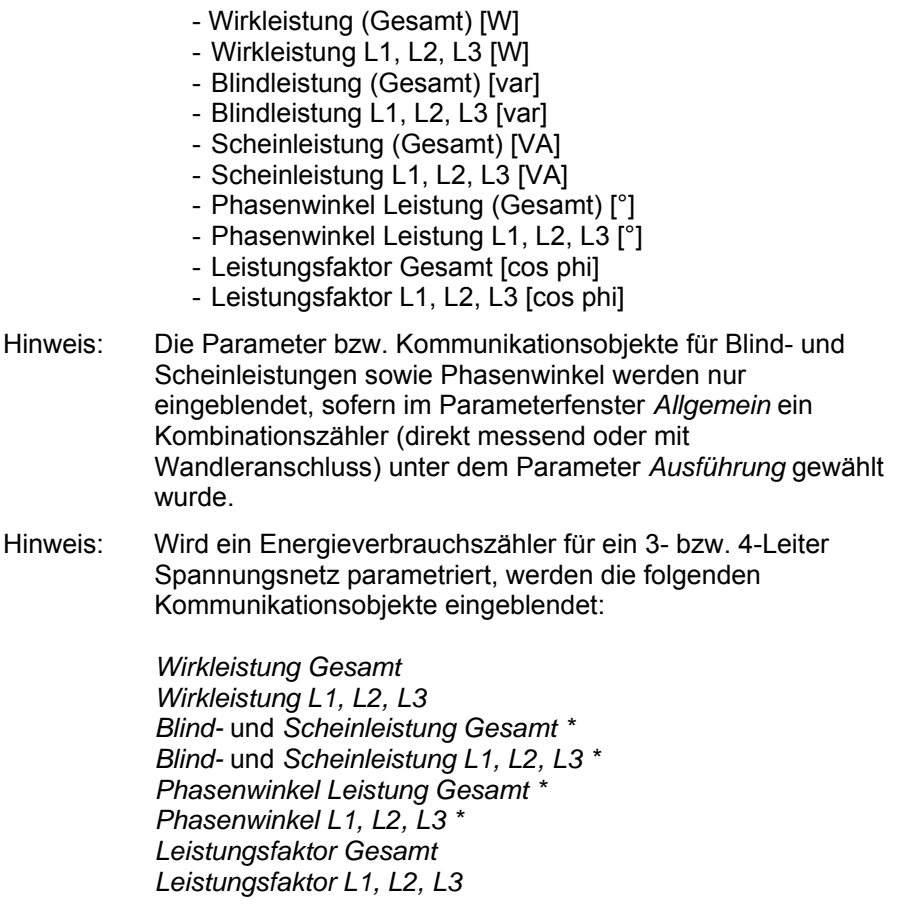

\* Diese Objekte werden nur bei Auswahl eines Kombinationszählers im Parameterfenster *Allgemein* -> *Ausführung* eingeblendet*.*

Das Auslesen der aktuellen Leistungswerte kann über das Auslesen der Objektwerte durch, Wert lesen' (, Value Read') geschehen, z.B. mit Hilfe der EIB Tool Software ETS. Weiterhin besteht die Möglichkeit die Leistungswerte zyklisch zu senden, auf Anfrage zu senden oder bei Änderung zu senden.

#### **Leistungswerte zyklisch senden**

Optionen: - nein - ja

*ja:* Der Parameter *Zykluszeit in s* wird eingeblendet.

### **Zykluszeit in s [1…172.800]**

Optionen: 1...900...172.800

Hier wird die Zeit eingestellt, mit der alle Leistungswerte zyklisch über ABB i-bus gesendet werden sollen. Das Sendeintervall wird mit dem Parameter *Zykluszeit in s* festgelegt. Mehrere Zähler, die mit der gleichen Zykluszeit senden, können durch die Sendeverzögerungszeit (falls parametriert) zeitlich versetzt senden, um mögliche Kommunikationsprobleme zu vermeiden.

 Hinweis: Wenn die Sendeverzögerung und zyklisches Senden der Leistungswerte aktiviert sind, dann läuft die Sendeverzögerungszeit nur einmal direkt nach Bus-Reset, nach Busspannungswiederkehr oder nach einer Tarifumschaltung ab. Nach Ablauf der Sendeverzögerungszeit wird mit dem zyklischen Sendeverfahren begonnen. Bei jedem weiteren Senden wird nur noch die Zykluszeit beachtet, da die Schnittstelle nun schon zeitlich versetzt sendet.

> Das zyklische Senden wird unterbrochen sobald keine Kommunikation zum Energieverbrauchszähler aufgebaut werden kann.

Umrechung der Zykluszeit in s:

 $900 s = 15$  Minuten  $3600 s = 1$  Stunde  $86400 s = 1$  Tag 172800 s = 2 Tage

**Leistungswerte auf Anforderung senden** 

Optionen: - nein - ja

*ja:* Das Kommunikationsobjekt *Leistungswerte anfordern* wird eingeblendet. Dieses Objekt ermöglicht ein aktives Auslesen der aktuellen Leistungswerte. Nach dem Empfang eines Telegramms zur Anforderung mit dem Wert "1" werden alle aktuellen Werte *(Wirk-, Blind\*-, Scheinleistung\*, Phasenwinkel\* und Leistungsfaktor)* nach der Sendeverzögerungszeit (falls parametriert) über ABB i-bus gesendet. Die Sendeverzögerungszeit verhindert das gleichzeitige Senden von Telegrammen, wenn mehrere Zähler auf dasselbe Telegramm zur Anforderung der Leistungswerte reagieren.

\* Nur bei Auswahl eines Kombinationszählers im Parameterfenster *Allgemein* -> *Ausführung*

#### **Leistungswerte bei Änderung senden**

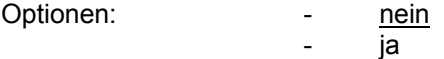

*ja:* Die Parameter zur Eingabe der Änderungswerte werden eingeblendet. Sollte keine Änderung eines Wertes erfolgen, werden die momentanen Leistungswerte nach Ablauf der eingestellten Zykluszeit (falls parametriert) versendet. Nach Busspannungswiederkehr, Programmierung und ETS-Bus-Reset werden nach Ablauf der Sendeverzögerungszeit (falls parametriert)

die Leistungswerte gesendet, deren Änderungswert größer oder gleich ± 1 ist  $(0 = \text{nicht senden}).$ 

#### **Wirkleistung in W senden bei +/- [0…65.535]**

Optionen: 0…65.535 (0 = nicht senden)

Der hier einzugebende Änderungswert gilt für die Objekte *Wirkleistung (Gesamt*, *Wirkleistung L1, L2, L3)\**. Wird der voreingestellte Änderungswert über- bzw. unterschritten, wird der jeweils aktuelle Wirkleistungswert auf den Bus gesendet.

Der Änderungswert bezieht sich bei Wandlerzählern immer auf die eingestellte Parameteroption (*als Primärwerte senden* bzw. *als Sekundärwerte senden)* des Parameters *Leistungs- u. Instrumentenwerte*  im Parameterfenster *Allgemein*.

\* Diese Objekte werden nur bei Auswahl eines 3-Leiter-Netzes bzw. 4-Leiter-Netzes im Parameterfenster *Allgemein* -> *Netzart* eingeblendet.

#### **Blindleistung in var senden bei +/- [0…65.535]**

Optionen: 0…65.535 (0 = nicht senden)

Dieser Parameter wird nur eingeblendet sobald im Parameterfenster *Allgemein* -> *Ausführung* ein Kombinationszähler ausgewählt wurde.

Der hier einzugebende Änderungswert gilt für die Objekte *Blindleistung (Gesamt*, *Blindleistung L1, L2, L3)\**. Wird der voreingestellte Änderungswert über- bzw. unterschritten, wird der jeweils aktuelle Blindleistungswert auf den Bus gesendet.

Der Änderungswert bezieht sich bei Wandlerzählern immer auf die eingestellte Parameteroption (*Primärwerte senden* bzw. *Sekundärwerte senden)* des Parameters *Leistungs- u. Instrumentenwerte* im Parameterfenster *Allgemein*.

\* Diese Objekte werden nur bei Auswahl eines 3-Leiter-Netzes bzw. 4-Leiter-Netzes im Parameterfenster *Allgemein* -> *Netzart* eingeblendet.

#### **Scheinleistung in VA senden bei +/- [0…65.535]**

Optionen: 0…65.535 (0 = nicht senden)

Dieser Parameter wird nur eingeblendet sobald im Parameterfenster *Allgemein* -> *Ausführung* ein Kombinationszähler ausgewählt wurde.

Der hier einzugebende Änderungswert gilt für die Objekte *Scheinleistung (Gesamt, Scheinleistung L1, L2, L3)\**. Wird der voreingestellte Änderungswert über- bzw. unterschritten, wird der jeweils aktuelle Scheinleistungswert auf den Bus gesendet.

Der Änderungswert bezieht sich bei Wandlerzählern immer auf die eingestellte Parameteroption (*Primärwerte senden* bzw. *Sekundärwerte senden)* des Parameters *Leistungs- u. Instrumentenwerte als* im Parameterfenster *Allgemein*.

\* Diese Objekte werden nur bei Auswahl eines 3-Leiter-Netzes bzw. 4-Leiter-Netzes im Parameterfenster *Allgemein* -> *Netzart* eingeblendet.

#### **Phasenwinkel Leistung in Grad senden bei +/- [0…90]**

Optionen: 0 ...90 (0 = nicht senden)

Dieser Parameter wird nur eingeblendet sobald im Parameterfenster *Allgemein* -> *Ausführung* ein Kombinationszähler ausgewählt wurde.

Der hier einzugebende Änderungswert gilt für die Objekte *Phasenwinkel Leistung (Gesamt, Phasenwinkel Leistung L1, L2, L3)\**. Wird der voreingestellte Änderungswert über- bzw. unterschritten, wird der jeweils aktuelle Phasenwinkel auf den Bus gesendet.

\* Diese Objekte werden nur bei Auswahl eines 3-Leiter-Netzes bzw. 4-Leiter-Netzes im Parameterfenster *Allgemein* -> *Netzart* eingeblendet.

**Leistungsfaktor senden bei +/- 0,01 \* Wert [0…100]** 

Optionen: 0 …100

Der hier einzugebende Änderungswert gilt für die Objekte *Leistungsfaktor (Gesamt*, *Leistungsfaktor L1, L2, L3)\**. Wird der voreingestellte Änderungswert über- bzw. unterschritten, wird der jeweils aktuelle Leistungsfaktor auf den Bus gesendet.

\* Diese Objekte werden nur bei Auswahl eines 3-Leiter-Netzes bzw. 4-Leiter-Netzes im Parameterfenster *Allgemein* -> *Netzart* eingeblendet.

### **3.2.4 Parameterfenster**

**"Instrumentenwerte"** 

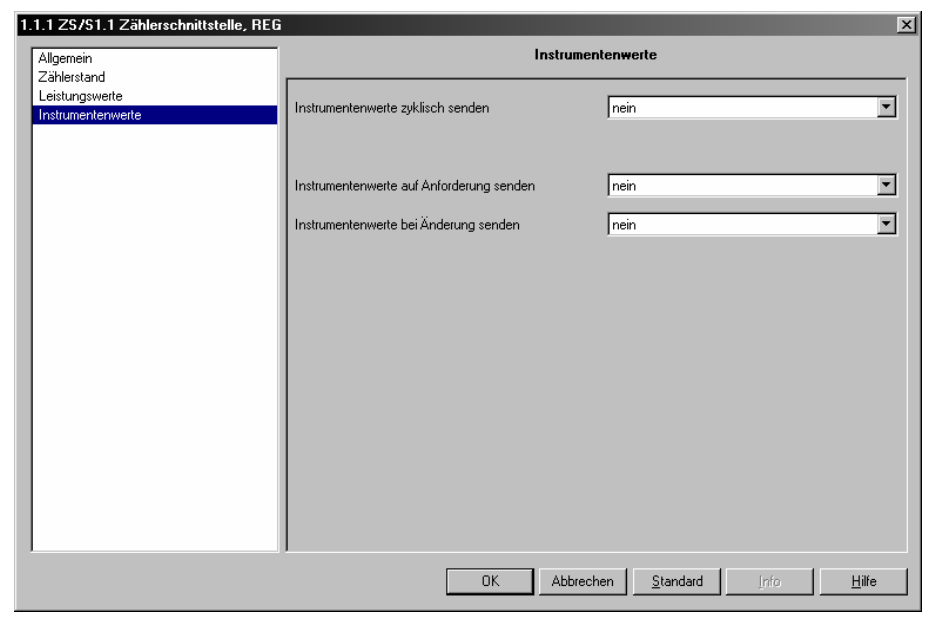

Abb. 8: Parameterfenster "Instrumentenwerte"

Auf dieser Parameterseite wird das Sendeverhalten der Instrumentenwerte festgelegt. Bei der Auswahl eines Zählers für ein 2-Leiter-Netz im Parameterfenster *Allgemein* -> *Netzart* werden folgende Objekte eingeblendet:

- *Strom*
- *Spannung*
- *Frequenz*
- *Phasenwinkel Strom\**
- *Phasenwinkel Spannung\**
- *Quadrant\**

Wird ein 3-Leiter-Netz bzw. 4-Leiter-Netz parametriert werden folgende Objekte eingeblendet:

- *Strom L1*
- *Strom L2*
- *Strom L3*
- *Spannung L1-N* (nur bei Zählern für 4-Leiter-Netze)
- *Spannung L2-N* (nur bei Zählern für 4-Leiter-Netze)
- *Spannung L3-N* (nur bei Zählern für 4-Leiter-Netze)
- *Spannung L1-L2* (nur bei Zählern für 3-Leiter-Netze)
- *Spannung L2-L3* (nur bei Zählern für 3-Leiter-Netze)
- *Frequenz*
- *Phasenwinkel Strom L1, L2, L3\**
- *Phasenwinkel Spannung L1, L2, L3\**
- *Quadrant Gesamt\**
- *Quadrant L1, L2, L3\**

\* Diese Objekte werden nur bei Auswahl eines Kombinationszählers im Parameterfenster *Allgemein* -> *Ausführung* eingeblendet.

Das Auslesen der aktuellen Instrumentenwerte kann über das Auslesen der Objektwerte durch , Wert lesen' (, Value Read') geschehen, z.B. mit Hilfe der EIB Tool Software ETS. Weiterhin besteht die Möglichkeit die Instrumentenwerte zyklisch zu senden, auf Anfrage zu senden oder bei Änderung zu senden.

#### **Instrumentenwerte zyklisch senden**

Optionen: - nein - ja

*ja:* Der Parameter *Zykluszeit in s* wird eingeblendet.

**Zykluszeit in s [1…172.800]** 

Optionen: 1...900...172.800

Hier wird die Zeit eingestellt, mit der alle Instrumentenwerte zyklisch über ABB i-bus gesendet werden sollen. Das Sendeintervall wird mit dem Parameter *Zykluszeit in s* festgelegt. Mehrere Zähler, die mit der gleichen Zykluszeit senden, können durch die Sendeverzögerungszeit (falls parametriert) zeitlich versetzt senden, um mögliche Kommunikationsprobleme zu vermeiden.

 Hinweis: Wenn die Sendeverzögerung und zyklisches Senden der Instrumentenwerte aktiviert sind, dann läuft die Sendeverzögerungszeit nur einmal direkt nach Bus-Reset, nach Busspannungswiederkehr oder nach einer Tarifumschaltung ab. Nach Ablauf der Sendeverzögerungszeit wird mit dem zyklischen Sendeverfahren begonnen. Bei jedem weiteren Senden wird nur noch die Zykluszeit beachtet, da die Schnittstelle nun schon zeitlich versetzt sendet.

> Das zyklische Senden wird unterbrochen sobald keine Kommunikation zum Energieverbrauchszähler aufgebaut werden kann.

Umrechung der Zykluszeit in s:

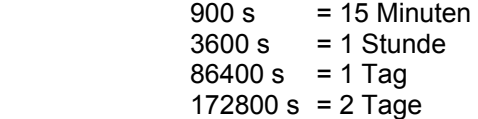

#### **Instrumentenwerte auf Anforderung senden**

Optionen: - nein - ja

*ja:* Das Kommunikationsobjekt *Instrumentenwerte anfordern* wird eingeblendet. Dieses Objekt ermöglicht ein aktives Auslesen der aktuellen Instrumentenwerte. Nach dem Empfang eines Telegramms zur Anforderung mit dem Wert "1" werden alle aktuellen Werte *(Strom, Spannung, Frequenz, Phasenwinkel Strom/Spannung\*, Quadrant\*)* nach der Sendeverzögerungszeit (falls parametriert) über ABB i-bus gesendet. Die Sendeverzögerungszeit verhindert das gleichzeitige Senden von Telegrammen, wenn mehrere Zähler auf dasselbe Telegramm zur Anforderung der Instrumentenwerte reagieren.

\* Nur bei Auswahl eines Kombinationszählers im Parameterfenster *Allgemein* -> *Ausführung*

#### **Instrumentenwerte bei Änderung senden**

*ja:* Die Parameter zur Eingabe der Änderungswerte werden eingeblendet. Sollte keine Änderung eines Wertes erfolgen, werden die momentanen Instrumentenwerte nach Ablauf der eingestellten Zykluszeit (falls parametriert) versendet. Nach Busspannungswiederkehr, Programmierung und ETS-Bus-Reset werden nach Ablauf der Sendeverzögerungszeit (falls parametriert) die Instrumentenwerte gesendet, deren Änderungswert größer oder gleich  $\pm$  1 ist (0 = nicht senden).

#### **Strom in mA senden bei +/- 100 mA \* Wert [0…65.535]**

Optionen: 0…65.535 (0 = nicht senden)

Der hier einzugebende Änderungswert bezieht sich auf die Objekte *Strom (Strom L1, L2, L3)\**. Wird der voreingestellte Änderungswert bei einem dieser Objekte über- bzw. unterschritten, wird der aktuelle Stromwert gesendet. Bei Eingabe des Wertes "0" wird der Stromwert nicht gesendet.

Der Änderungswert berechnet sich aus der Basis 100 mA und dem einzugebenden Wert bzw. Faktor. Bsp:

 $\ddot{A}$ nderungswert = Basis x Faktor  $= 100$  mA  $\times 10$  $= 1000 \text{ mA}$  $= 1 A$ 

Der Änderungswert bezieht sich bei Wandlerzählern immer auf die eingestellte Parameteroption (*als Primärwerte senden* bzw. *als Sekundärwerte senden)* des Parameters *Leistungs- u. Instrumentenwerte* im Parameterfenster *Allgemein*.

\* Diese Objekte werden nur bei Auswahl eines 3-Leiter-Netzes bzw. 4-Leiter-Netzes im Parameterfenster *Allgemein* -> *Netzart* eingeblendet.

#### **Spannung in mV senden bei +/- 10 mV \* Wert [0…65.535]**

Optionen: 0…65.535 (0 = nicht senden)

Der hier einzugebende Änderungswert bezieht sich auf die Objekte Spannung (*Spannung L1-N, L2-N, L3-N, L1-L2, L2-L3)\**. Wird der voreingestellte Änderungswert bei einem dieser Objekte über- bzw. unterschritten, werden alle aktuellen Spannungswerte auf den Bus gesendet. Bei Eingabe des Wertes "0" wird der Spannungswert nicht gesendet.

Der Änderungswert berechnet sich aus der Basis 10 mV und dem einzugebenden Wert bzw. Faktor. Bsp:

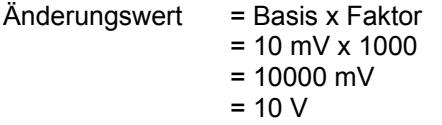

Der Änderungswert bezieht sich bei Wandlerzählern immer auf die eingestellte Parameteroption (*als Primärwerte senden* bzw. *als Sekundärwerte senden)* des Parameters *Leistungs- u. Instrumentenwerte*  im Parameterfenster *Allgemein*.

\* Diese Objekte werden nur bei Auswahl eines 3-Leiter-Netzes bzw. 4-Leiter-Netzes im Parameterfenster *Allgemein* -> *Netzart* eingeblendet.

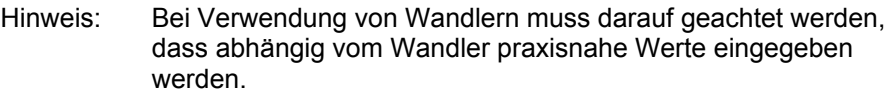

#### **Frequenz in Hz senden bei +/- 0,1 Hz \* Wert [0…100]**

Optionen: 0...100 (0 = nicht senden)

Wird der voreingestellte Änderungswert über- bzw. unterschritten, wird die aktuelle Frequenz auf den Bus gesendet. Bei Eingabe des Wertes "*0"* wird der Spannungswert nicht gesendet. Bsp.:

 $Änderungswert = Basis x Faktor$  $= 0.1$  Hz x 10  $= 1$  Hz

**Phasenwinkel Strom in Grad senden bei +/- [0…90] Phasenwinkel Spannung in Grad senden bei +/- [0…90]** 

Optionen: 0...90 (0 = nicht senden)

Diese Parameter werden nur bei Auswahl eines Kombinationszählers im Parameterfenster *Allgemein* -> *Ausführung* eingeblendet.

Der hier einzugebende Änderungswert bezieht sich auf die Objekte *Phasenwinkel Strom (Phasenwinkel Strom L1, L2, L3)\** bzw. *Phasenwinkel Spannung (Phasenwinkel Spannung L1, L2, L3)\**. Wird der voreingestellte Änderungswert bei einem dieser Objekte über- bzw. unterschritten, werden alle aktuellen Phasenwinkel der Ströme bzw. Spannungen auf den Bus gesendet.

\* Diese Objekte werden nur bei Auswahl eines 3-Leiter-Netzes bzw. 4-Leiter-Netzes im Parameterfenster *Allgemein* -> *Netzart* eingeblendet.

#### **Quadrant senden bei Änderung**

Optionen: - nein - ja

Dieser Parameter wird nur bei Auswahl eines Kombinationszählers im Parameterfenster *Allgemein* -> *Ausführung* eingeblendet.

*ja:* Die Objekte *Quadrant (Quadrant Gesamt; Quadrant L1, L2, L3)\** werden eingeblendet. Ändert sich der Objektwert beim Objekt *Quadrant (Gesamt*  und/oder *Quadrant L1, L2, L3)\**, dann wird der momentane Quadrant auf den Bus gesendet.

\* Diese Objekte werden nur bei Auswahl eines 3-Leiter-Netzes bzw. 4-Leiter-Netzes im Parameterfenster *Allgemein* -> *Netzart* eingeblendet.

- **3.3 Kommunikationsobjekte DELTAplus**
- **3.3.1 Kommunikationsobjekte Allgemein**

Unabhängig von der Ausführung und Netzart des Zählers sind diese Objekte immer verfügbar bzw. für jeden DELTAplus Zähler gültig.

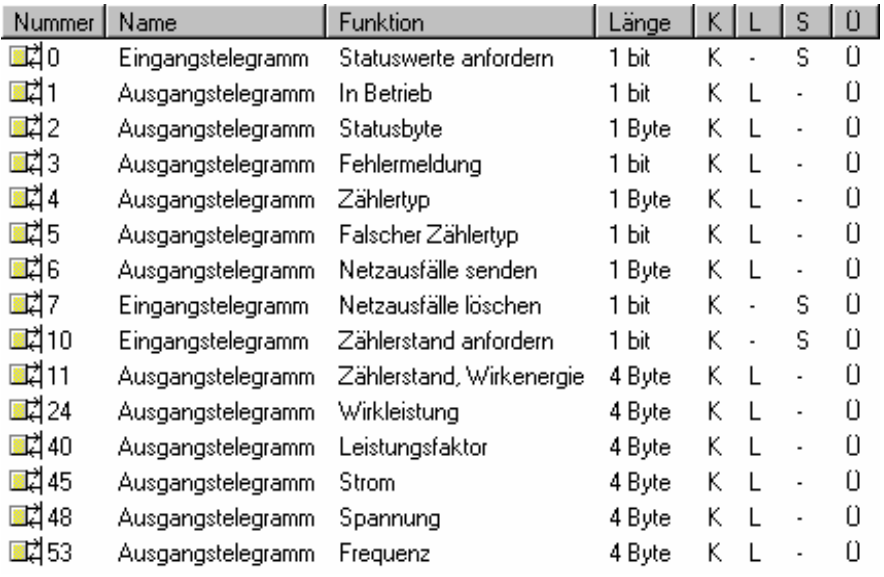

Abb. 9: Allgemeine Kommunikationsobjekte

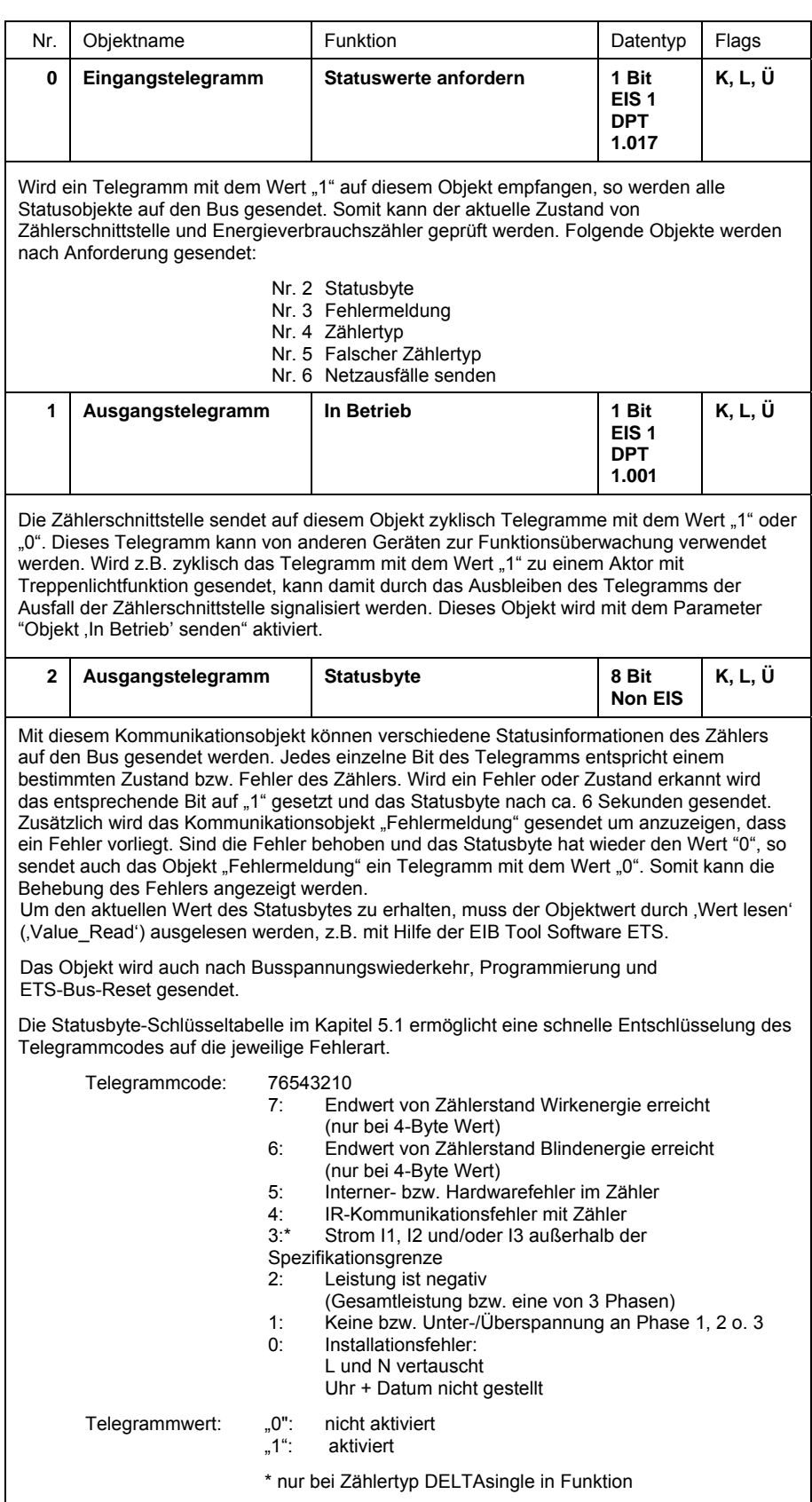

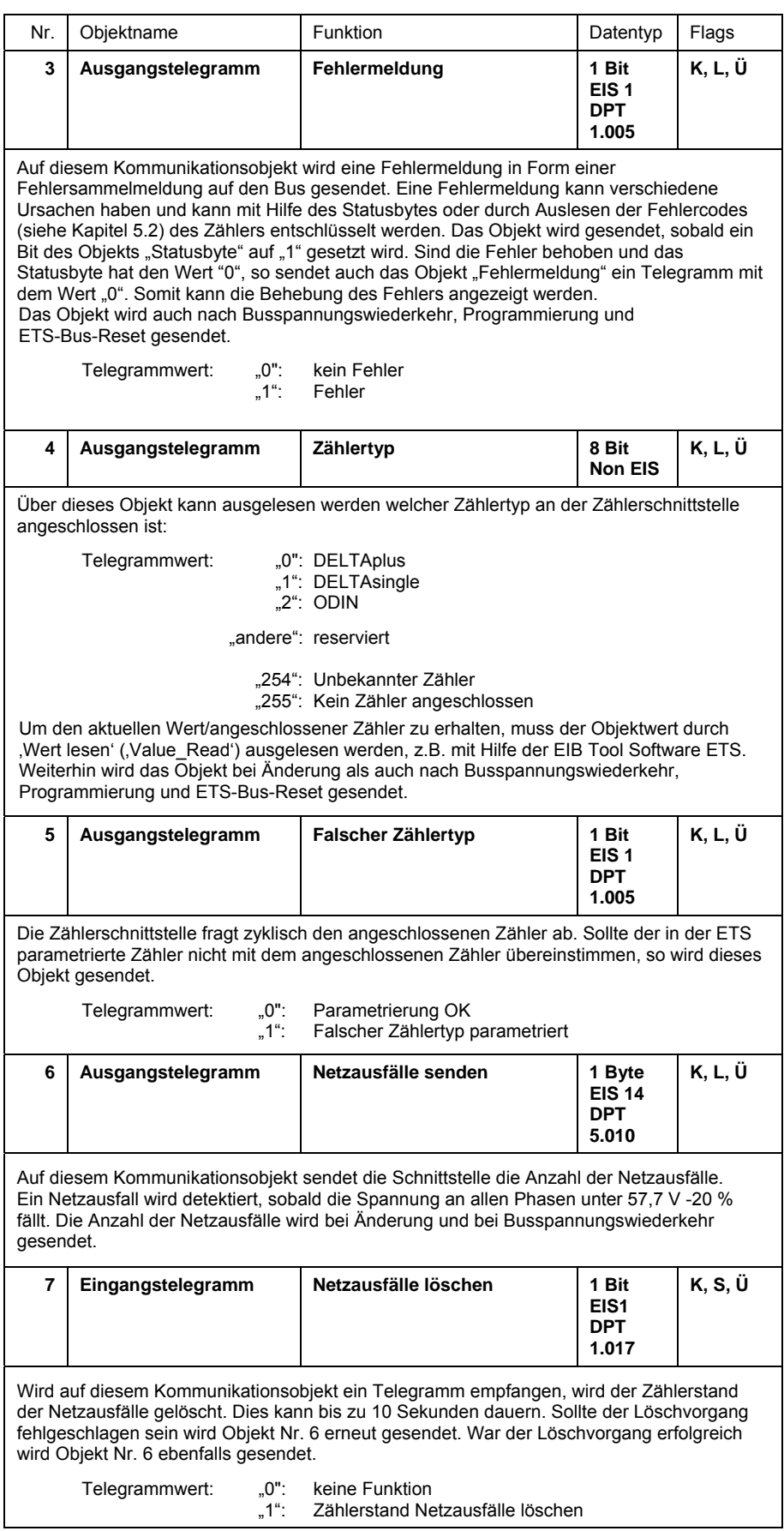

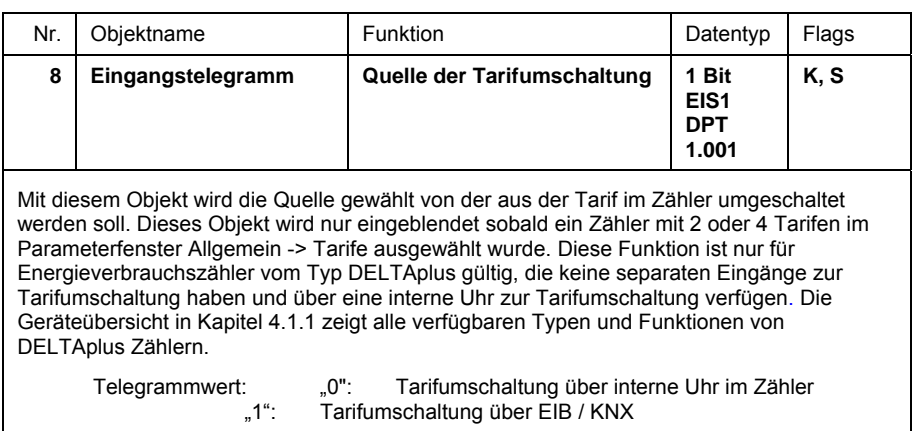

#### **3.3.2 Kommunikationsobjekte**

**Zählerstand** 

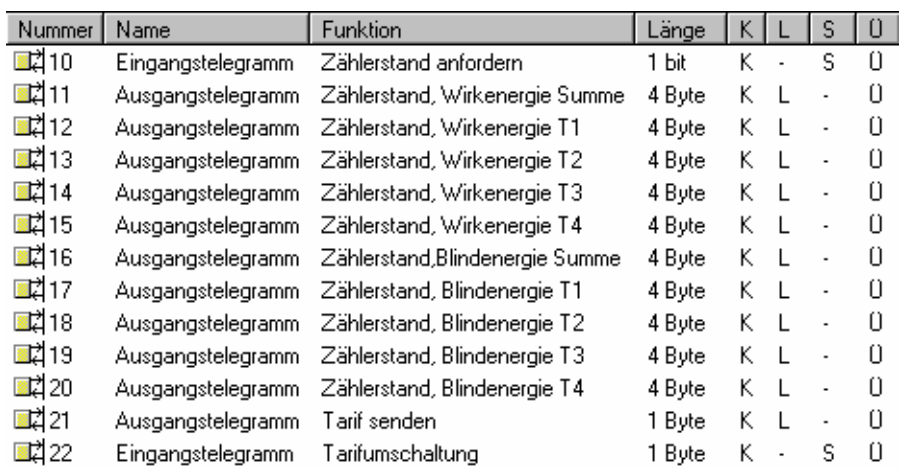

Abb. 10: Kommunikationsobjekte Zählerstände/Tarife

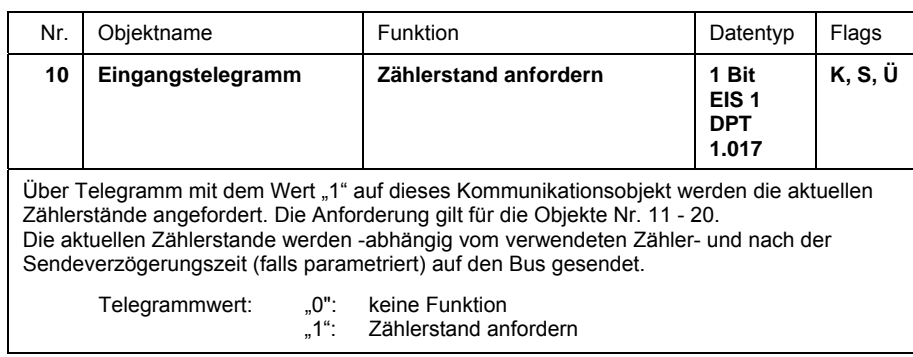

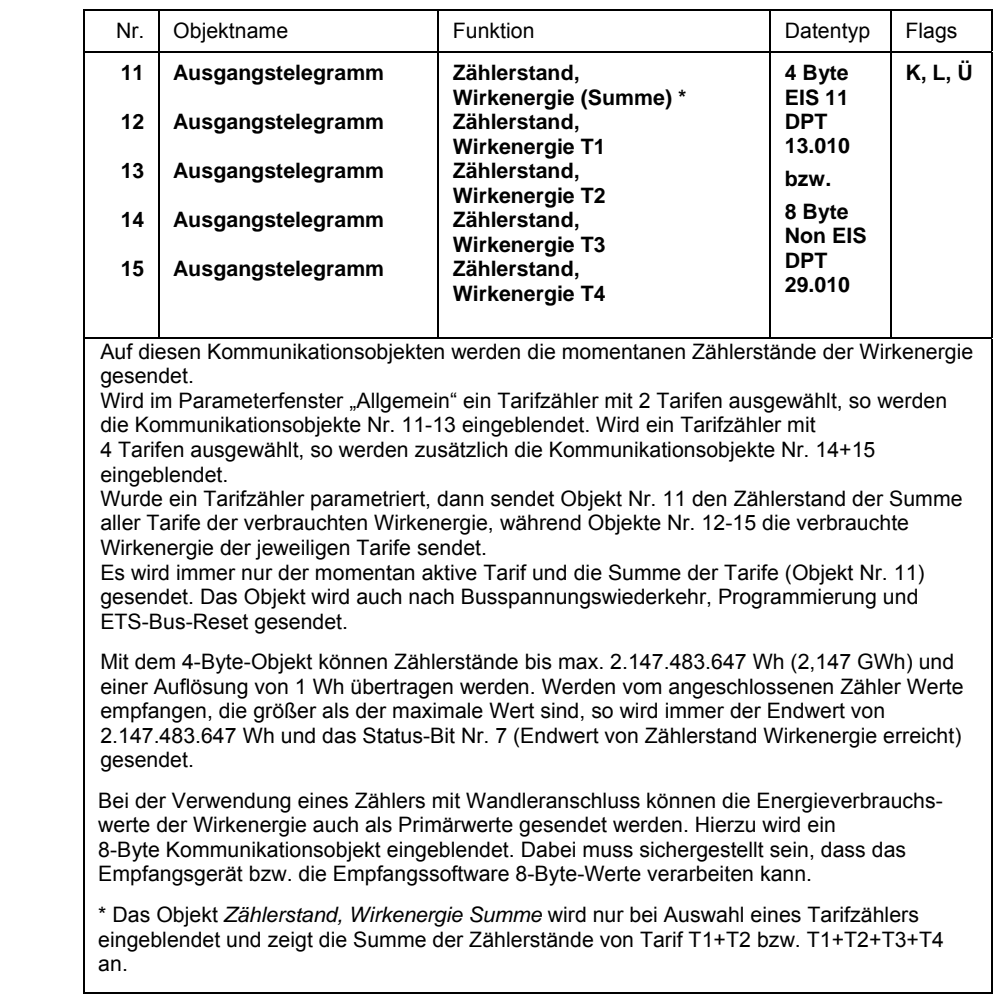

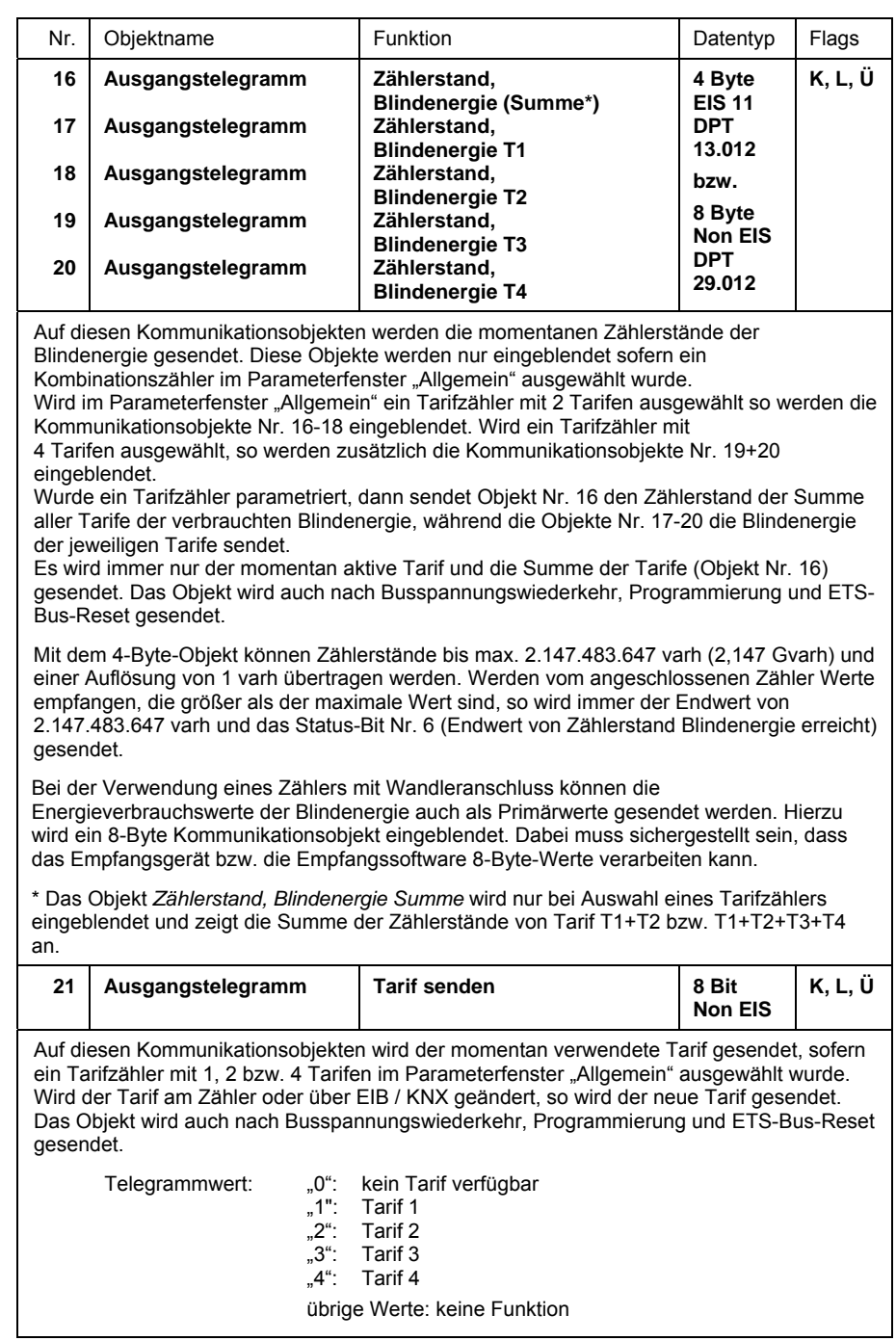

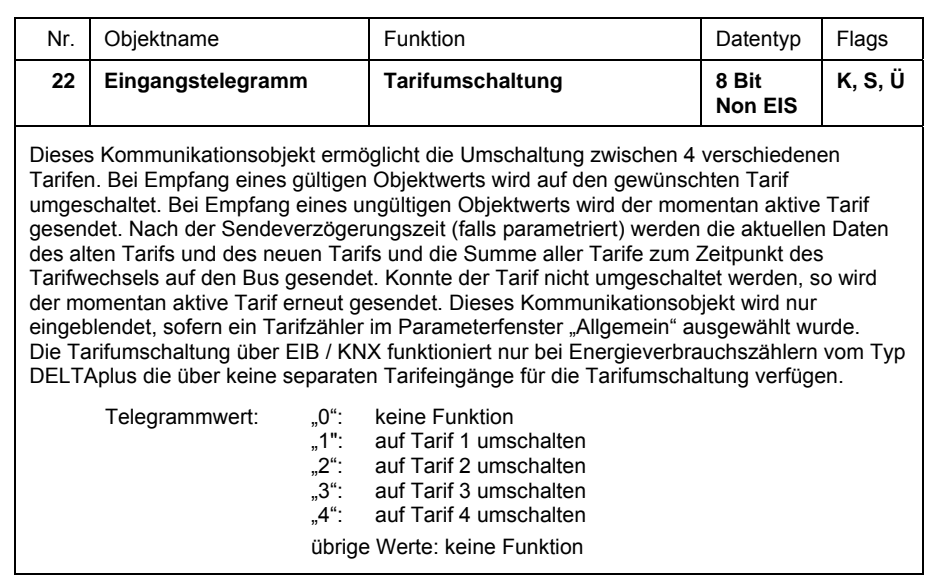

### **3.3.3 Kommunikationsobjekte**

**Leistungswerte** 

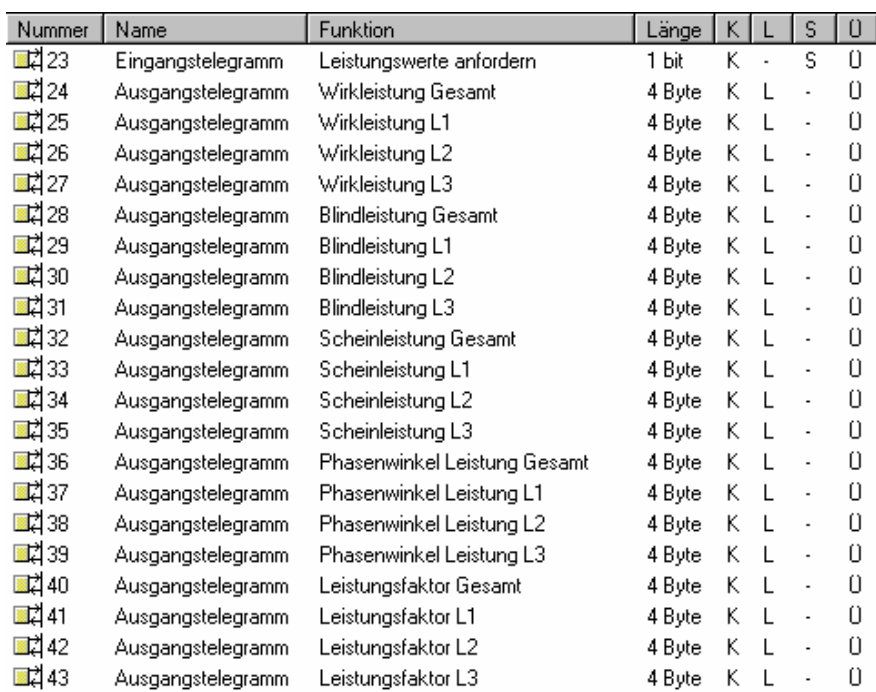

Abb. 11: Kommunikationsobjekte Leistungswerte

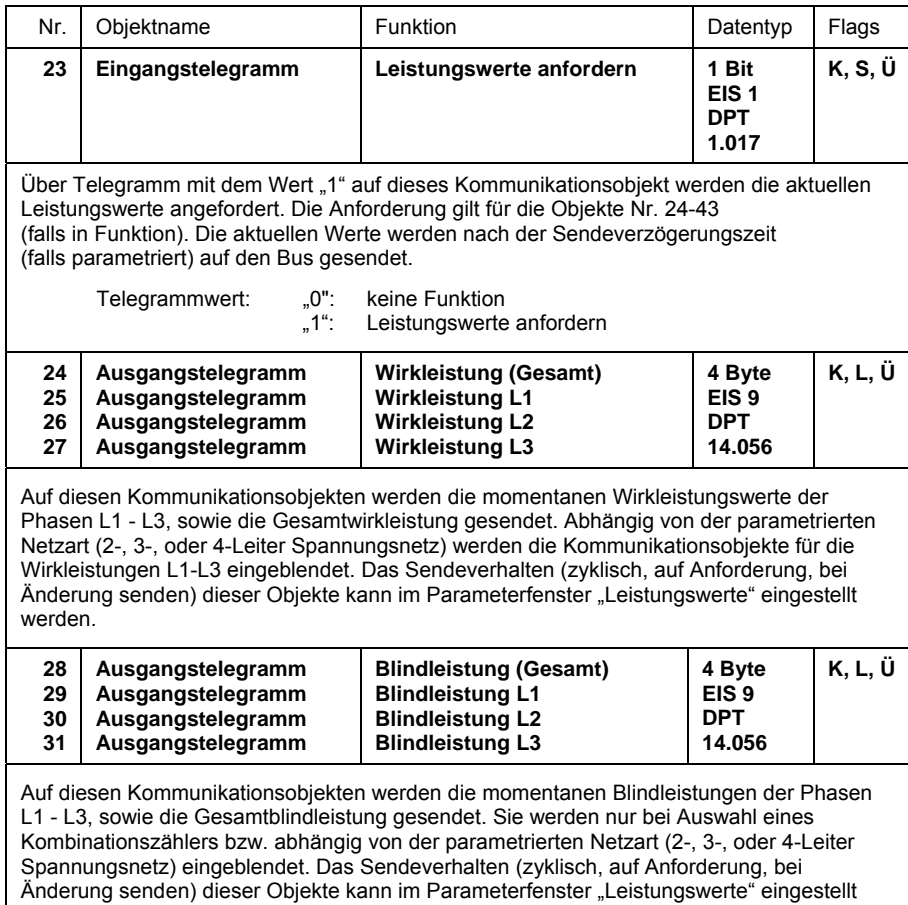

© 2007 ABB STOTZ-KONTAKT GmbH 31

werden.

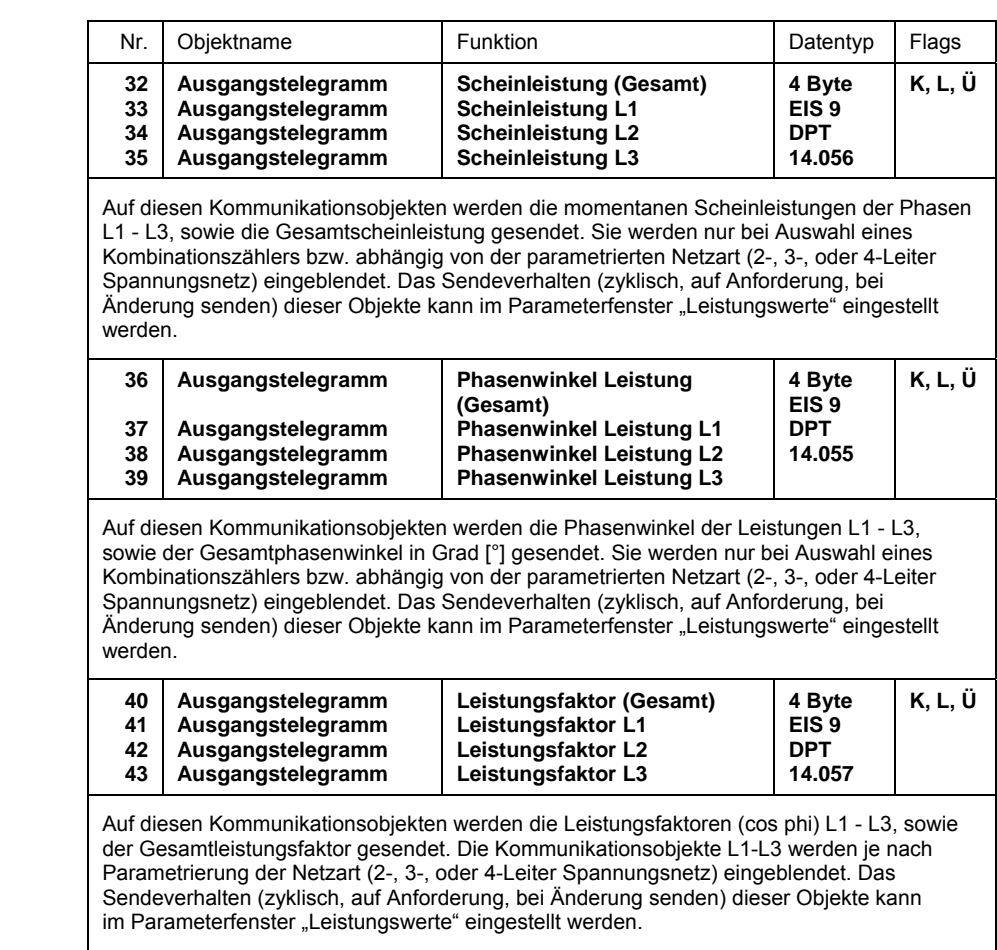

#### **3.3.4 Kommunikationsobjekte Instrumentenwerte**

Nummer Name **Funktion** Länge  $K$ Ś  $\overline{0}$  $\Box$  $\Box$  $44$  $\Box$ Eingangstelegramm Instrumentenwerte anfordern 1 bit K S ■2 45 Ausgangstelegramm Strom L1 4 Bute K  $\overline{L}$ l, Ü 國2 46 Strom L2 K  $\overline{L}$ Ü 4 Bute  $\overline{a}$ Ausgangstelegramm ■김47 Strom L3 K.  $\overline{L}$ Ü Ausgangstelegramm 4 Byte  $\overline{a}$ ■김48 K.  $\Omega$ Spannung L1-N 4 Byte  $\overline{L}$  $\overline{a}$ Ausgangstelegramm **≣**Z 49 K  $\overline{L}$ Ü Ausgangstelegramm Spannung L2-N 4 Byte ■려50 Ü Spannung L3-N 4 Byte K  $\overline{L}$ Ausgangstelegramm ■ 251 Ausgangstelegramm Spannung L1-L2 4 Byte K.  $\overline{L}$  $\overline{a}$ 0 ■⊄ै52  $\Box$ K  $\overline{L}$ l. Ausgangstelegramm Spannung L2-L3 4 Byte 國253 Ausgangstelegramm Frequenz 4 Bute K  $\overline{L}$  $\overline{a}$  $\Box$ ■2 54 Ĥ K.  $\overline{L}$ Ausgangstelegramm Phasenwinkel Strom L1 4 Byte  $\overline{a}$ 國255 Phasenwinkel Strom L2 4 Bute K.  $\overline{L}$ 0 Ausgangstelegramm  $\overline{a}$ ■ 256 Phasenwinkel Strom L3 K  $\overline{L}$  $\cup$ Ausgangstelegramm 4 Byte  $\overline{a}$ ■ 257 Phasenwinkel Spannung L1 4 Byte K  $\overline{L}$ Ü Ausgangstelegramm  $\ddot{\phantom{a}}$ ■려58 Phasenwinkel Spannung L2 K.  $\overline{L}$ 0 Ausgangstelegramm 4 Byte  $\overline{a}$ ■려59 Phasenwinkel Spannung L3 4 Byte K  $\overline{L}$  $\begin{array}{c} 0 \end{array}$ Ausgangstelegramm  $\overline{a}$ ■2 60  $\Box$ Quadrant Gesamt K.  $\overline{L}$  $\overline{a}$ Ausgangstelegramm 1 Byte ■⊄81 Ausgangstelegramm Quadrant L1 1 Byte K  $\overline{L}$ l.  $\Box$ ■ 2 62 Quadrant L2 K  $\overline{L}$ Ü 1 Byte Ausgangstelegramm ⊠⊄83 Quadrant L3 1 Byte K.  $\mathsf{L}$ 0 Ausgangstelegramm l,

Abb. 12: Kommunikationsobjekte Instrumentenwerte

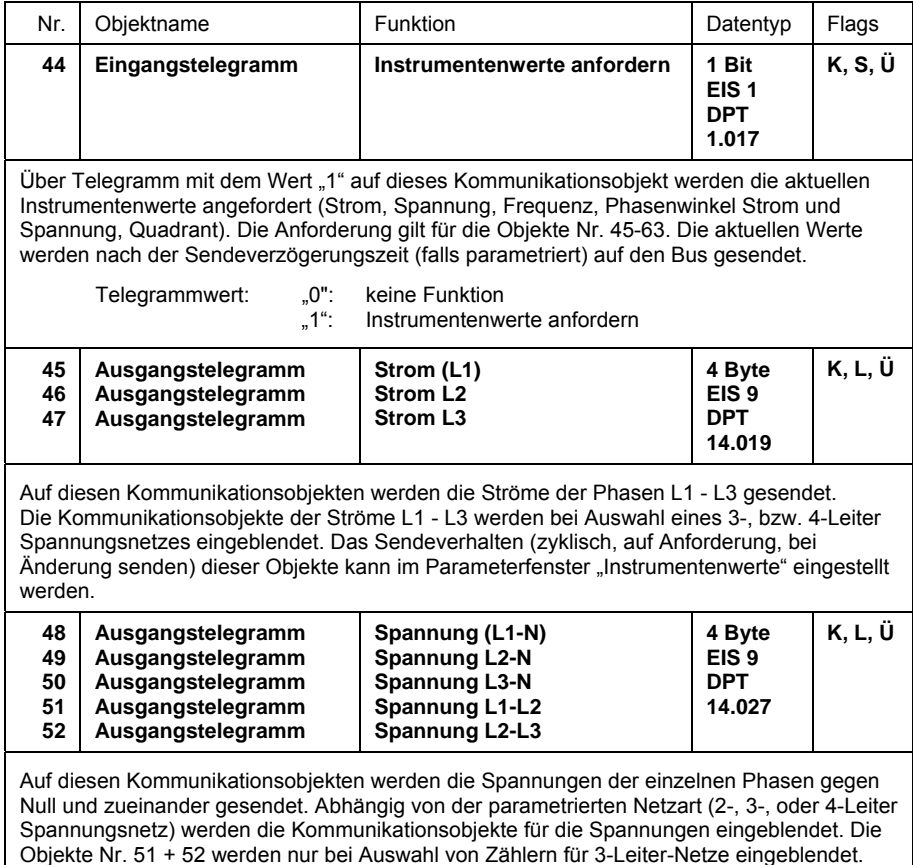

Das Sendeverhalten (zyklisch, auf Anforderung, bei Änderung senden) dieser Objekte kann

im Parameterfenster "Instrumentenwerte" eingestellt werden.

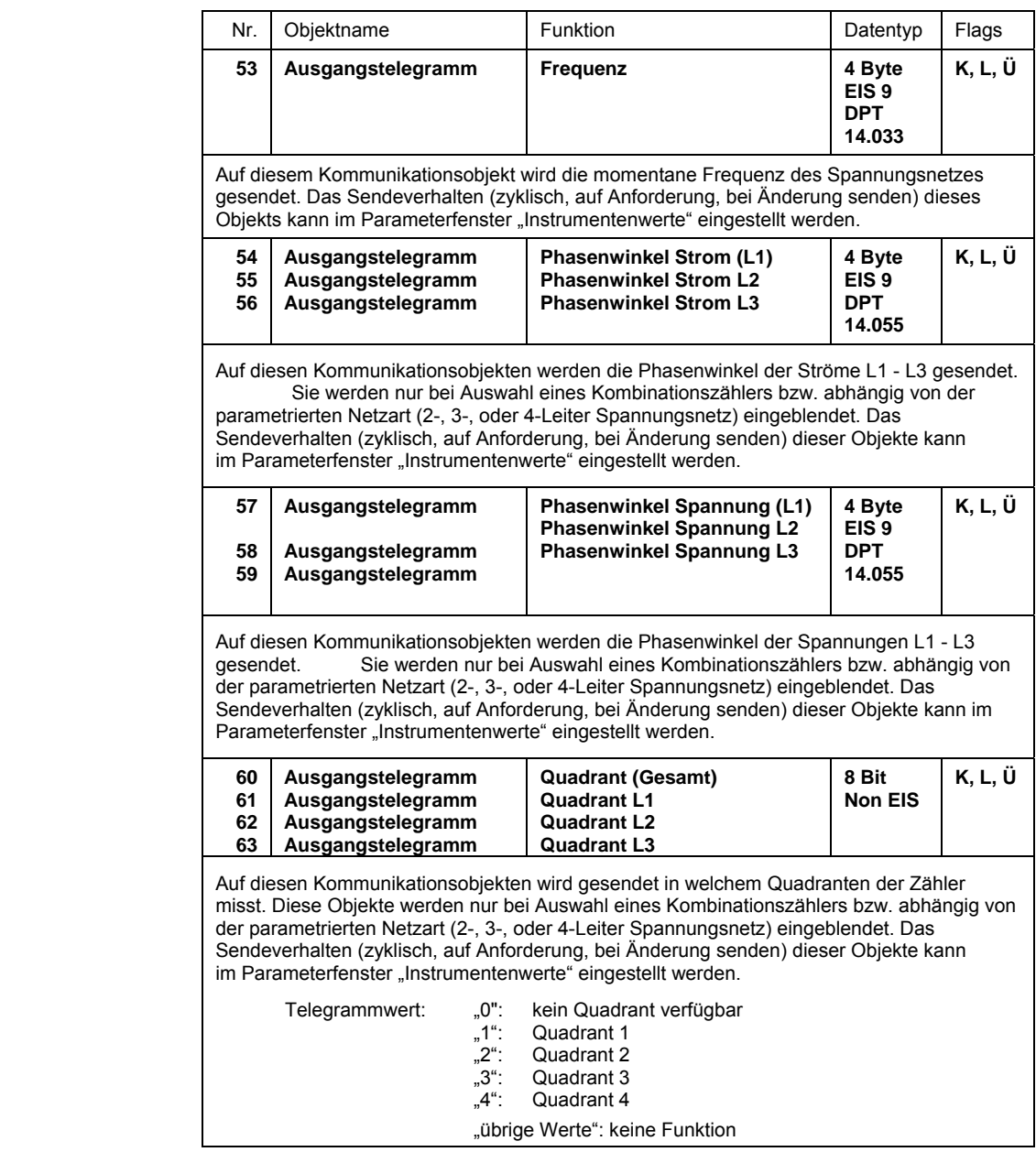
#### **3.3.5 Kommunikationsobjekte Wandlerverhältnisse**

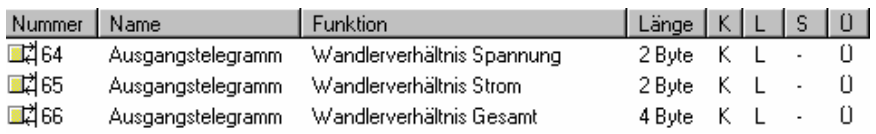

Abb. 13: Kommunikationsobjekte Wandlerverhältnisse

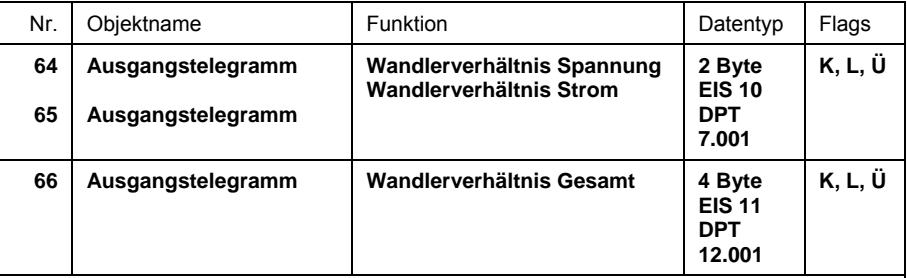

Auf diesen Kommunikationsobjekten sendet die Schnittstelle die eingestellten Spannungsbzw. Stromwandlerübersetzungsverhältnisse (1-9999) am Zähler. Diese Objekte werden nur eingeblendet, wenn zuvor ein Energieverbrauchszähler mit Wandleranschluss auf der Parameterseite "Allgemein" ausgewählt wurde. Die Wandlerverhältnisse werden nach Busspannungswiederkehr, nach einem Bus-Reset, nach Programmierung und bei Änderung gesendet. Das Wandlerverhältnis Gesamt berechnet sich aus dem Produkt der Wandlerverhältnisse Strom und Spannung:

 $GT = CT * VT$ 

GT = Wandlerverhältnis Gesamt CT = Wandlerverhältnis Strom

VT = Wandlerverhältnis Spannung

#### **3.4 Parameterfenster DELTAsingle**

In den folgenden Kapiteln werden die einzelnen Parameterfenster mit den zugehörigen Parametern und Kommunikationsobjekten für DELTAsingle Energieverbrauchszähler beschrieben. Hierfür muss zuvor im Parameterfenster "Allgemein" unter Parameter "Zählertyp" die Option "DELTAsingle" ausgewählt werden. Unterstrichene Parameterwerte sind werkseitig voreingestellt.

#### **3.4.1 Parameterfenster "Allgemein"**

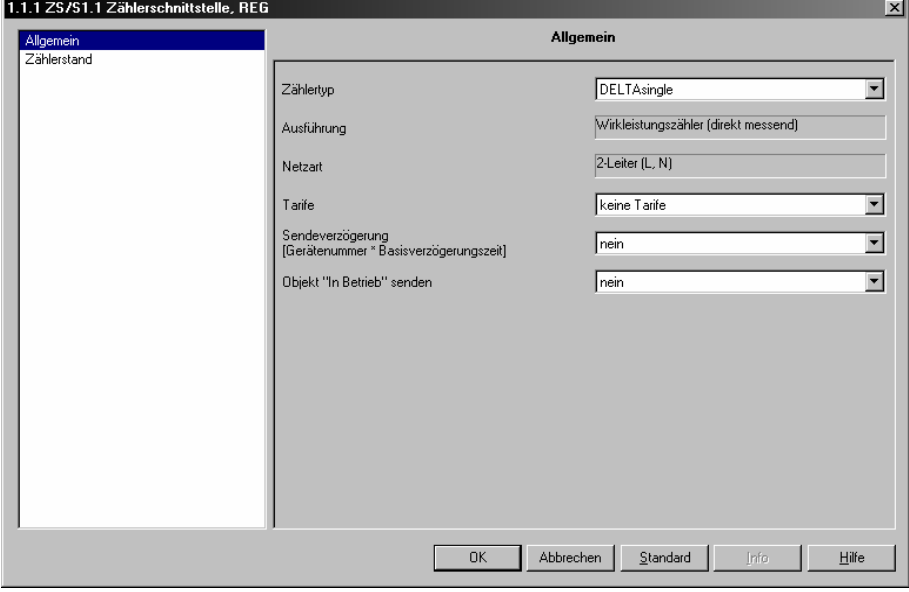

Abb. 14: Parameterfenster "Allgemein"

#### **Zählertyp**

Optionen: - DELTAplus - DELTAsingle - ODIN

Mit diesem Parameter wird der an der Schnittstelle angeschlossene Energieverbrauchszähler eingestellt. Je nach dem, welcher Zählertyp ausgewählt wird, werden unterschiedliche Kommunikationsobjekte und Parameterseiten eingeblendet. Wird die Option "DELTAsingle" gewählt, so werden nachfolgende Parameter und Parameterseiten eingeblendet. Die Parameterfenster für die Zählertypen DELTAplus und ODIN sind in den Kapiteln 3.2 bzw. 3.6 beschrieben**.**

### **Ausführung**

- Wirkleistungszähler (direkt messend)

#### **Netzart**

- 2-Leiter (L, N)

#### **Tarife**

Optionen: **-** keine Tarife **-** 2 Tarife - 4 Tarife

Mit diesem Parameter wird eingestellt, ob der an der Schnittstelle angeschlossene Energieverbrauchszähler über Tarif-Funktionen verfügt.

*2 Tarife / 4 Tarife*: Die Kommunikationsobjekte zum Senden der Tarifzählerstände werden eingeblendet. Die Tarife können nicht über EIB / KNX umgeschaltet werden.

#### **Sendeverzögerung (Gerätenummer \* Basisverzögerungszeit)**

Optionen: - nein - ja

Die Sendeverzögerung dient dazu um erhöhten Telegrammverkehr auf dem Bus zu vermeiden indem mehrere Zähler in einem EIB / KNX-System ihre Werte zu unterschiedlichen Zeitpunkten auf den Bus senden.

*nein*: Die Telegramme werden ohne Verzögerung übertragen, d.h. Telegramme werden sofort nach Anforderung eines Wertes (z.B. über das Kommunikationsobjekt "Zählerstand anfordern") über ABB i-bus gesendet (falls parametriert).

*ja:* Nach jeder Anforderung eines Zählerstands wird nach Ablauf der eingestellten Sendeverzögerungszeit die Information über ABB i-bus gesendet. Die Parameter "Gerätenummer" und "Basisverzögerungszeit" zum Einstellen der Sendeverzögerungszeit werden eingeblendet. Die Sendeverzögerungszeit ergibt sich aus dem Produkt der eingestellten Werte:

Sendeverzögerungszeit = Gerätenummer x Basisverzögerungszeit

Auf diese Art können Gruppen von Energieverbrauchszählern (bis zu 255 pro Gruppe) mit derselben Basisverzögerungszeit aufgebaut werden. Jedem der bis zu 255 Zähler pro Gruppe wird mit dem Parameter "Gerätenummer" eine Nummer zugewiesen. Bei einer gleichzeitigen Zählerstands-Anforderung über das Kommunikationsobjekt "Zählerstand anfordern" verschicken die Zähler ihre Werte der Gerätereihe nach über ABB i-bus.

Wenn gleichzeitig die Optionen "Sendeverzögerung" und "zyklisches Senden" aktiviert sind, dann findet die zeitliche Versetzung der Zählerstandtelegramme nur einmal direkt nach einem Bus-Reset oder nach Busspannungswiederkehr oder nach einer Tarifumschaltung statt, d.h. nach jedem dieser Ereignisse wartet der Zähler die parametrierte Sendeverzögerungszeit ab, bevor mit dem zyklischen Sendeverfahren begonnen wird. Bei jedem folgenden Senden wird nur noch der Zyklus-Rhythmus beachtet, da die Zähler nun schon zeitlich versetzt senden.

#### **Gerätenummer**

**[1..255]** 

Optionen: 1*…*255

Zur Vergabe der Gerätenummer des Energieverbrauchszählers der über die Schnittstelle ausgelesen werden soll.

### **Basisverzögerungszeit in s**

**[1…65.535]** 

Optionen: 1*…*65.535

Zum Einstellen der Basisverzögerungszeit der Sendeverzögerung.

#### **Objekt "In Betrieb" senden**

Optionen: - nein

- zyklisch Wert "0" senden - zyklisch Wert "1" senden

Mit dem Objekt "In Betrieb" kann die ordnungsgemäße Funktion des Gerätes sichergestellt werden indem das zyklische Senden des Objektwertes durch einen anderen Busteilnehmer überwacht wird.

Zyklisch Wert "0" / "1" senden: Das Objekt "In Betrieb" und der Parameter "Sendezykluszeit [s]" werden eingeblendet.

**Sendezykluszeit in s [1…65.535]** 

Optionen: 1…60…65.535

Mit diesem Parameter wird das Zeitintervall eingestellt mit dem das Objekt "In Betrieb" zyklisch ein Telegramm mit dem Wert "0" oder "1" sendet.

#### **3.4.2 Parameterfenster "Zählerstand"**

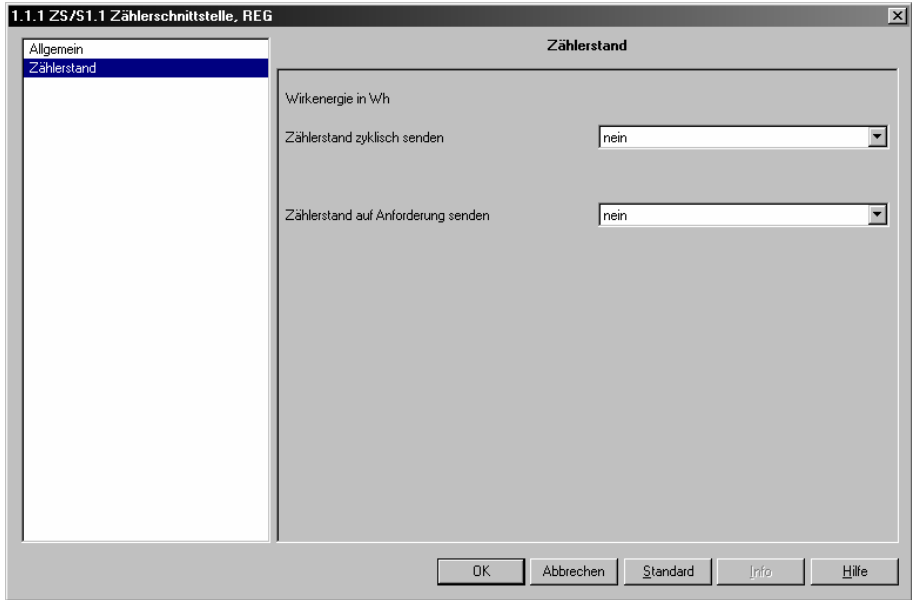

Abb. 15: Parameterfenster "Zählerstand"

#### **Zählerstand zyklisch senden**

Mit dieser Einstellung werden die Zählerstände zyklisch über ABB i-bus gesendet.

Optionen: - nein - ja

*ja:* Der Parameter *Zykluszeit in s* wird eingeblendet. Mit diesem Parameter wird das Sendeintervall eingestellt mit dem der Zählerstand/die Zählerstände gesendet werden sollen. Mehrere Zähler, die mit der gleichen Zykluszeit senden, können durch die Sendeverzögerungszeit zeitlich versetzt senden (falls parametriert), um mögliche Kommunikationsprobleme zu vermeiden.

Das zyklische Senden wird unterbrochen sobald keine Kommunikation zum Energieverbrauchszähler aufgebaut werden kann.

#### **Zykluszeit in s [1…172.800]**

Optionen: 1…900...172.800

Dieser Parameter wird eingeblendet, wenn die Option *zyklisch senden* gewählt wurde. Hier wird die Zeit eingestellt, mit der der Zählerstand zyklisch gesendet werden soll.

 Hinweis: Wenn gleichzeitig die Sendeverzögerung und das zyklische Senden aktiviert sind, dann findet die zeitliche Versetzung der Zählerstandtelegramme nur einmal direkt nach einem Bus-Reset, nach Busspannungswiederkehr oder nach einer Tarifumschaltung statt, d.h. nach jedem dieser Ereignisse wartet der Zähler die parametrierte Sendeverzögerungszeit ab, bevor mit dem zyklischen Sendeverfahren begonnen wird. Bei jedem folgenden Senden wird nur noch der Zyklus-Rhythmus beachtet, da die Zähler nun schon zeitlich versetzt senden.

**Zählerstand auf Anforderung senden** 

Mit dieser Einstellung werden die Zählerstände über ein separates Objekt auf Anforderung gesendet.

Optionen: - nein - ja

*ja:* Das Kommunikationsobjekt *Zählerstand anfordern* wird eingeblendet. Dieses Objekt ermöglicht ein aktives Auslesen der aktuellen Zählerstände. Nach dem Empfang eines Zählerstand Anfordern-Telegramms mit dem Wert "1" wird der Zählerstand nach der Sendeverzögerungszeit (falls parametriert) über ABB i-bus gesendet. Die Sendeverzögerungszeit verhindert das gleichzeitige Senden von Telegrammen, wenn mehrere Zähler auf dasselbe Zählerstand Anfordern-Telegramm reagieren.

**3.5 Kommunikationsobjekte DELTAsingle** 

#### **3.5.1 Kommunikationsobjekte Allgemein**

Unabhängig von der Ausführung des Zählers vom Typ DELTAsingle stehen diese Kommunikationsobjekte immer zur Verfügung.

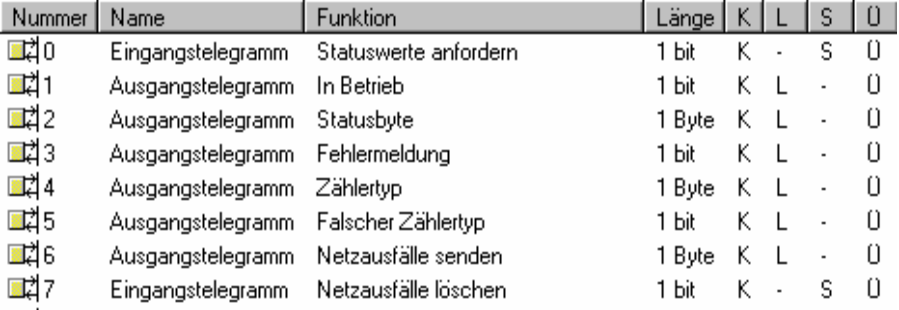

Abb. 16: Allgemeine Kommunikationsobjekte

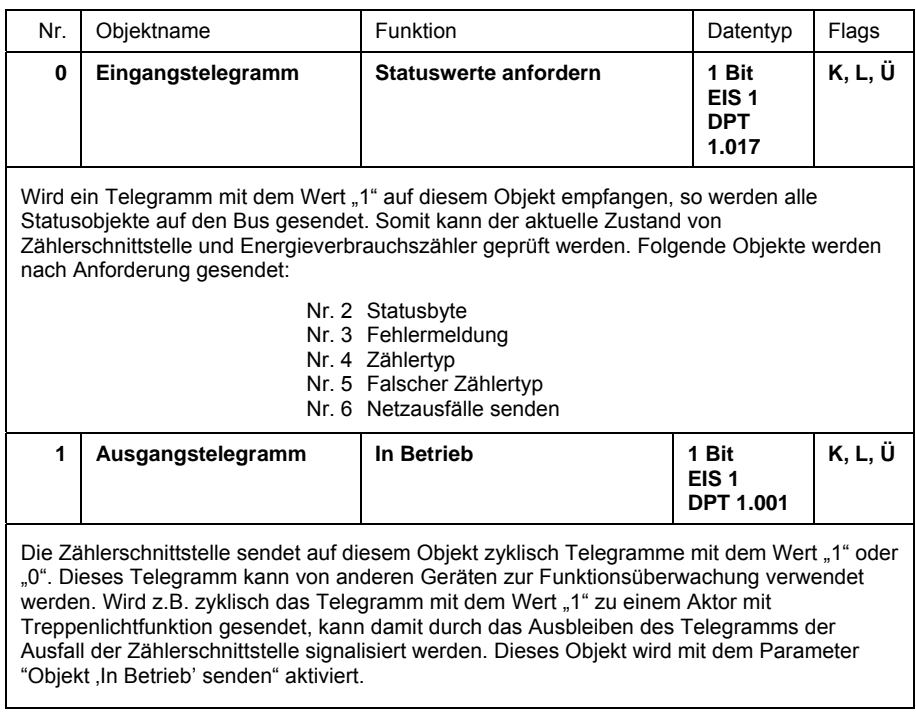

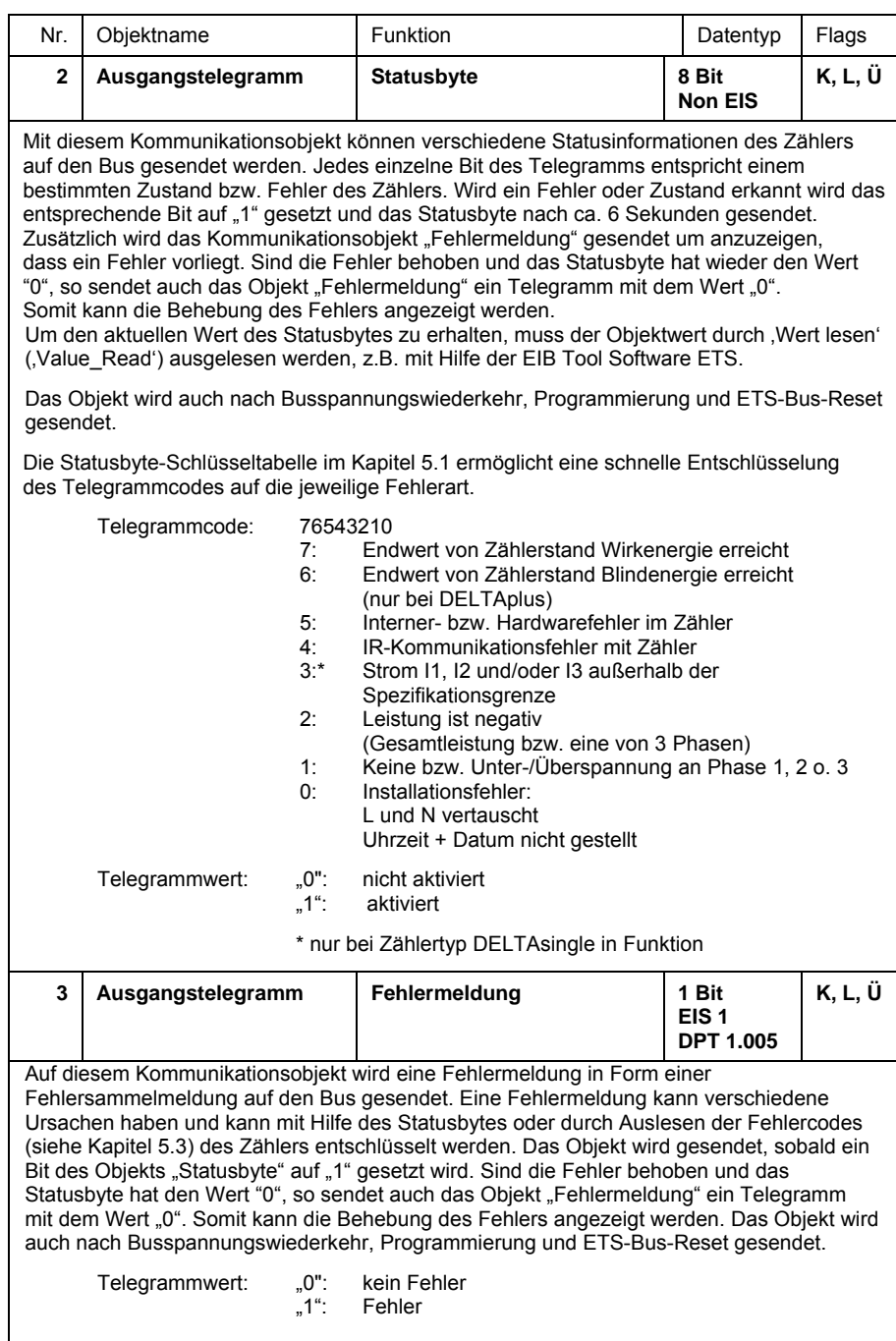

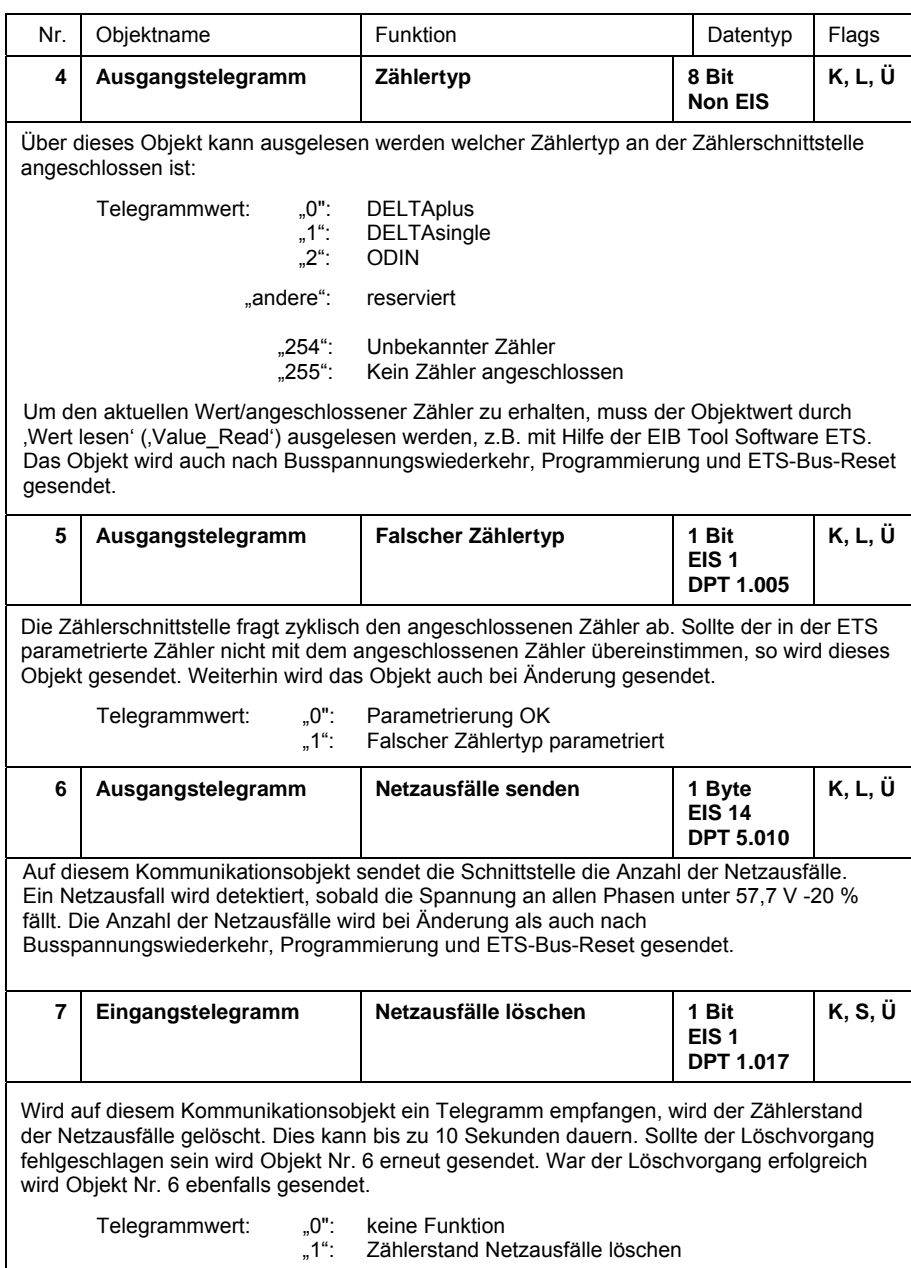

#### **3.5.2 Kommunikationsobjekte Zählerstand/Tarif**

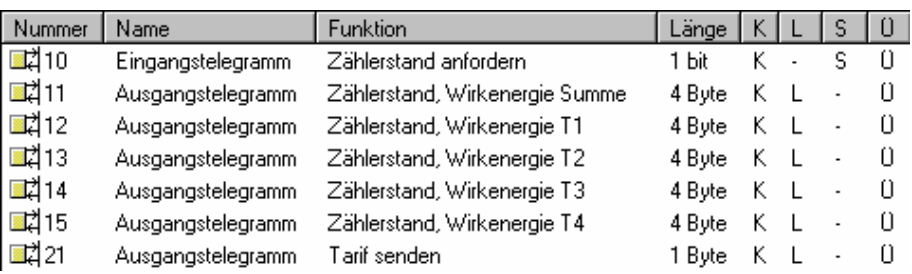

Abb. 17: Kommunikationsobjekte Zählerstand/Tarif

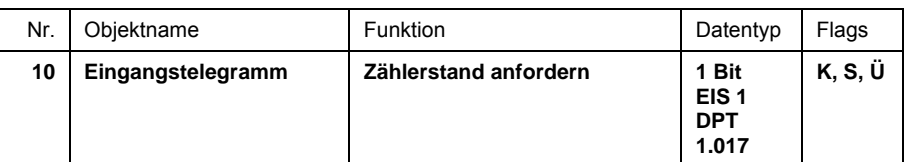

Über dieses Kommunikationsobjekt wird die Leseanforderung für den aktuellen Zählerstand bzw. die Zählerstände an den Zähler gesendet. Die Leseanforderung gilt für die Objekte Nr. 11-15. Die aktuellen Zählerstande werden -abhängig vom verwendeten Zähler- und nach der Sendeverzögerungszeit (falls parametriert) auf den Bus gesendet.

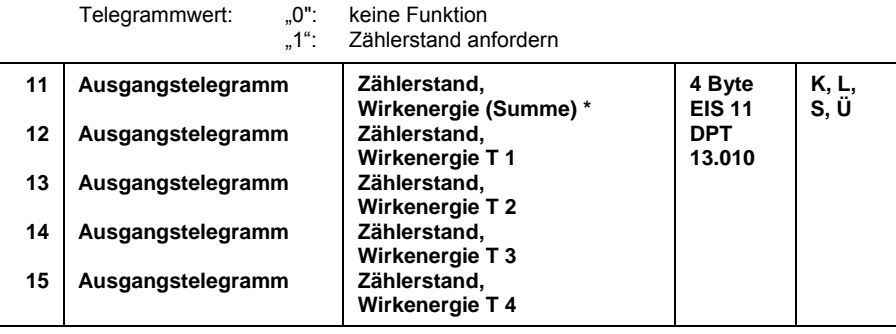

Auf diesen Kommunikationsobjekten werden die momentanen Zählerstände der Wirkenergie (Primärwerte) gesendet.

Wird im Parameterfenster "Allgemein" ein Tarifzähler mit 2 Tarifen ausgewählt, so werden die Kommunikationsobjekte Nr. 11-13 eingeblendet. Wird ein Tarifzähler mit 4 Tarifen ausgewählt, so werden zusätzlich die Kommunikationsobjekte Nr. 14-15 eingeblendet. Wurde ein Tarifzähler parametriert, dann sendet Objekt Nr. 11 den Zählerstand der Summe aller Tarife der verbrauchten Wirkenergie, während Objekte Nr. 12-15 die verbrauchte Wirkenergie der jeweiligen Tarife sendet.

Es wird immer nur der momentan aktive Tarif und die Summe der Tarife (Objekt Nr. 11) gesendet.

Das Objekt wird auch nach Busspannungswiederkehr, Programmierung und ETS-Bus-Reset gesendet.

Mit dem 4-Byte-Objekt können Zählerstände bis max. 2.147.483.647 Wh (2,147 GWh) und einer Auflösung von 1 Wh übertragen werden. Werden vom angeschlossenen Zähler Werte empfangen, die größer als der maximale Wert sind, so wird immer der Endwert von 2.147.483.647 Wh und das Status-Bit Nr. 7 (Endwert von Zählerstand Wirkenergie erreicht) gesendet.

\* Das Objekt *Zählerstand, Wirkenergie Summe* wird nur bei Auswahl eines Tarifzählers eingeblendet und zeigt die Summe der Zählerstände von Tarif T1+T2 bzw. T1+T2+T3+T4 an.

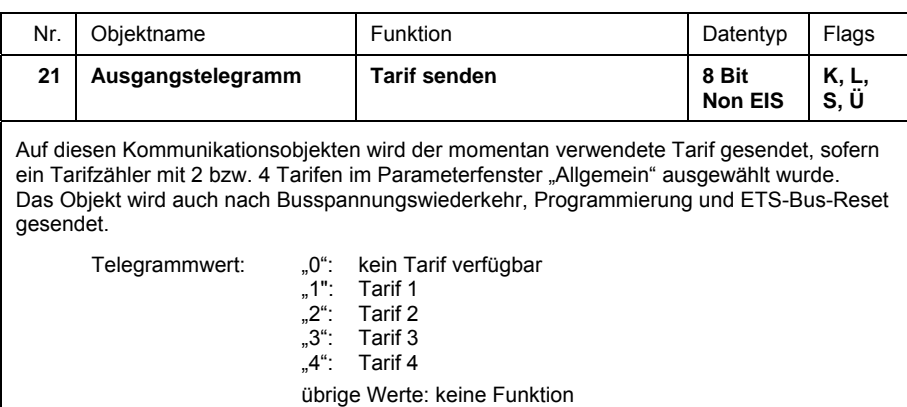

#### **3.6 Parameterfenster ODIN**

In den folgenden Kapiteln werden die einzelnen Parameterfenster mit den zugehörigen Parametern und Kommunikationsobjekten beschrieben. Hierfür muss zuvor im Parameterfenster "Allgemein" der Zählertyp "ODIN" ausgewählt werden. Unterstrichene Parameterwerte sind werkseitig voreingestellt.

#### **3.6.1 Parameterfenster "Allgemein"**

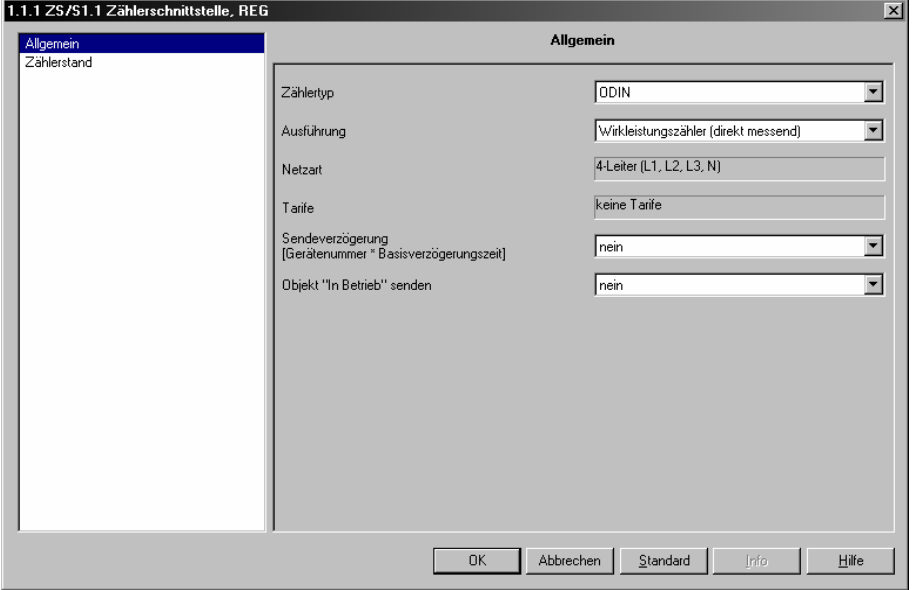

Abb. 18: Parameterfenster "Allgemein"

#### **Zählertyp**

Optionen: - DELTAplus - DELTAsingle - ODIN

Mit diesem Parameter wird der an der Schnittstelle angeschlossene Energieverbrauchszähler gewählt. Je nach dem, welcher Zählertyp ausgewählt wird, werden unterschiedliche Kommunikationsobjekte und Parameterseiten eingeblendet. Wird die Option "ODIN" gewählt, so werden nachfolgende Parameter und Parameterseiten eingeblendet. Die Parameterfenster für die Zählertypen DELTAplus und DELTAsingle sind in den Kapiteln 3.2 bzw. 3.4 beschrieben**.**

### **Ausführung**

Optionen: - Wirkleistungszähler (direkt messend) - Wirkleistungszähler (mit Wandleranschluss)

Mit diesem Parameter wird eingestellt, ob der an der Schnittstelle angeschlossene ODIN Zähler ein Wirkleistungszähler für direkt messende Ströme (bis 65 A) ist oder ein Wirkleistungszähler mit Wandleranschluss. Wird die Option mit Wandleranschluss ausgewählt, so wird das Kommunikationsobjekt "Wandlerverhältnis Strom" und "Wandlerverhältnis Spannung" eingeblendet.

#### **Energieverbrauchswerte**

Optionen: - als Sekundärwerte senden (4Byte Objekttyp) - als Primärwerte senden (8Byte Objekttyp)

Dieser Parameter wird eingeblendet sobald unter dem Parameter *Ausführung* ein Zähler mit Wandleranschluss ausgewählt wird.

*als Sekundärwerte senden:* Das eingestellte Wandlerverhältnis am Zähler wird nicht berücksichtigt. Die gesendeten Energieverbrauchswerte (Wirkbzw. Blindenergie) müssen mit dem Wandlerübersetzungsverhältnis (CT x VT) multipliziert werden um den tatsächlichen Wert (Primärwert) zu erhalten. Siehe hierzu auch Anhang 5.4

*als Primärwerte senden:* Das eingestellte Wandlerverhältnis am Zähler wird berücksichtigt. Es werden die tatsächlichen bzw. primären Energieverbrauchswerte (Zählerstand Wirkenergie) gesendet.

Hinweis: Bei dieser Option wird der Energieverbrauchswert über ein 8-Byte Kommunikationsobjekt gesendet. Dabei muss sichergestellt sein, dass das Empfangsgerät bzw. die Empfangssoftware 8-Byte-Werte verarbeiten kann.

#### **Netzart**

- 4-Leiter (L1, L2, L3, N)

**Tarife** 

- keine Tarife

### **Sendeverzögerung (Gerätenummer \* Basisverzögerungszeit)**

Optionen: - nein - ja

Die Sendeverzögerung dient dazu um erhöhten Telegrammverkehr auf dem Bus zu vermeiden indem mehrere Zähler in einem EIB / KNX-System ihre Werte zu unterschiedlichen Zeitpunkten auf den Bus senden.

*nein*: Die Telegramme werden ohne Verzögerung übertragen, d.h. Telegramme werden sofort nach Anforderung eines Wertes (z.B. über das Kommunikationsobjekt "Zählerstand anfordern") über ABB i-bus gesendet (falls parametriert).

*ja:* Nach jeder Anforderung eines Zählerstands wird nach Ablauf der eingestellten Sendeverzögerungszeit die Information über ABB i-bus gesendet. Die Parameter "Gerätenummer" und "Basisverzögerungszeit" zum Einstellen der Sendeverzögerungszeit werden eingeblendet. Die Sendeverzögerungszeit ergibt sich aus dem Produkt der eingestellten Werte:

Sendeverzögerungszeit = Gerätenummer x Basisverzögerungszeit

Auf diese Art können Gruppen von Energieverbrauchszählern (bis zu 255 pro Gruppe) mit derselben Basisverzögerungszeit aufgebaut werden. Jedem der bis zu 255 Zähler pro Gruppe wird mit dem Parameter "Gerätenummer" eine Nummer zugewiesen. Bei einer gleichzeitigen Zählerstands-Anforderung über das Kommunikationsobjekt "Zählerstand anfordern" verschicken die Zähler ihre Werte der Gerätereihe nach über ABB i-bus.

Wenn gleichzeitig die Optionen "Sendeverzögerung" und "zyklisches Senden" aktiviert sind, dann findet die zeitliche Versetzung der Zählerstandtelegramme nur einmal direkt nach einem Bus-Reset oder nach Busspannungswiederkehr statt, d.h. nach jedem dieser Ereignisse wartet der Zähler die parametrierte Sendeverzögerungszeit ab, bevor mit dem zyklischen Sendeverfahren begonnen wird. Bei jedem folgenden Senden wird nur noch der Zyklus-Rhythmus beachtet, da die Zähler nun schon zeitlich versetzt senden.

### **Gerätenummer**

**[1..255]** 

Optionen: - 1*…*255

Zur Vergabe der Gerätenummer des Energieverbrauchszählers der über die Schnittstelle ausgelesen werden soll.

#### **Basisverzögerungszeit in s [1…65.535]**

Optionen: - 1*…*65.535

Zum Einstellen der Basisverzögerungszeit der Sendeverzögerung.

#### **Objekt "In Betrieb" senden**

Optionen: - nein - zyklisch Wert "0" senden - zyklisch Wert "1" senden

Mit dem Objekt "In Betrieb" kann die ordnungsgemäße Funktion des Gerätes sichergestellt werden indem das zyklische Senden des Objektwertes durch einen anderen Busteilnehmer überwacht wird.

Zyklisch Wert "0"/ "1" senden: Das Objekt "In Betrieb" und der Parameter "Sendezykluszeit [s]" werden eingeblendet.

## **Sendezykluszeit in s**

**[1…65.535]** 

Optionen: - 1...60...65.535

Mit diesem Parameter wird das Zeitintervall eingestellt mit dem das Objekt "In Betrieb" zyklisch ein Telegramm mit dem Wert "0" oder "1" sendet.

#### **3.6.2 Parameterfenster "Zählerstand"**

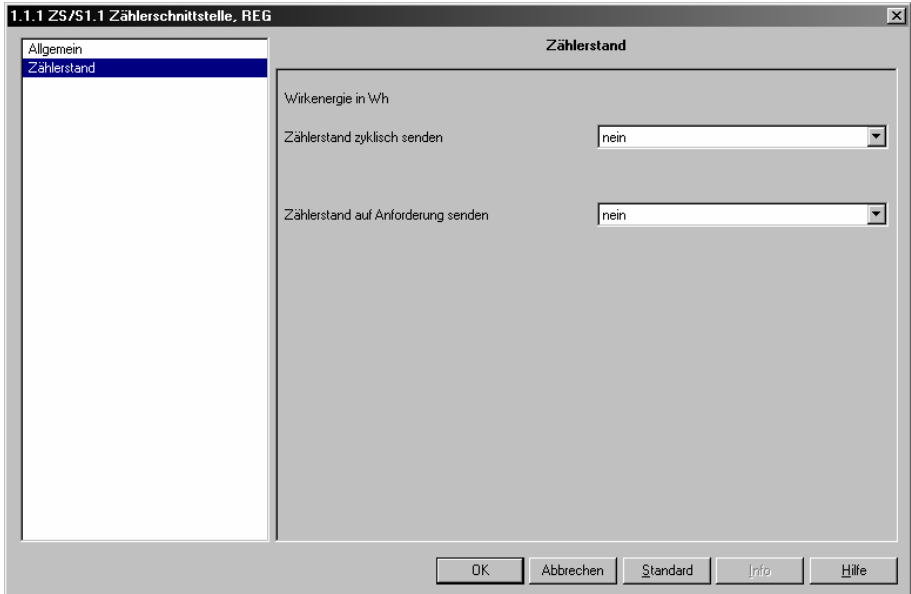

Abb. 19: Parameterfenster "Zählerstand"

Auf dieser Parameterseite wird das Sendeverhalten des Zählerstands festgelegt. Der Zählerstand wird bei direkt messenden Zählern immer als **Sekundärwert** gesendet. Bei Zählern mit Wandleranschluss kann der Zählerstand bzw. Energieverbrauchswert auch als Primärwert über ein 8-Byte-Kommunikationsobjekt gesendet werden.

Das Auslesen der aktuellen Zählerstände kann über das Auslesen der Objektwerte durch 'Wert lesen' ('Value\_Read') geschehen, z.B. mit Hilfe der EIB Tool Software ETS. Weiterhin besteht die Möglichkeit die Zählerstände zyklisch zu senden oder auf Anfrage zu senden.

Die Zählerstände werden über ein 4-Byte-Kommunikationsobjekt mit einer Auflösung von 1 Wh gesendet. Somit können Zählerstände bis max. 2.147.483.647 Wh (2,147 GWh) übertragen werden. Werden vom angeschlossenen Zähler Werte empfangen, die größer als der max. Wert sind, so wird immer der maximale Wert von 2.147.483.647 Wh gesendet.

#### **Zählerstand zyklisch senden**

Mit dieser Einstellung werden die Zählerstände zyklisch über ABB i-bus gesendet.

Optionen: - nein

- ja

*ja:* Der Parameter *Zykluszeit in s* wird eingeblendet. Mit diesem Parameter wird das Sendeintervall eingestellt mit dem der Zählerstand/die Zählerstände gesendet werden sollen. Mehrere Zähler, die mit der gleichen Zykluszeit senden, können durch die Sendeverzögerungszeit zeitlich versetzt senden (falls parametriert), um mögliche Kommunikationsprobleme zu vermeiden.

Das zyklische Senden wird unterbrochen sobald keine Kommunikation zum Energieverbrauchszähler aufgebaut werden kann.

### **Zykluszeit in s [1…172.800]**

Optionen: 1…900...172.800

Dieser Parameter wird eingeblendet, wenn die Option *zyklisch senden* gewählt wurde. Hier wird die Zeit eingestellt, mit der der Zählerstand zyklisch gesendet werden soll.

 Hinweis: Wenn gleichzeitig die Sendeverzögerung und das zyklische Senden aktiviert sind, dann findet die zeitliche Versetzung der Zählerstandtelegramme nur einmal direkt nach einem Bus-Reset, nach Busspannungswiederkehr oder nach einer Tarifumschaltung statt, d.h. nach jedem dieser Ereignisse wartet der Zähler die parametrierte Sendeverzögerungszeit ab, bevor mit dem zyklischen Sendeverfahren begonnen wird. Bei jedem folgenden Senden wird nur noch der Zyklus-Rhythmus beachtet, da die Zähler nun schon zeitlich versetzt senden.

### **Zählerstand auf Anforderung senden**

Mit dieser Einstellung werden die Zählerstände über ein separates Objekt auf Anforderung gesendet.

Optionen: - nein - ja

*ja:* Das Kommunikationsobjekt *Zählerstand anfordern* wird eingeblendet. Dieses Objekt ermöglicht ein aktives Auslesen der aktuellen Zählerstände. Nach dem Empfang eines Zählerstand Anfordern-Telegramms mit dem Wert "1" wird der Zählerstand nach der Sendeverzögerungszeit (falls parametriert) über ABB i-bus gesendet. Die Sendeverzögerungszeit verhindert das gleichzeitige Senden von Telegrammen, wenn mehrere Zähler auf dasselbe Zählerstand Anfordern-Telegramm reagieren.

#### **3.7 Kommunikationsobjekte**

**ODIN** 

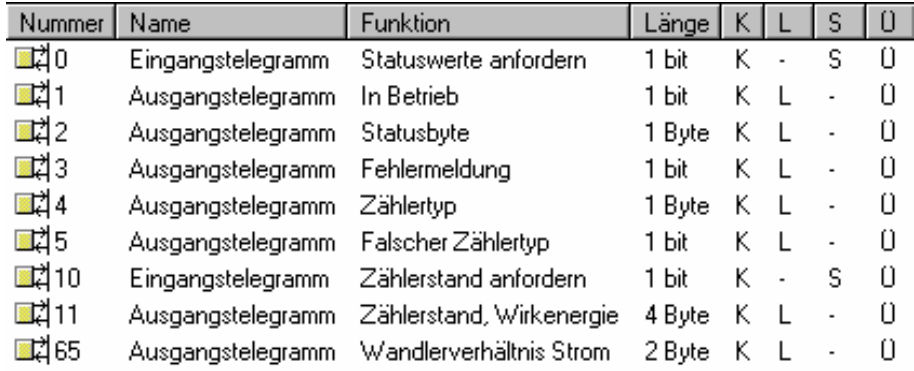

Abb. 20: Kommunikationsobjekte ODIN

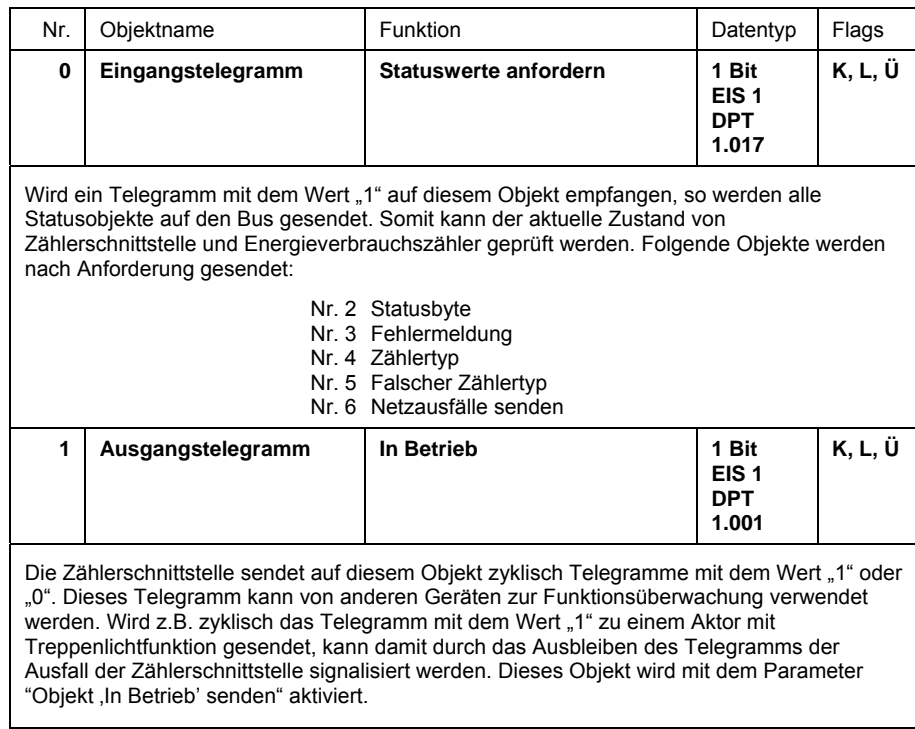

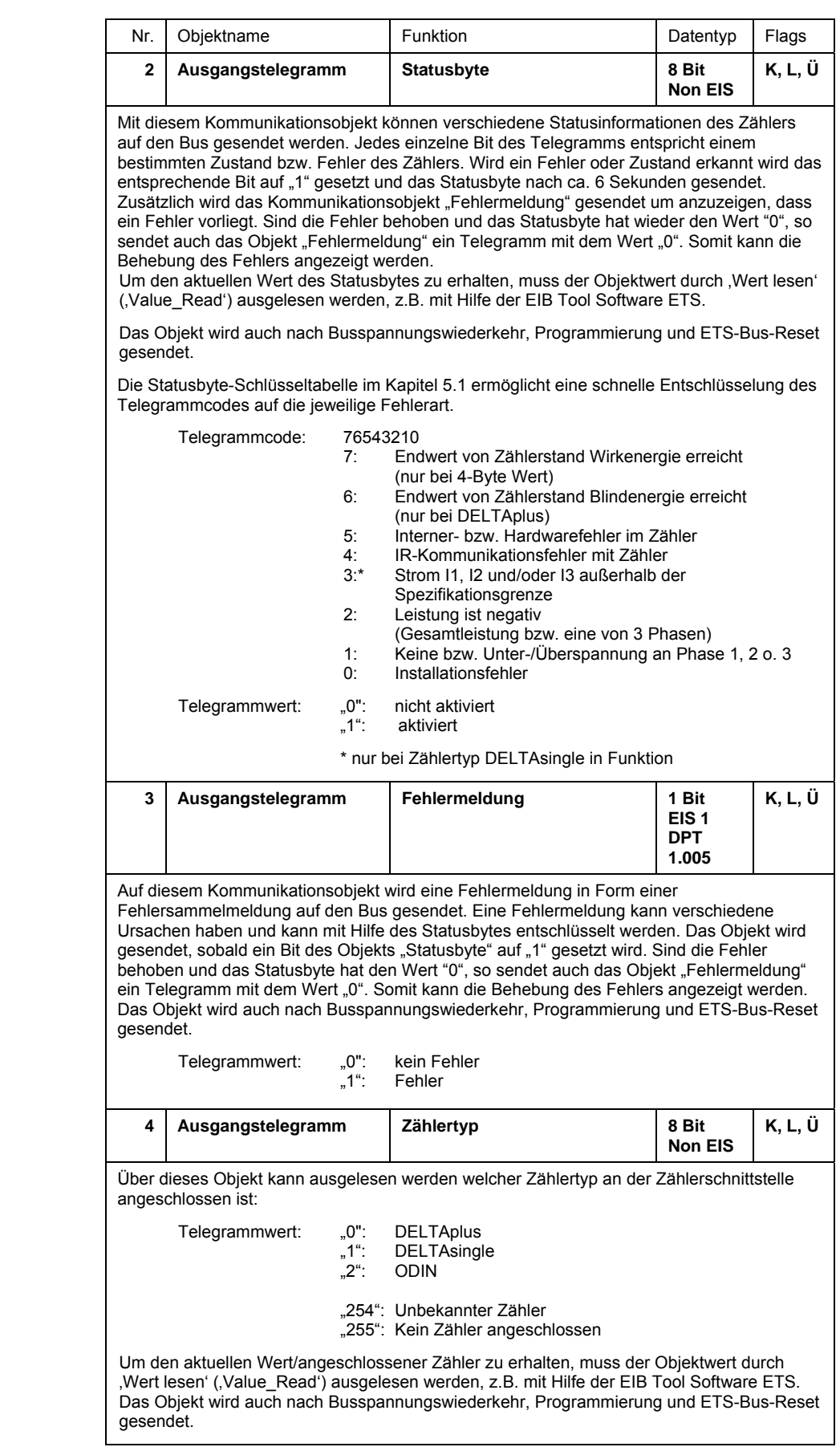

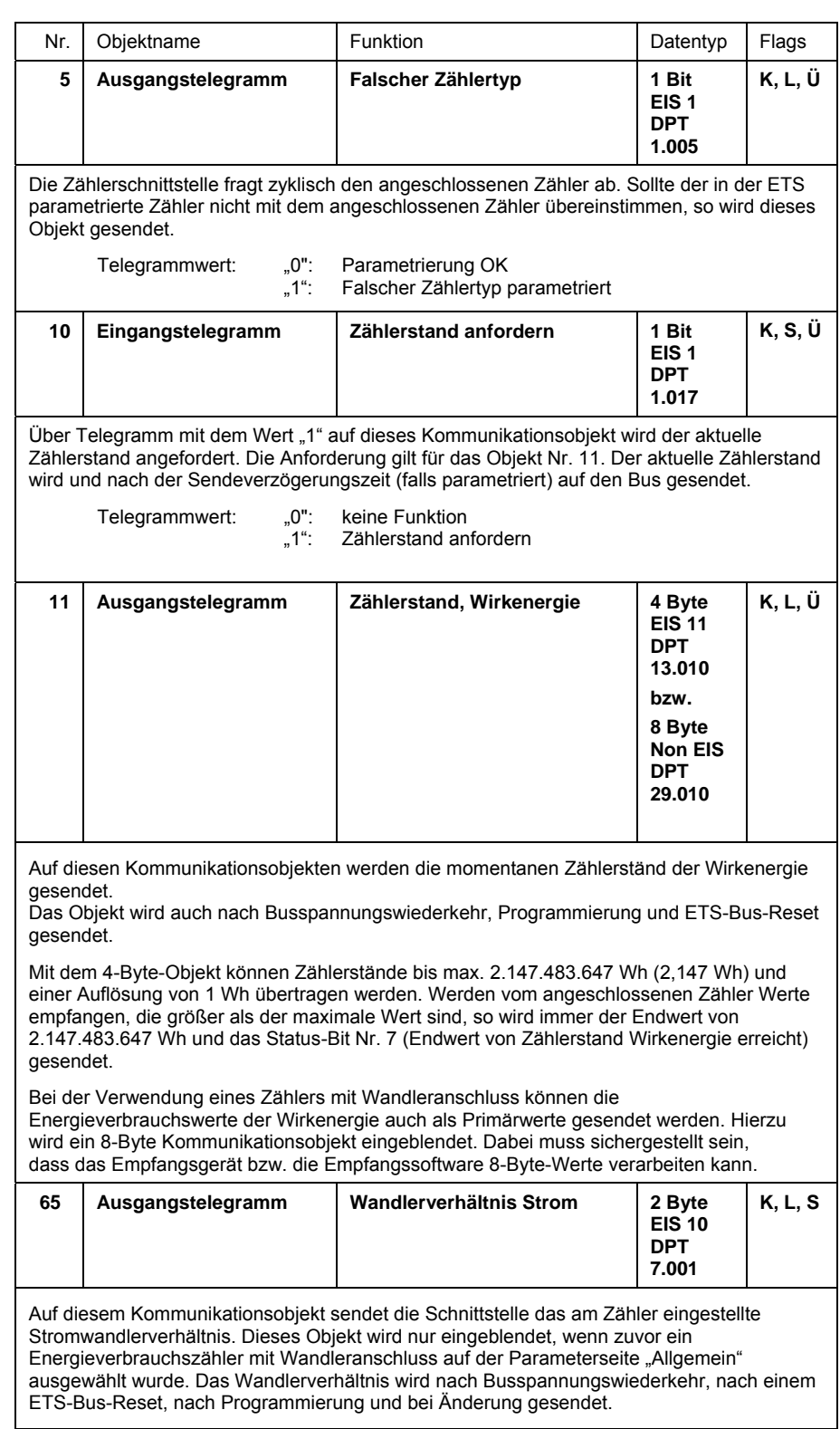

## **4 Planung und Anwendung**

### **4.1 Übersicht Energieverbrauchszähler**

Eine detaillierte Übersicht zu allen verfügbaren Energieverbrauchszählern von ABB finden sie im ASJ-Hauptkatalog oder unter www.abb.de/stotz-kontakt -> Installationsgeräte -> Energieverbrauchszähler.

### **4.1.1 DELTAplus**

ABB bietet ein umfangreiches Sortiment an Energieverbrauchszählern vom Typ DELTAplus. Ebenso können Zähler vom Typ DZ+(EIB) ausgelesen werden. Nachfolgende Tabelle gibt einen Überblick über die verfügbaren Geräteausführungen, die für den Anschluss an die Zählerschnittstelle geeignet sind:

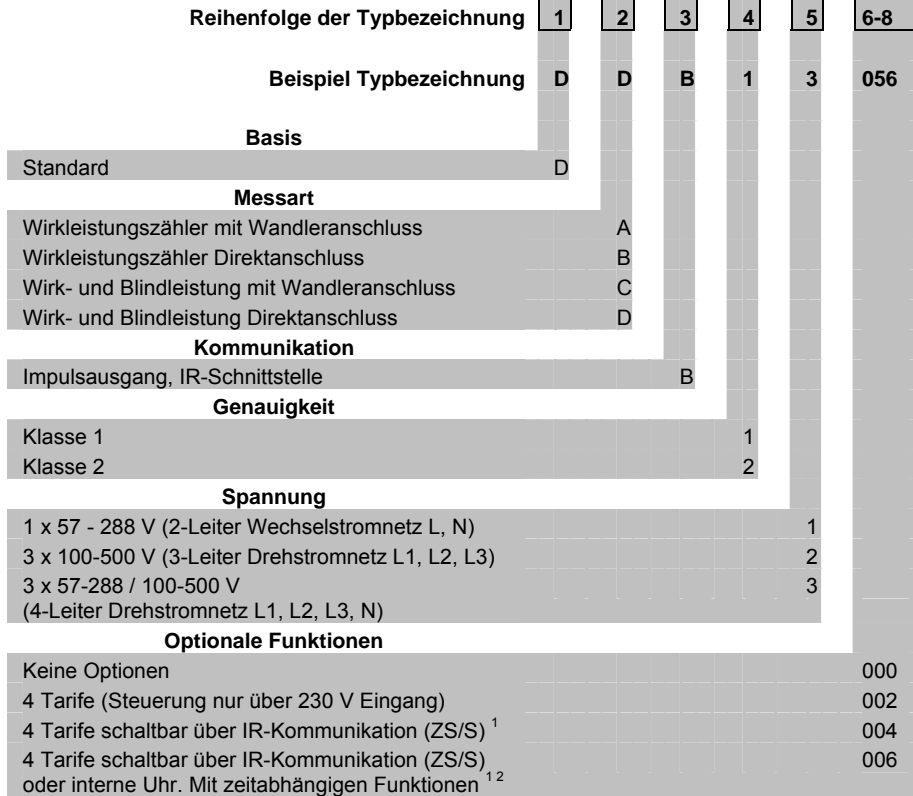

1 Verfügbar Anfang 2008

 2  $2$  S0-Zählimpulse und zeitabhängige Funktionen können über die Zählerschnittstelle nicht verarbeitet werden.

 $\mathcal{L}(\mathcal{L})$ 

Folgende Energieverbrauchszähler vom Typ DELTAplus (beglaubigt gemäß MID<sup>1</sup>) können über die Zählerschnittstelle ZS/S ausgelesen werden:

### **Standard-Zähler DELTAplus**

### **Wandlerzähler für /1 A und /5 A Stromwandler**

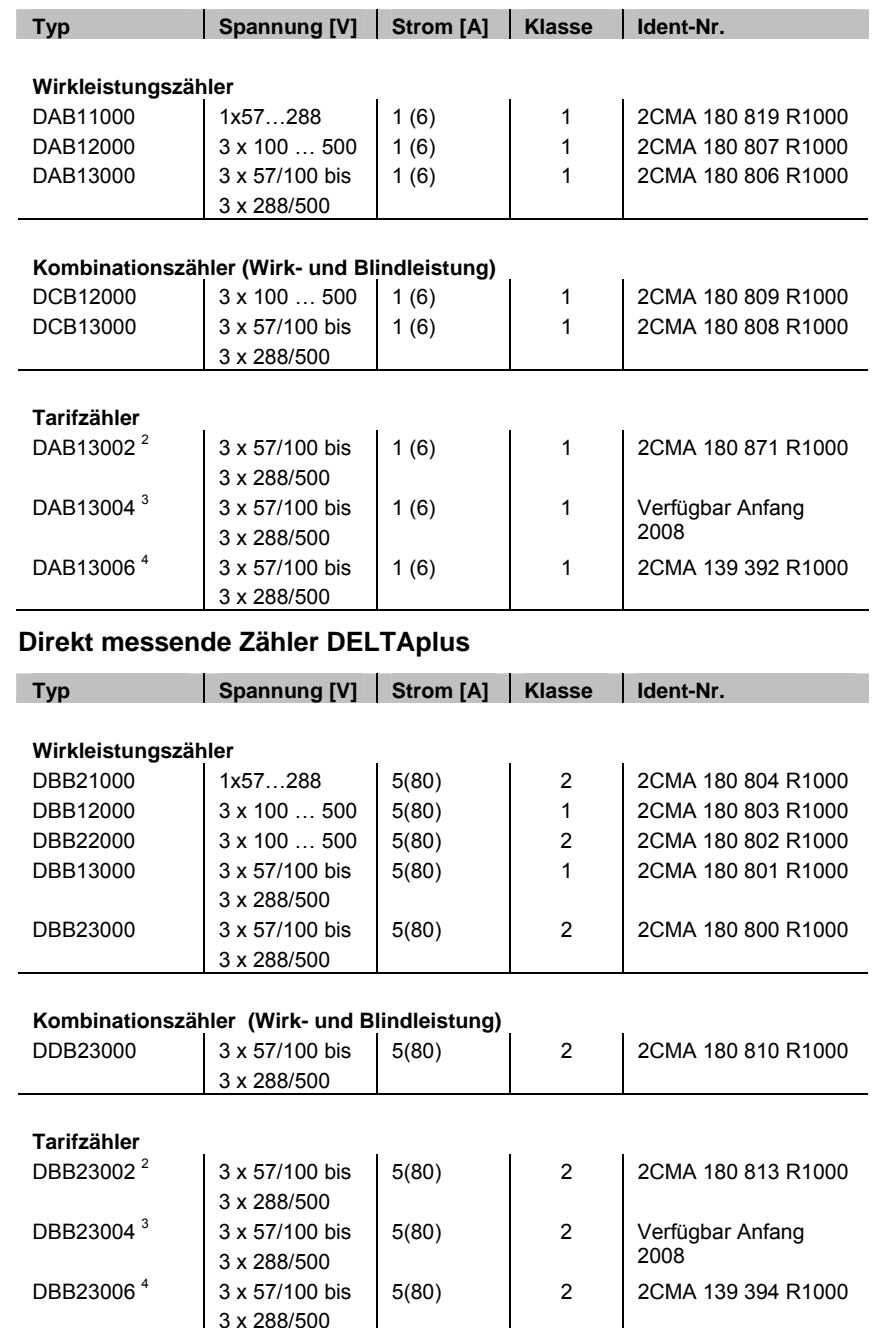

<sup>1</sup> Die S0-Impulsausgänge beglaubigter Zähler sind während der Eichung auf

Funktionstüchtigkeit geprüft, jedoch nicht geeicht. Bei Kombinationszählern ist nur der Wirkleistungsteil geeicht. Die Gültigkeitsdauer der amtlichen Eichung beträgt acht Jahre.

2 Steuerung der Tarife nur über 230 V Eingang

3 Steuerung der Tarife über IR-Kommunikation (ZS/S)

4 Steuerung der Tarife über IR-Kommunikation (ZS/S 1.1) oder interne Uhr

### **4.1.2 DELTAsingle**

Folgende Energieverbrauchszähler vom Typ DELTAsingle (beglaubigt gemäß MID<sup>1</sup>) für Zweileiter Wechselstrom (1phasig + N, 230 V $\sim$ ) können über die Zählerschnittstelle ZS/S ausgelesen werden:

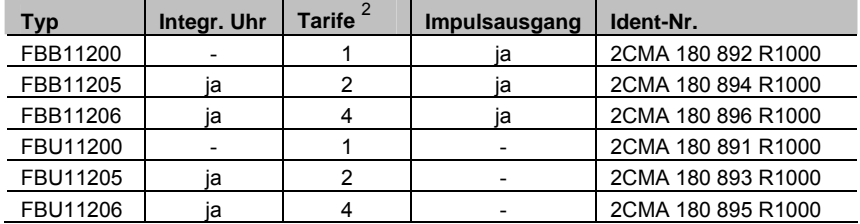

<sup>1</sup> Die S0-Impulsausgänge beglaubigter Zähler sind während der Eichung auf Funktionstüchtigkeit geprüft, jedoch nicht geeicht. Bei Kombinationszählern ist nur der Wirkleistungsteil geeicht. Die Gültigkeitsdauer der amtlichen Eichung beträgt acht Jahre.

 $2$  Tarife können nur über den Zähler gesteuert werden und nicht über die Zählerschnittstelle ZS/S.

### **4.1.3 ODIN**

Folgende Energieverbrauchszähler vom Typ ODIN können über die Zählerschnittstelle ZS/S ausgelesen werden:

#### **Direktmessende Zähler für Vierleiter-Drehstrom (3 Phasen + N, 3 x 230/400 V~)**

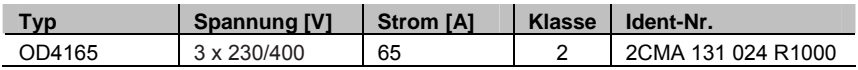

**Wandlerzähler für /5 A Stromwandler für Vierleiter-Drehstrom (3 Phasen + N, 3 x 230/400 V~)** 

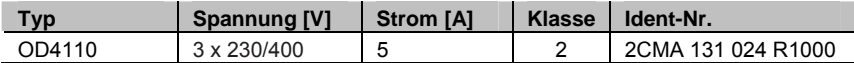

#### **4.2 Verhalten nach Busspannungswiederkehr, Download und Bus-Reset**

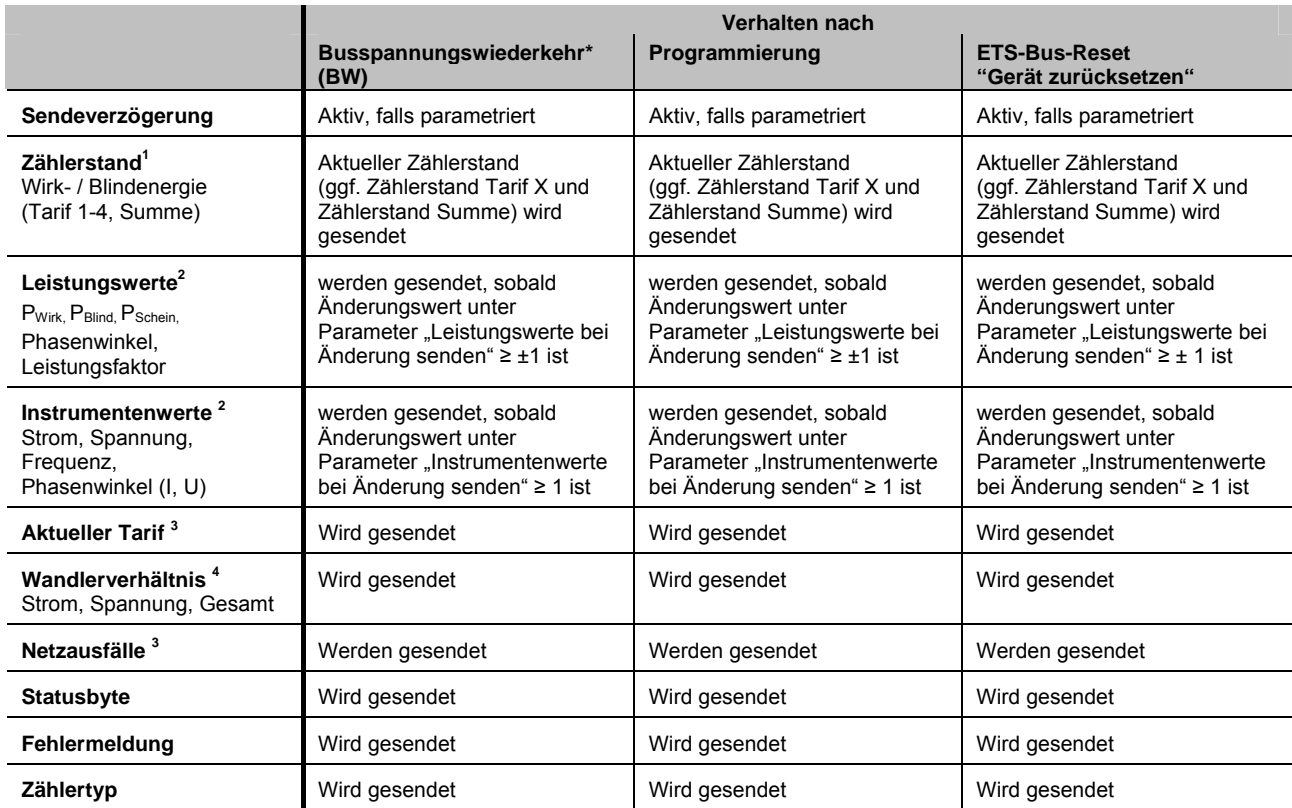

<sup>1</sup> Der zu sendende Zählerstand der Blindenergie bzw. Zählerstand Summe/Tarife 1-4 ist abhängig vom parametrierten Energieverbrauchszähler (Zählertyp, Ausführung, Tarife).

<sup>2</sup> Abhängig von der parametrierten Ausführung des Zählers vom Typ DELTAplus werden Leistungs- und Instrumentenwerte übertragen.

 $3$ Tarife und Netzausfälle werden nicht bei Energieverbrauchszählern vom Typ ODIN gesendet.

4 Wandlerverhältnisse können nur bei Zählern vom Typ DELTAplus und ODIN gesendet werden.

Hinweis:

\* Um kurzzeitige Ausfälle der Busspannung zu vermeiden, wird empfohlen eine unterbrechungsfreie Spannungsversorgung zu verwenden (z.B. SU/S 30.640.1)

### **4.3 LED-Anzeige**

Über die LEDs auf der Vorderseite des Gerätes wird der Status des Gerätes und der IR-Kommunikation angezeigt.

Nach Busspannungswiederkehr, Programmierung und/oder Bus-Reset leuchten alle drei LEDs für ca. 1 Sekunde.

Mögliche Zustände der Anzeige-LEDs sind in der folgenden Tabelle zusammengefasst:

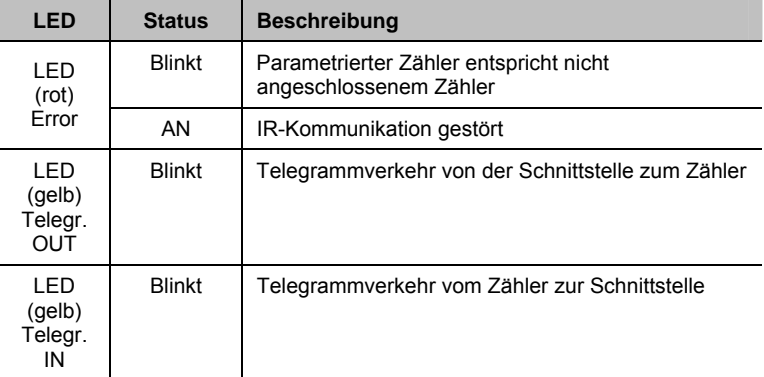

Tabelle 3: LED Zustände

# ABB i-bus® EIB / KNX **Anhang**

## **5 Anhang**

### **5.1 Statusbyte-Schlüsseltabelle**

| Diagnosewert                                                               | Hexadezimal                     | stand Wirkenergie<br>Endwert Zähler- | stand Blindenergie<br>Endwert Zähler- | Hardwarefehler<br>Interner-bzw | IR-Kommunika<br>tionsfehler | 11, 12 u./o. 13 außer<br>halb Spezifikation | Negative Leistung<br>L1, L2, u./o. L3 | nung L1, L2 u./o. L3<br>Unter/- Überspan | Installationsfehler | Diagnosewert                                                   | Hexadezimal                                                        | stand Wirkenergie<br>Endwert Zähler- | stand Blindenergie<br>Endwert Zähler- | Hardwarefehler<br>Interner-bzw | IR-Kommunika<br>tionsfehler | 11, 12 u./o. 13 außer<br>halb Spezifikation | Negative Leistung<br>L1, L2, u./o. L3 | nung L1, L2 u./o. L3<br>Unter/- Überspan- | Installationsfehler | Diagnosewert                        | Hexadezima                       | stand Wirkenergie<br>Endwert Zähler       | stand Blindenergie<br>Endwert Zähler- | Hardwarefehler<br>Interner-bzw | IR-Kommunika<br>tionsfehler | 11, I2 u./o. I3 außer<br>halb Spezifikation | Negative Leistung<br>L1, L2, u./o. L3 | nung L1, L2 u./o. L3<br>Unter/- Überspan-             | Installationsfehler |
|----------------------------------------------------------------------------|---------------------------------|--------------------------------------|---------------------------------------|--------------------------------|-----------------------------|---------------------------------------------|---------------------------------------|------------------------------------------|---------------------|----------------------------------------------------------------|--------------------------------------------------------------------|--------------------------------------|---------------------------------------|--------------------------------|-----------------------------|---------------------------------------------|---------------------------------------|-------------------------------------------|---------------------|-------------------------------------|----------------------------------|-------------------------------------------|---------------------------------------|--------------------------------|-----------------------------|---------------------------------------------|---------------------------------------|-------------------------------------------------------|---------------------|
|                                                                            |                                 |                                      |                                       |                                |                             |                                             |                                       |                                          |                     |                                                                |                                                                    |                                      |                                       |                                |                             |                                             |                                       |                                           |                     |                                     |                                  |                                           |                                       |                                |                             |                                             |                                       |                                                       |                     |
| $\overline{0}$                                                             | 00                              |                                      |                                       |                                |                             |                                             |                                       |                                          |                     | 86                                                             |                                                                    |                                      | Г                                     |                                | Г                           |                                             | П                                     | П                                         |                     |                                     | AC                               | П                                         |                                       | Г                              |                             | П                                           | П                                     |                                                       |                     |
| $\overline{1}$                                                             | 01<br>$\frac{0}{2}$             |                                      |                                       |                                |                             |                                             |                                       | ٠                                        | Π                   | 87<br>88<br>99<br>90<br>91<br>92<br>93<br>95                   | 56<br>57<br>58<br>59<br>58<br>58<br>50<br>50                       |                                      | п<br>Г                                |                                | п<br>п                      | ٠                                           | ٠                                     | Ξ                                         | Π                   | 172<br>173<br>174<br>175<br>176     | <b>AD</b><br>AE                  | Ξ<br>П                                    |                                       | ٠<br>٠                         |                             | п<br>٠                                      | Ξ<br>Ξ                                | ٠                                                     | Е                   |
| $rac{2}{3}$<br>$\overline{4}$                                              | 03<br>04                        |                                      |                                       |                                |                             |                                             | ٠                                     | ■                                        |                     |                                                                |                                                                    |                                      | п                                     |                                | п<br>٠                      | ∎<br>п                                      |                                       | ٠                                         | ■                   |                                     | AF<br>B <sub>0</sub>             | п                                         |                                       | ∎<br>٠                         | п                           |                                             |                                       |                                                       |                     |
| $\overline{5}$                                                             | 05                              |                                      |                                       |                                |                             |                                             | п                                     |                                          | п                   |                                                                |                                                                    |                                      | п                                     |                                | п                           | п                                           |                                       | ٠                                         | ٠                   | $\frac{177}{178}$                   | <b>B1</b>                        | п                                         |                                       | ٠                              | п                           |                                             |                                       |                                                       |                     |
| $6\overline{6}$<br>$\overline{7}$                                          | 06<br>07                        |                                      |                                       |                                |                             |                                             | п<br>п                                | ٠<br>٠                                   | ■                   |                                                                |                                                                    |                                      | ▪<br>г                                |                                | ٠<br>٠                      | ▪<br>▪                                      | ٠<br>п                                |                                           | ٠                   |                                     | B <sub>2</sub><br>B <sub>3</sub> | п<br>п                                    |                                       | ٠<br>п                         | ٠<br>■                      |                                             |                                       | ٠<br>п                                                |                     |
| $\frac{8}{9}$                                                              | 08<br>09                        |                                      |                                       |                                |                             | ٠<br>٠                                      |                                       |                                          | ■                   |                                                                | 5D<br>5E<br>5F<br>60                                               |                                      | Г<br>п                                |                                | п<br>▪                      | ٠<br>■                                      | ٠<br>■                                | ٠<br>٠                                    |                     |                                     | <b>B4</b><br>B <sub>5</sub>      | г<br>Ξ                                    |                                       | ٠<br>п                         | Ξ<br>■                      |                                             | ■                                     |                                                       |                     |
| 10                                                                         | 0A                              |                                      |                                       |                                |                             | n                                           |                                       | ٠                                        |                     | 96                                                             |                                                                    |                                      | п                                     | ■                              |                             |                                             |                                       |                                           |                     | $\frac{179}{180}$ $\frac{180}{182}$ | B <sub>6</sub>                   | Ξ                                         |                                       | Е                              | ٠                           |                                             |                                       | ∎                                                     |                     |
| $\frac{11}{12}$                                                            | 0 <sub>B</sub><br>$_{0C}$       |                                      |                                       |                                |                             | ■<br>п                                      | ٠                                     | п                                        | п                   | 97<br>98                                                       | 61<br>62                                                           |                                      | п<br>п                                | п<br>π                         |                             |                                             |                                       | ٠                                         | ■                   | 183<br>184                          | B <sub>7</sub><br>B <sub>8</sub> | Ξ<br>Ξ                                    |                                       | п<br>Е                         | п<br>٠                      | П                                           |                                       | ∎                                                     |                     |
|                                                                            | 0D                              |                                      |                                       |                                |                             | ■<br>٠                                      | п<br>Г                                |                                          | Ξ                   | $\frac{99}{100}$                                               | $\frac{63}{64}$                                                    |                                      | п<br>Г                                | ٠                              |                             |                                             | п                                     | п                                         | п                   | 185<br>185<br>186<br>187<br>188     | B <sub>9</sub><br>BA<br>BB       |                                           |                                       | ٠                              | Ξ<br>п                      | п<br>Г                                      |                                       | Г                                                     |                     |
| $\frac{13}{14}$<br>$\frac{14}{15}$                                         | 0E<br>0F                        |                                      |                                       |                                |                             |                                             | ■                                     | Ξ<br>п                                   | ■                   |                                                                |                                                                    |                                      | г                                     | ٠<br>■                         |                             |                                             | г                                     |                                           | ∎                   |                                     |                                  | $\frac{1}{2}$                             |                                       | п<br>Е                         | п                           | Е                                           |                                       |                                                       |                     |
| 17                                                                         | 10<br>11                        |                                      |                                       |                                | п<br>п                      |                                             |                                       |                                          | п                   | 102<br>103                                                     | 66<br>67                                                           |                                      | п<br>п                                | Ξ<br>٠                         |                             |                                             | ٠<br>п                                | ٠<br>٠                                    | ■                   |                                     | BC<br><b>BD</b>                  | Ξ<br>Ξ                                    |                                       | п<br>п                         | ٠<br>п                      | Ξ<br>п                                      | п<br>п                                |                                                       |                     |
|                                                                            | 12                              |                                      |                                       |                                | п                           |                                             |                                       | ٠                                        |                     |                                                                | 68                                                                 |                                      | п                                     | ■                              |                             | п                                           |                                       |                                           |                     |                                     |                                  | Ξ                                         |                                       | Ξ                              | ٠                           | П                                           | п                                     | ٠                                                     |                     |
|                                                                            | 13<br>14                        |                                      |                                       |                                | Ξ<br>Г                      |                                             | п                                     | ٠                                        | п                   | $\frac{104}{105}$ $\frac{106}{107}$                            |                                                                    |                                      | Е<br>Г                                | ■<br>п                         |                             | п<br>п                                      |                                       | ٠                                         | ■                   |                                     |                                  | п<br>т                                    | ٠                                     | п                              | Ξ                           | Ξ                                           | п                                     | п                                                     |                     |
|                                                                            | $\frac{15}{16}$                 |                                      |                                       |                                | ■<br>п                      |                                             | ٠                                     | п                                        | ■                   | 108                                                            | $\begin{array}{r}\n 69 \\  \hline\n 6A \\  6B \\  6C\n\end{array}$ |                                      | г<br>г                                | ■<br>π                         |                             | п<br>٠                                      | Е                                     | ■                                         |                     |                                     | BE<br>BF<br>CO<br>C1<br>C2       | $\overline{\phantom{a}}$                  | п<br>г                                |                                |                             |                                             |                                       | ∎                                                     |                     |
|                                                                            | 17                              |                                      |                                       |                                | п                           |                                             | ■                                     | П                                        | ∎                   |                                                                | 6D                                                                 |                                      | г                                     | ■                              |                             | п                                           | Ξ                                     |                                           | ■                   |                                     | C <sub>3</sub>                   | Ξ                                         | г                                     |                                |                             |                                             |                                       | ■                                                     |                     |
|                                                                            | 18<br>19                        |                                      |                                       |                                | п<br>п                      | E<br>п                                      |                                       |                                          | ■                   | 109<br>110<br>111                                              | 6E                                                                 |                                      | п<br>п                                | π<br>п                         |                             | ٠<br>■                                      | П<br>п                                | п<br>п                                    | ■                   |                                     | $\frac{C4}{C5}$                  | П<br>٠                                    | Б<br>г                                |                                |                             |                                             | ■                                     |                                                       |                     |
|                                                                            | $\frac{1}{1}$ $\frac{1}{1}$     |                                      |                                       |                                | п                           | п                                           |                                       | п<br>■                                   |                     | $\frac{112}{113}$                                              | $rac{6F}{70}$<br>$rac{70}{71}$                                     |                                      | Г                                     | п<br>■                         | ٠                           |                                             |                                       |                                           |                     |                                     |                                  | т                                         | п                                     |                                |                             |                                             | п                                     | Г                                                     |                     |
|                                                                            | 1C                              |                                      |                                       |                                | п                           | п                                           | ٠                                     |                                          |                     | 114                                                            | 72                                                                 |                                      | ٠                                     | п                              | п<br>٠                      |                                             |                                       | ٠                                         |                     |                                     | C8                               | ٠<br>٠                                    | п                                     |                                |                             | ٠                                           |                                       |                                                       |                     |
|                                                                            | 1D<br>1E                        |                                      |                                       |                                | ■<br>٠                      | ■                                           | ٠<br>٠                                | ٠                                        | п                   | 115<br>116                                                     | 73<br>74                                                           |                                      | п<br>п                                | ٠<br>п                         | п<br>٠                      |                                             | ٠                                     | ٠                                         | ■                   |                                     | C <sub>9</sub>                   | ٠<br>п                                    | п<br>▪                                |                                |                             | п<br>п                                      |                                       | ٠                                                     |                     |
|                                                                            | 1F                              |                                      |                                       |                                | ٠                           | ■                                           | п                                     | ٠                                        | ■                   | 117                                                            | 75                                                                 |                                      | п                                     | п                              | ٠                           |                                             | п                                     |                                           | ■                   |                                     | CA<br>CB                         | ٠                                         | ■                                     |                                |                             | п                                           |                                       | Ξ                                                     |                     |
|                                                                            | 20<br>21                        |                                      |                                       | ٠                              |                             |                                             |                                       |                                          | ■                   | 118<br>119                                                     | $\frac{76}{77}$                                                    |                                      | п<br>п                                | ٠<br>■                         | п<br>٠                      |                                             | ٠<br>■                                | ٠<br>▪                                    |                     |                                     | cc<br>CD                         | ٠<br>٠                                    | ■<br>п                                |                                |                             | п<br>п                                      | ■                                     |                                                       |                     |
|                                                                            | 22<br>23                        |                                      |                                       | n<br>∎                         |                             |                                             |                                       | ٠<br>п                                   | п                   | 120<br>121                                                     | 78<br>79                                                           |                                      | п<br>п                                | ■<br>п                         | ٠<br>п                      | ∎<br>п                                      |                                       |                                           | ■                   |                                     | <b>CE</b><br>CF                  | п<br>$\blacksquare$                       | г<br>п                                |                                |                             | ٠<br>■                                      | ■<br>■                                | ∎<br>п                                                |                     |
|                                                                            | 24                              |                                      |                                       | π                              |                             |                                             | Е                                     |                                          |                     |                                                                | 7A                                                                 |                                      | п                                     | ■                              | п                           | Ξ                                           |                                       | ٠                                         |                     |                                     | D <sub>0</sub>                   | Ξ                                         | ٠                                     |                                | ٠                           |                                             |                                       |                                                       |                     |
|                                                                            | $\frac{25}{26}$                 |                                      |                                       | п<br>п                         |                             |                                             | Ξ<br>п                                | ٠                                        | Ξ                   |                                                                | 7B<br>7C                                                           |                                      | п<br>п                                | ٠<br>٠                         | ٠<br>п                      | п<br>п                                      | п                                     | п                                         | п                   |                                     | D <sub>1</sub><br>D <sub>2</sub> | Ξ<br>т                                    | ٠<br>Г                                |                                | Ξ<br>Ξ                      |                                             |                                       | п                                                     |                     |
|                                                                            | 27                              |                                      |                                       | π                              |                             | n                                           |                                       | п                                        | ■                   | $\begin{array}{r} 122 \\ 123 \\ 124 \\ 125 \\ 126 \end{array}$ | 7D                                                                 |                                      | г<br>п                                | ■<br>п                         | п<br>п                      | ■<br>п                                      | Е<br>٠                                | ٠                                         | ∎                   |                                     | D <sub>3</sub>                   | п<br>п                                    | г<br>٠                                |                                | ■<br>Ξ                      |                                             | ■                                     |                                                       |                     |
|                                                                            | 28                              |                                      |                                       | Ξ                              |                             | ٠                                           |                                       |                                          | п                   | 127                                                            | 7E<br>7F                                                           |                                      | п                                     | ■                              | ■                           | п                                           | $\blacksquare$                        | ٠                                         | $\blacksquare$      |                                     | D <sub>4</sub><br>D <sub>5</sub> | п                                         | ٠                                     |                                | Ξ                           |                                             | п                                     |                                                       |                     |
|                                                                            | $\frac{29}{2A}$ $\frac{2B}{2C}$ |                                      |                                       | ∎<br>▪                         |                             | ٠<br>■                                      |                                       | ٠<br>٠                                   | п                   | 128<br>129<br>130<br>131<br>131                                | 80                                                                 | п<br>Π                               |                                       |                                |                             |                                             |                                       |                                           | ■                   |                                     | D <sub>6</sub><br>D <sub>7</sub> | П<br>Ξ                                    | ٠<br>Ξ                                |                                | ٠<br>Ξ                      |                                             | П<br>■                                | ٠<br>П                                                | п                   |
|                                                                            |                                 |                                      |                                       | П                              |                             | п                                           | ■                                     |                                          |                     |                                                                | $rac{81}{82}$<br>$rac{82}{83}$                                     | т                                    |                                       |                                |                             |                                             |                                       | ٠                                         |                     |                                     | D <sub>8</sub>                   | т                                         | Г                                     |                                | Г                           | п                                           |                                       |                                                       |                     |
|                                                                            | $rac{2D}{2E}$                   |                                      |                                       | n                              |                             | ٠<br>٠                                      | ■<br>П                                | п                                        | п                   |                                                                | 84                                                                 | Ξ<br>Ξ                               |                                       |                                |                             |                                             |                                       | ■                                         |                     |                                     | D <sub>9</sub><br>DA             | τ<br>Ξ                                    | п<br>г                                |                                | Ξ<br>٠                      | ■<br>Ľ                                      |                                       | п                                                     |                     |
| 47                                                                         | 2F<br>30                        |                                      |                                       | Ξ<br>π                         | Ľ                           | ■                                           | п                                     | $\blacksquare$                           | п                   | 133<br>134<br>135<br>136<br>137<br>138                         | $\frac{85}{86}$                                                    | Ξ<br>Ξ                               |                                       |                                |                             |                                             | Е<br>Ξ                                | п                                         | Ξ                   |                                     | DB<br>DC                         | ÷                                         | Ξ<br>٠                                |                                | Ξ<br>Г                      | г<br>Е                                      | ■                                     | ■                                                     |                     |
| 48<br>49<br>50<br>51<br>52<br>53<br>55<br>55<br>55<br>55<br>55<br>55<br>57 | 31                              |                                      |                                       | ■                              | ٠                           |                                             |                                       |                                          | ■                   |                                                                |                                                                    | Ξ                                    |                                       |                                |                             |                                             | ■                                     | Е                                         | ■                   |                                     | DD                               | Ξ                                         | п                                     |                                | Ξ                           | п                                           | Ξ                                     |                                                       | Е                   |
|                                                                            | $\frac{1}{32}$<br>33            |                                      |                                       | ٠                              | п<br>п                      |                                             |                                       | п                                        |                     |                                                                | 88<br>89                                                           | т<br>٠                               |                                       |                                |                             | п<br>■                                      |                                       |                                           |                     |                                     | DE<br>DF                         | т<br>п                                    | п<br>г                                |                                | Г<br>■                      | п                                           | т                                     | Г                                                     |                     |
|                                                                            | 34<br>35                        |                                      |                                       | п<br>п                         | п<br>٠                      |                                             | ٠<br>п                                |                                          | ■                   | 139                                                            | <b>8A</b><br>8B                                                    | п<br>٠                               |                                       |                                |                             | п<br>$\blacksquare$                         |                                       | ٠<br>٠                                    | ■                   |                                     | E <sub>0</sub><br>E1             | п<br>٠                                    | п<br>п                                | ٠<br>٠                         |                             |                                             |                                       |                                                       |                     |
|                                                                            | 36                              |                                      |                                       | п                              | ٠                           |                                             | ٠                                     | ٠                                        |                     | 140                                                            | 8C                                                                 | п                                    |                                       |                                |                             | ٠                                           | п                                     |                                           |                     |                                     | E2                               | п                                         | п                                     | Ξ                              |                             |                                             |                                       | ٠                                                     |                     |
|                                                                            | 37<br>38                        |                                      |                                       | ■                              | ٠<br>п                      | ■                                           | п                                     | ٠                                        | ■                   | 141                                                            | 8D<br>8E                                                           | ٠<br>п                               |                                       |                                |                             | ■<br>٠                                      | ٠<br>٠                                | ٠                                         | ٠                   |                                     | E <sub>3</sub><br>E4             | ٠<br>٠                                    | п<br>п                                | п<br>٠                         |                             |                                             |                                       | п                                                     |                     |
| 58                                                                         | 39<br>3A                        |                                      |                                       |                                | ٠<br>п                      | ٠<br>n                                      |                                       | ٠                                        | ■                   | 142<br>143<br>144                                              | 8F<br>90                                                           | ٠<br>п                               |                                       |                                | п                           | ■                                           | ■                                     | ▪                                         |                     |                                     | E <sub>5</sub><br>E <sub>6</sub> | ٠<br>п                                    | п<br>п                                | ■<br>■                         |                             |                                             |                                       | ∎                                                     |                     |
| 59                                                                         | 3B                              |                                      |                                       | ∎                              | Ξ                           | ■                                           |                                       | п                                        | Ξ                   | 145                                                            | 91                                                                 | Ξ                                    |                                       |                                | Ξ                           |                                             |                                       |                                           | ■                   |                                     | E7                               | П                                         | п                                     | Е                              |                             |                                             |                                       | П                                                     |                     |
| 60<br>61                                                                   | 3 <sub>C</sub><br>3D            |                                      |                                       | π<br>п                         | п<br>Ξ                      | Е<br>■                                      | Ξ<br>Ξ                                |                                          | п                   | 146<br>147                                                     | 92<br>93                                                           | П<br>П                               |                                       |                                | п<br>п                      |                                             |                                       | ٠<br>п                                    | ■                   |                                     | E <sub>8</sub><br>E <sub>9</sub> | П<br>٠                                    | Б<br>г                                | E<br>п                         |                             | ٠<br>п                                      |                                       |                                                       |                     |
|                                                                            |                                 |                                      |                                       | ٠                              | п                           | ٠                                           | п                                     | ٠                                        | п                   |                                                                |                                                                    | ٠                                    |                                       |                                | ■                           |                                             | п                                     |                                           | п                   |                                     |                                  | ٠                                         | п                                     | п                              |                             | п                                           |                                       | п                                                     |                     |
| 63<br>64                                                                   | 3F<br>40                        |                                      | ٠                                     |                                |                             |                                             |                                       |                                          |                     | 149<br>150                                                     | 95<br>96                                                           | ٠                                    |                                       |                                | ٠                           |                                             | ٠                                     | ٠                                         |                     | 235<br>236                          | EB<br>EC                         | ٠                                         | ٠                                     | ٠                              |                             | ٠                                           | ٠                                     |                                                       |                     |
| 65<br>66                                                                   | 41<br>42                        |                                      | ■<br>п                                |                                |                             |                                             |                                       | т                                        | ٠                   | 151<br>152                                                     | 97<br>98                                                           | $\blacksquare$<br>٠                  |                                       |                                | п<br>п                      | ٠                                           | ٠                                     | ٠                                         | ٠                   | 237<br>238                          | ED<br>EE                         | ٠<br>٠                                    | ٠                                     | ٠<br>٠                         |                             | $\blacksquare$<br>т                         | ■<br>п                                | п                                                     | п                   |
| 67                                                                         | 43                              |                                      |                                       |                                |                             |                                             |                                       |                                          |                     | 153                                                            | 99                                                                 |                                      |                                       |                                | ٠                           | ٠                                           |                                       |                                           | $\blacksquare$      | 239                                 | EF                               |                                           |                                       | ٠                              |                             |                                             | п                                     | $\blacksquare$                                        | п                   |
| 68<br>69                                                                   | 44<br>45                        |                                      | ٠<br>▪                                |                                |                             |                                             | ٠<br>п                                |                                          | ٠                   | 154<br>155                                                     | 9A<br><b>9B</b>                                                    | ٠                                    |                                       |                                | ٠<br>٠                      | ٠<br>٠                                      |                                       | ٠<br>٠                                    | ٠                   | 240<br>241                          | F <sub>0</sub><br>F1             | ٠                                         | ٠                                     | ٠<br>٠                         |                             |                                             |                                       |                                                       | п                   |
| 70<br>71                                                                   | 46<br>47                        |                                      | ٠<br>$\blacksquare$                   |                                |                             |                                             | ٠                                     | ٠<br>$\blacksquare$                      | ■                   | 156<br>157                                                     | 9C<br>9D                                                           | ٠<br>٠                               |                                       |                                | ٠<br>■                      | ٠<br>$\blacksquare$                         | ٠<br>٠                                |                                           | $\blacksquare$      | 242<br>243                          | F <sub>2</sub><br>F <sub>3</sub> | ٠<br>٠                                    | ٠<br>٠                                | ٠<br>٠                         | ٠<br>■                      |                                             |                                       | ٠<br>$\blacksquare$                                   | п                   |
| 72                                                                         | 48                              |                                      | т                                     |                                |                             | п                                           |                                       |                                          |                     | 158                                                            | 9E                                                                 | ٠                                    |                                       |                                | ٠                           | ٠                                           | Г                                     | ٠                                         |                     | 244                                 | F4                               | ٠                                         | ٠                                     | ٠                              | п                           |                                             | П                                     |                                                       |                     |
| 73<br>74                                                                   | 49<br>4A                        |                                      | п<br>٠                                |                                |                             | ٠<br>٠                                      |                                       | ٠                                        | ■                   | 159<br>160                                                     | 9F<br>A <sub>0</sub>                                               | ٠<br>٠                               |                                       | ٠                              | ▪                           |                                             | ٠                                     | ٠                                         | ٠                   | 245<br>246                          | F <sub>5</sub><br>F <sub>6</sub> | ٠<br>٠                                    | ٠<br>٠                                | ٠<br>٠                         | ■<br>٠                      |                                             | ■<br>٠                                | ٠                                                     | п                   |
| 75<br>76                                                                   | 4B<br>4C                        |                                      | п<br>$\blacksquare$                   |                                |                             | ■<br>٠                                      | ٠                                     | ▪                                        | ■                   | 161<br>162                                                     | A1<br>A2                                                           | ▪<br>٠                               |                                       | п<br>٠                         |                             |                                             |                                       | ٠                                         | ■                   | 247<br>248                          | F <sub>7</sub><br>F8             | ▪<br>٠                                    | п<br>٠                                | ٠<br>٠                         | ■<br>٠                      | ٠                                           | ■                                     | ■                                                     | в                   |
| 77                                                                         | 4D                              |                                      | ■                                     |                                |                             | ٠                                           | ٠                                     |                                          | ٠                   | 163                                                            | A3                                                                 | ٠                                    |                                       | ٠                              |                             |                                             |                                       | ٠                                         | ٠                   | 249                                 | F <sub>9</sub>                   | ٠                                         | ٠                                     | ٠                              |                             | ٠                                           |                                       |                                                       | Е                   |
| 78<br>79                                                                   | 4E<br>4F                        |                                      | П<br>$\blacksquare$                   |                                |                             |                                             |                                       | ٠<br>$\blacksquare$                      |                     | 164<br>165                                                     | A4<br>A <sub>5</sub>                                               |                                      |                                       | ٠                              |                             |                                             | ٠                                     |                                           |                     | 250<br>251                          | FA<br>FB                         |                                           |                                       | ٠                              |                             |                                             |                                       | г                                                     | п                   |
| 80<br>81                                                                   | 50<br>51                        |                                      | ٠<br>▪                                |                                | ٠<br>٠                      |                                             |                                       |                                          |                     | 166<br>167                                                     | A <sub>6</sub><br>A7                                               | ٠                                    |                                       | ٠<br>▪                         |                             |                                             | ٠<br>٠                                | ٠<br>٠                                    |                     | 252<br>253                          | FC<br>F <sub>D</sub>             | ٠<br>٠                                    | ٠<br>٠                                | ٠<br>٠                         |                             | ٠<br>٠                                      | ٠<br>▪                                |                                                       | г                   |
| 82                                                                         | 52                              |                                      | ٠                                     |                                | ٠                           |                                             |                                       | ٠                                        |                     | 168                                                            | A8                                                                 | ٠                                    |                                       | ٠                              |                             | $\blacksquare$                              |                                       |                                           |                     | 254                                 | FE.                              | ٠                                         | ٠                                     | ٠                              | ٠                           | ٠                                           | ٠                                     | ٠                                                     |                     |
| 83<br>84                                                                   | 53<br>54                        |                                      | ■<br>п                                |                                | ٠<br>п                      |                                             | п                                     | $\blacksquare$                           | ■                   | 169<br>170                                                     | A9<br>AA                                                           | п<br>٠                               |                                       | ٠<br>٠                         |                             | ٠<br>п                                      |                                       | п                                         | ٠                   | 255                                 | FF                               | ٠                                         | ٠                                     | ٠                              |                             | ٠                                           | ٠                                     |                                                       | л                   |
| 85                                                                         | 55                              |                                      | ٠                                     |                                | ٠                           |                                             | ٠                                     |                                          | ٠                   | 171                                                            | AB                                                                 | ٠                                    |                                       | ٠                              |                             | ٠                                           |                                       | ٠                                         | ٠                   |                                     |                                  | nur bei Zählertyp DELTAsingle in Funktion |                                       |                                |                             |                                             |                                       | nur bei Zählertyp DELTAplus (Kombizähler) in Funktior |                     |

Tabelle 4: Statusbyte-Schlüsseltabelle

### **5.2 Fehlercodes DELTAplus**

Energieverbrauchszähler vom Typ DELTAplus können Installations- und Anschlussfehler im Display des Zählers in Form eines 3-stelligen Nummern-Codes anzeigen. Nachfolgend abgebildete Tabelle beschreibt die einzelnen Fehlercodes und mögliche Fehlerursachen:

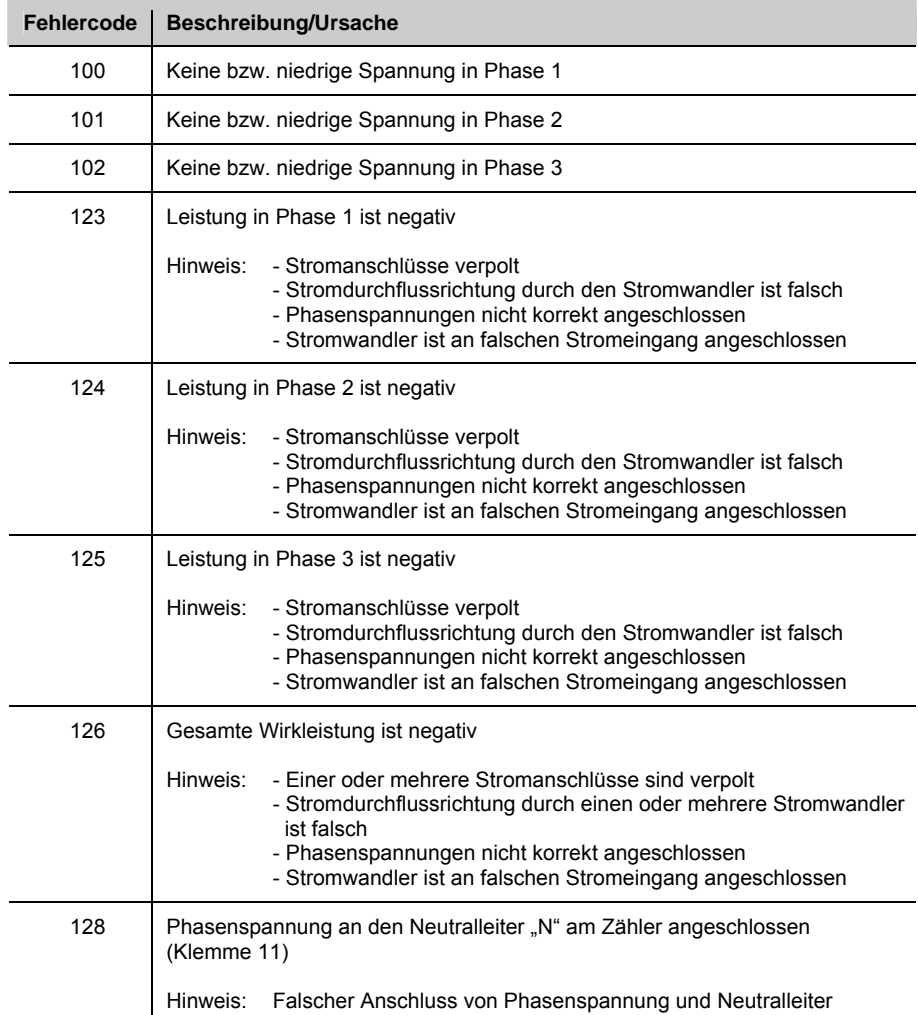

Tabelle 5: Fehlercodes DELTAplus

### **5.3 Fehlercodes DELTAsingle**

Energieverbrauchszähler vom Typ DELTAsingle können Installations- und Anschlussfehler im Display des Zählers in Form eines 3-stelligen Nummern-Codes anzeigen. Nachfolgend abgebildete Tabelle beschreibt die einzelnen Fehlercodes und mögliche Fehlerursachen:

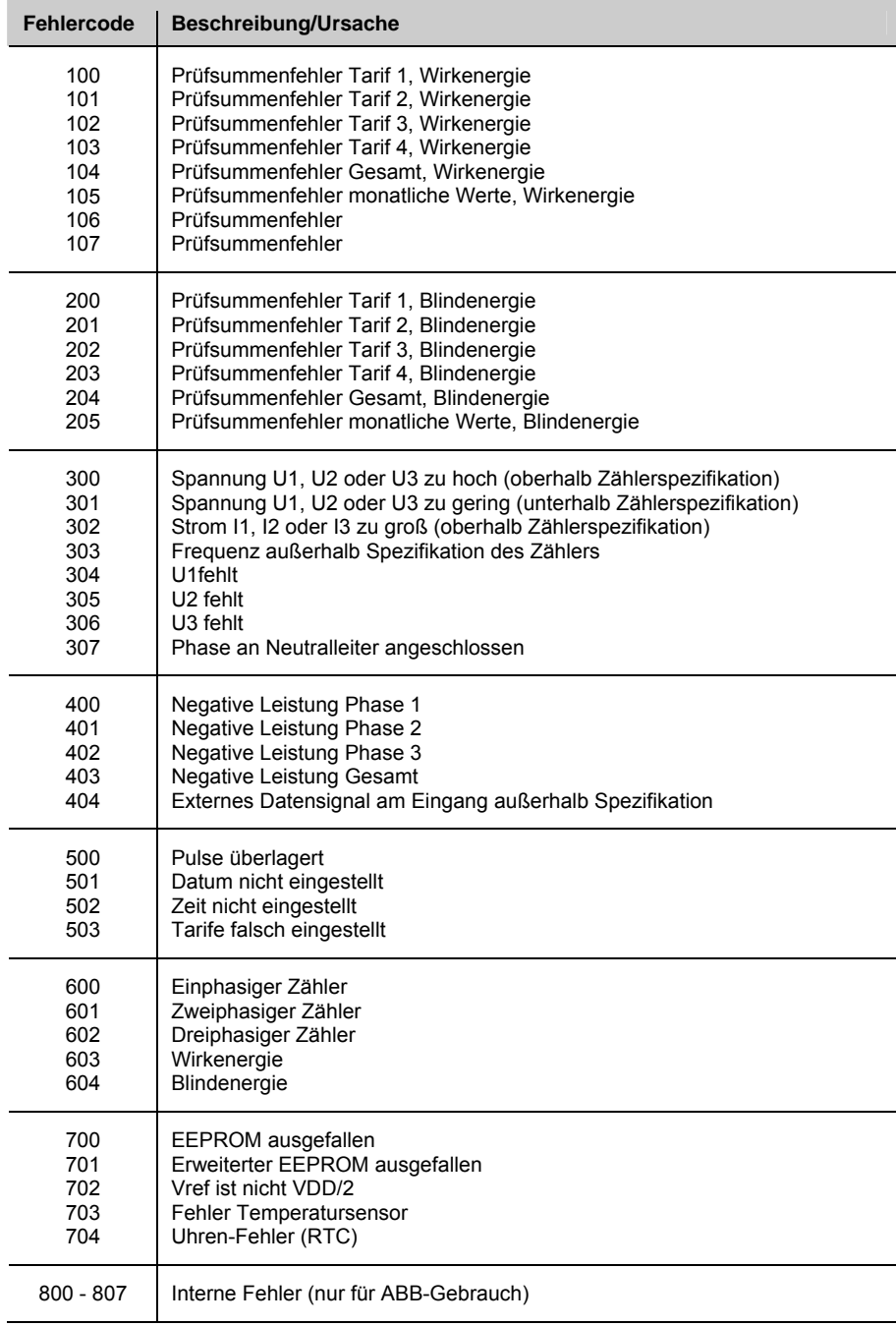

Tabelle 6: Fehlercodes DELTAsingle

## ABB i-bus® EIB / KNX **Anhang**

#### **5.4 Energiemessung**

**5.4.1 Messtechnische Grundlagen** 

Bei Energieverbrauchszählern werden, je nach Typ, verschiedene Messverfahren angewendet. Die folgenden Gleichungen sind vektorielle Gleichungen.

 $P = 3 \cdot I_{13} \cdot U_{13}$ 

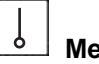

-

#### **Messverfahren mit einem Messwerk**

Diese Methode ergibt nur dann das richtige Ergebnis, wenn die Phasenbelastung symmetrisch ist.

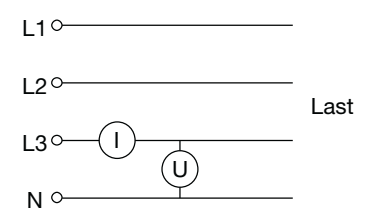

Diese Methode eignet sich nicht für genaue Messungen in Drehstromnetzen, da eine 100 % symmetrische Belastung in der Praxis selten vorkommt.

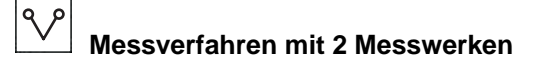

Diese Methode wird in Drehstromnetzen ohne Neutralleiter (Dreileiternetz) mit gleicher oder beliebiger Belastung angewendet.

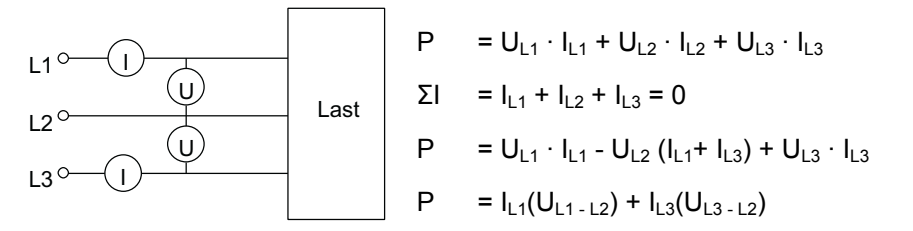

Dieses Messverfahren (mit 2 Messwerken) eignet sich nicht für sehr genaue Messungen in Netzen mit induktiven oder kapazitiven Lasten mit einem niedrigen cos φ. In diesen Fällen sollte das Messverfahren mit 3 Messwerken gewählt werden.

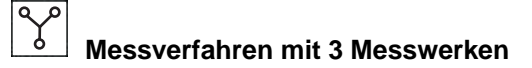

Diese Methode wird in Drehstromnetzen mit Neutralleiter (Vierleiternetz) eingesetzt. Sie ist jedoch auch in Netzen ohne Neutralleiter anwendbar, vorausgesetzt ein künstlicher Sternpunkt wird geschaffen.

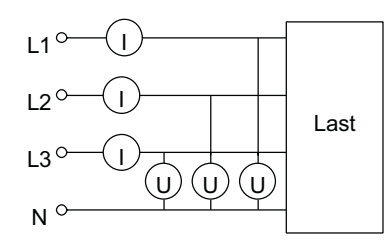

$$
P = U_{L1} \cdot I_{L1} + U_{L2} \cdot I_{L2} + U_{L3} \cdot I_{L3}
$$

Dieses Messverfahren ist sehr genau, auch bei unsymmetrischen Lasten und niedrigem cos φ.

## ABB i-bus® EIB / KNX **Anhang**

**Wirk- und Blindleistung:** Kapazitive oder induktive Lasten verursachen eine Phasenwinkelverschiebung zwischen dem Phasenstrom und der Phasenspannung.

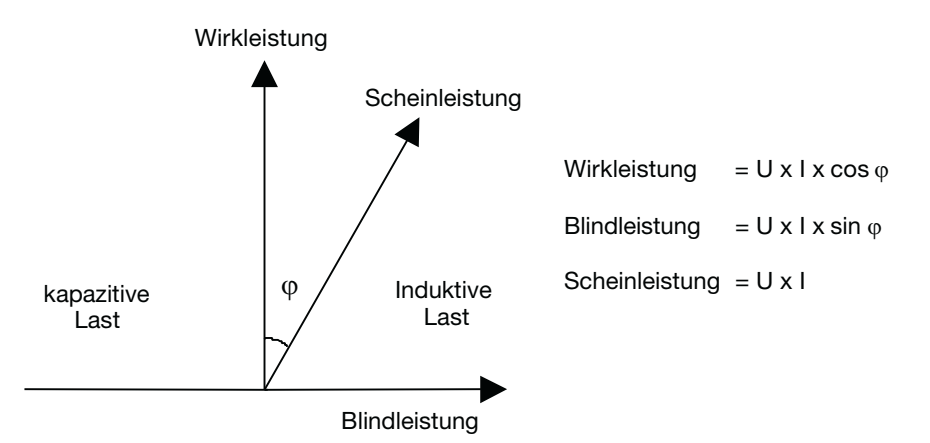

Die maximal zulässige Phasenverschiebung wird oftmals durch das EVU vertraglich festgelegt. Um die festgelegten Werte nicht zu überschreiten, werden Netzkompensationsanlagen installiert und der Verbrauch wird mittels Blindleistungszähler oder Kombinationszähler überwacht.

**5.4.2 Messungen mit Stromund/oder Spannungswandler** 

Um in Installationen mit Strömen und Spannungen außerhalb des Nennmessbereiches des Zählers den Energieverbrauch zu messen, müssen Strom- und/oder Spannungswandler eingesetzt werden. Wichtig ist, dass die sekundären Ströme und Spannungen der Messwandler innerhalb der zugelassenen Messbereiche der Wandlerzähler liegen. Um die gewünschte Gesamtgenauigkeit zu garantieren, sollten die ausgewählten Wandler eine höhere Genauigkeitsklasse als der eingesetzte Zähler haben. Es ist zu beachten, dass die Stromwandler mit der korrekten Polarität (K1 → L1, k1 → l1) angeschlossen werden.

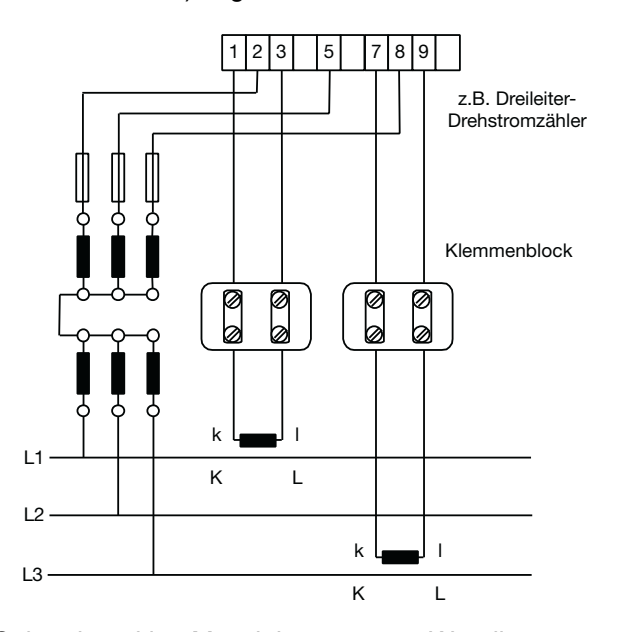

**Hinweise:** Sekundärseitige Messleitungen vom Wandler müssen von den Hauptstromleitungen getrennt verlegt werden.

Der oben gezeichnete Klemmenblock ist zur Installation nicht zwingend erforderlich, erleichtert aber Servicemaßnahmen.

**Leistungsverbrauch der sekundären Messleitungen:** Wird ein Stromwandler einem Energieverbrauchszähler vorgeschaltet, so muss der Leistungsverbrauch der sekundären Messleitungen bei der Auslegung des Stromwandlers berücksichtigt werden, um korrekte Messwerte zu bekommen.

Die 'Stromwandler-Nennleistung' (S<sub>sek</sub>) muss nach dem Leistungsbedarf der angeschlossen Zähler und dem sekundären Leistungsverlust der Messleitungen ausgewählt werden.

Es gilt :  $S_{\text{sek}}$  M S  $_{\text{Kabel}}$  + S  $_{\text{Zähler}}$  S = Scheinleistung (VA)

Die Richtwerttabelle unten stellt den Kabel-Eigenverbrauch (S <sub>Kabel</sub>) als Funktion der Kabellänge und des Querschnittes dar.

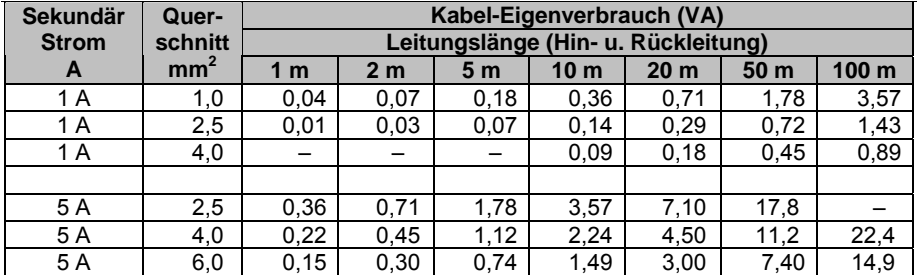

**Energiesummierung:** Soll mit Hilfe eines einzigen Energieverbrauchszählers die Energie mehrerer Verbraucher gemessen werden, müssen die den einzelnen Linien zugeordneten Stromwandler parallel geschaltet werden. Alle verwendeten Stromwandler müssen das gleiche Übersetzungsverhältnis haben und die Summe der Ströme darf 6 A nicht übersteigen. Der Zähler misst im dargestellten Beispiel (Dreileiternetz) die Summe des Energieverbrauchs der Leitung 1 und der Leitung 2. Die Art der Belastung (asymmetrisch oder symmetrisch) ist in diesem Fall ohne Bedeutung.

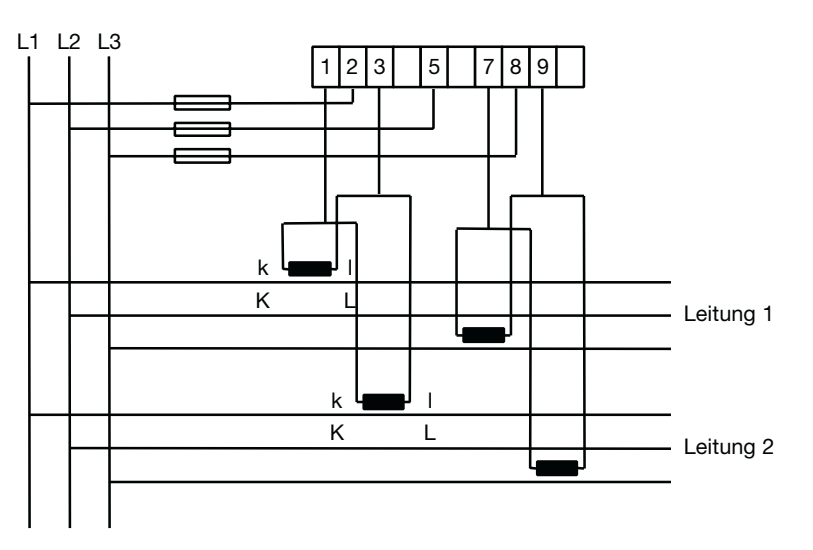

Dieselbe Anwendung ist in einem Vierleiternetz möglich. Es müssen dann Stromwandler in L1, L2 und L3 geschaltet werden. Es ist zu beachten,

ABB i-bus® EIB / KNX **Anhang** 

dass die Stromwandler mit der korrekten Polarität (K1  $\rightarrow$  L1, k1  $\rightarrow$  l1) angeschlossen werden.

#### **5.4.3 Energieberechnung**

Bei direktmessenden Energieverbrauchszählern entspricht die Energie in der LCD-Anzeige gleich der verbrauchten Energie. Wenn Strom- und/oder Spannungswandler eingesetzt werden, muss der angezeigte Verbrauchswert mit dem Wandlerübersetzungsverhältnis (CT x VT) multipliziert werden, um die tatsächlich verbrauchte Energie zu erhalten.

Die Leuchtdiode neben dem Zählwerk und die LCD-Anzeigesymbole [A] und [R] blinken mit einer Frequenz  $(Z_k)$  von:

Direktmessende Zähler 1000 Imp/kWh(kvarh) Wandlerzähler 5000 Imp/kWh(kvarh) Um bei gegebener Leistung auf die LED-/LCD-Blinkfrequenz zu schließen, können die Gleichungen im folgenden Beispiel angewandt werden:

#### **Dreileiter-Drehstromsystem mit Strom- und Spannungswandlern:**

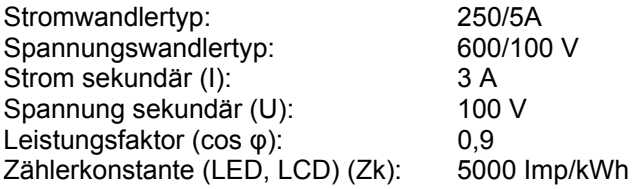

### **Spannungswandler-Übersetzungsverhältnis (VT):**

VT =  $\frac{\text{Primärspannung (UP)}}{\text{Sekundärspannung (US)}} = \frac{600 \text{ V}}{100 \text{ V}} = 6$ -

#### **Stromwandler-Übersetzungsverhältnis (CT):**

$$
CT = \frac{Primärstrom(IP)}{Sekundärstrom(Is)} = \frac{250 \text{ A}}{5 \text{ A}} = 50
$$

**Leistung sekundärseitig (Ps):** 

$$
P_{\rm S} = \frac{\sqrt{3 \cdot 0 \cdot 0 \cdot \cos \varphi}}{1000} = \frac{\sqrt{3 \cdot 100 \cdot 0 \cdot 3 \cdot 4 \cdot 0.9}}{1000} = 0.47 \text{ kW}
$$

Leistung primärseitig (P<sub>p</sub>):

 $P_p = P_s \cdot CT \cdot VT = 0.47 \text{ kWh} \cdot 50 \cdot 6 = 141 \text{ kW}$ 

**LED-/LCD-Blinkfrequenz (Bf):** 

 $.47$  kW  $\bullet$  5000 lmp/kWh = 0,65 Hz  $Bf = {P_S \cdot Zk \over 3600} = {0,47 \text{ kW} \cdot 5000 \text{ Imp/kWh} \over 3600}$ 

LED/LCD Blinkperiode (B<sub>n</sub>):

$$
B_P = \frac{1}{B_f} = \frac{1}{0.65 \, Hz} = 1.53 \, s
$$

Bei richtigem Anschluss müssen die Leuchtdiode und das LCD-Anzeigesymbol [A] im aufgeführten Beispiel etwa alle 1,5 s blinken.

ABB i-bus® EIB / KNX **Anhang** 

## **5.5 Abbildungsverzeichnis**

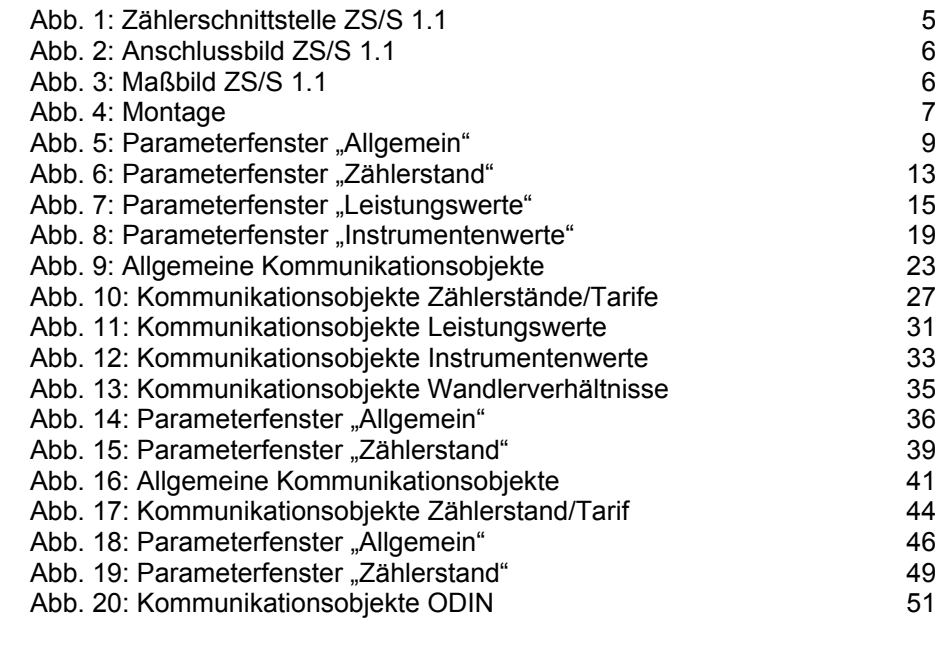

## **5.6 Tabellenverzeichnis**

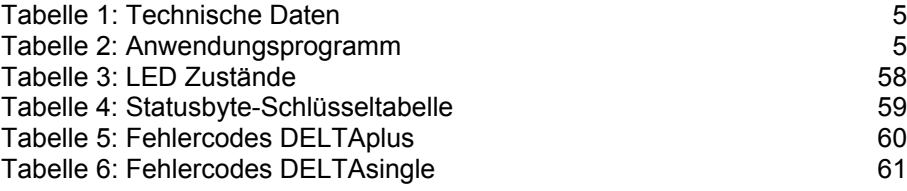

# ABB i-bus® EIB / KNX **Anhang**

## **5.7 Bestellangaben**

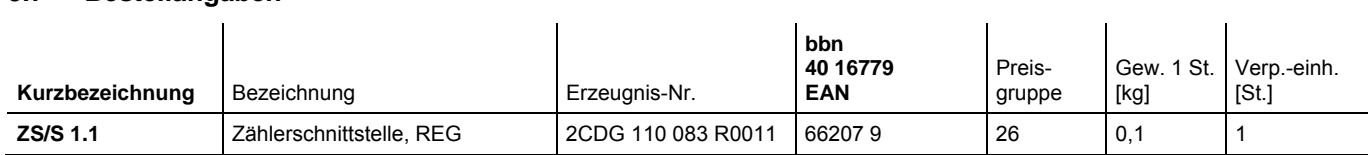

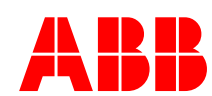

### **ABB STOTZ-KONTAKT GmbH**

Postfach 10 16 80, 69006 Heidelberg Eppelheimer Straße 82, 69123 Heidelberg Telefon (0 62 21) 7 01-6 07 Telefax (0 62 21) 7 01-7 24

www.abb.de/knx www.abb.de/stotz-kontakt

Technische Hotline: (0 62 21) 7 01-4 34 E-mail: eib.hotline@de.abb.com

**ABB** Die Angaben in dieser Druckschrift gelten vorbehaltlich technischer Änderungen.